# Método de cálculo y proyecto de instalaciones de puesta a tierra para apoyos de líneas áereas de alta tensión

Juan Carlos Sáenz-Díez Muro

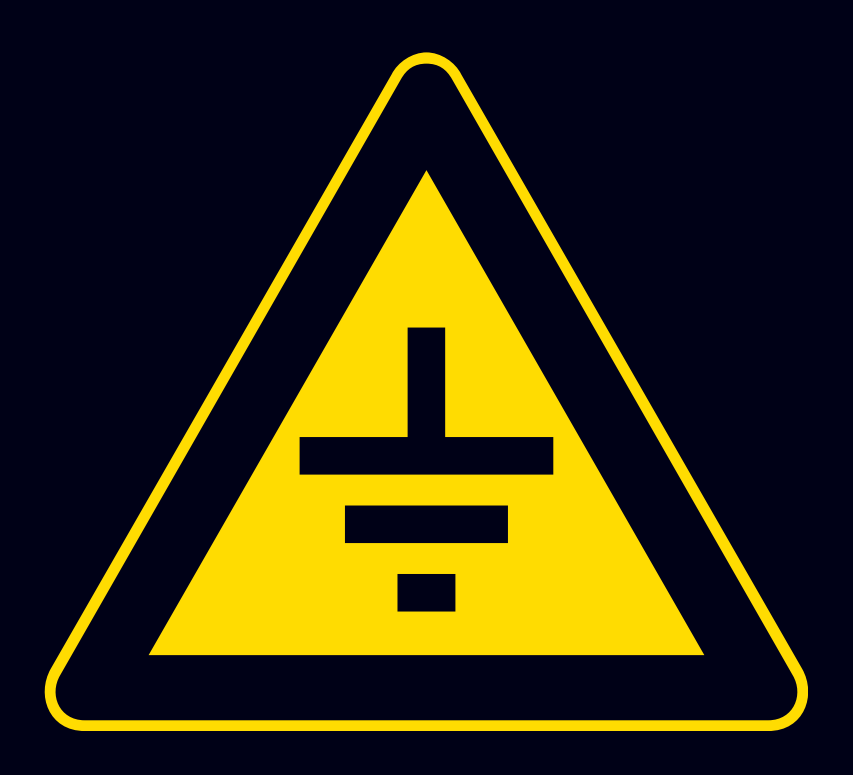

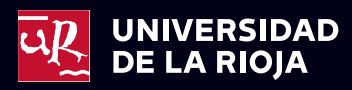

### MÉTODO DE CÁLCULO Y PROYECTO DE INSTALACIONES DE PUESTA A TIERRA PARA APOYOS DE LÍNEAS AÉREAS DE ALTA TENSIÓN

MONOGRAFÍAS DE I+D

nº 2

Juan Carlos Sáenz‐Díez Muro

## METODO DE CÁLCULO Y PROYECTO DE INSTALACIONES DE PUESTA A TIERRA PARA APOYOS DE LÍNEAS AÉREAS DE ALTA TENSIÓN

Universidad de La Rioja Servicio de Publicaciones Logroño 2024

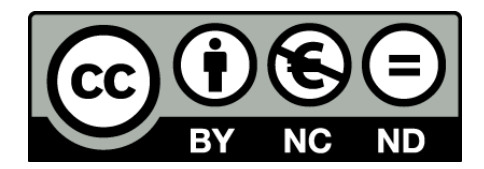

**Método de cálculo y proyecto de instalaciones de puesta a tierra para apoyos de líneas aéreas de alta tensión** 

de Juan Carlos Sáenz-Díez Muro (publicado por la Universidad de La Rioja) se encuentra bajo una

Licencia [Creative Commons Reconocimiento-NoComercial-SinObraDerivada 3.0 Unported.](http://creativecommons.org/licenses/by-nc-nd/3.0/)

Permisos que vayan más allá de lo cubierto por esta licencia pueden solicitarse a los titulares del copyright.

© El autor

© Universidad de La Rioja, Servicio de Publicaciones, 2024 [publicaciones.unirioja.es](http://publicaciones.unirioja.es/)

E-mail: [publicaciones@unirioja.es](mailto:publicaciones@unirioja.es)

ISBN: 978-84-09-62017-3

# Índice de contenidos

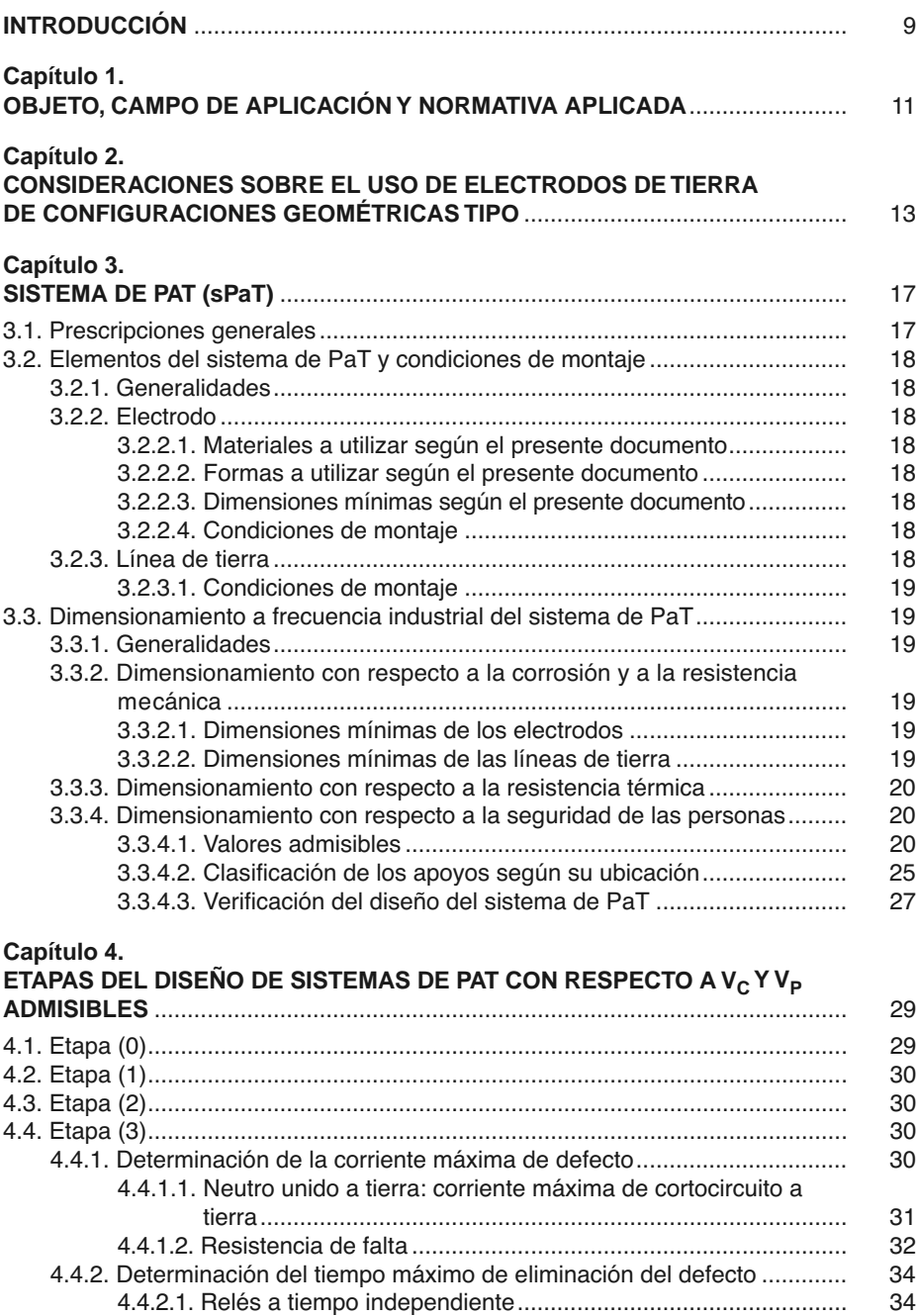

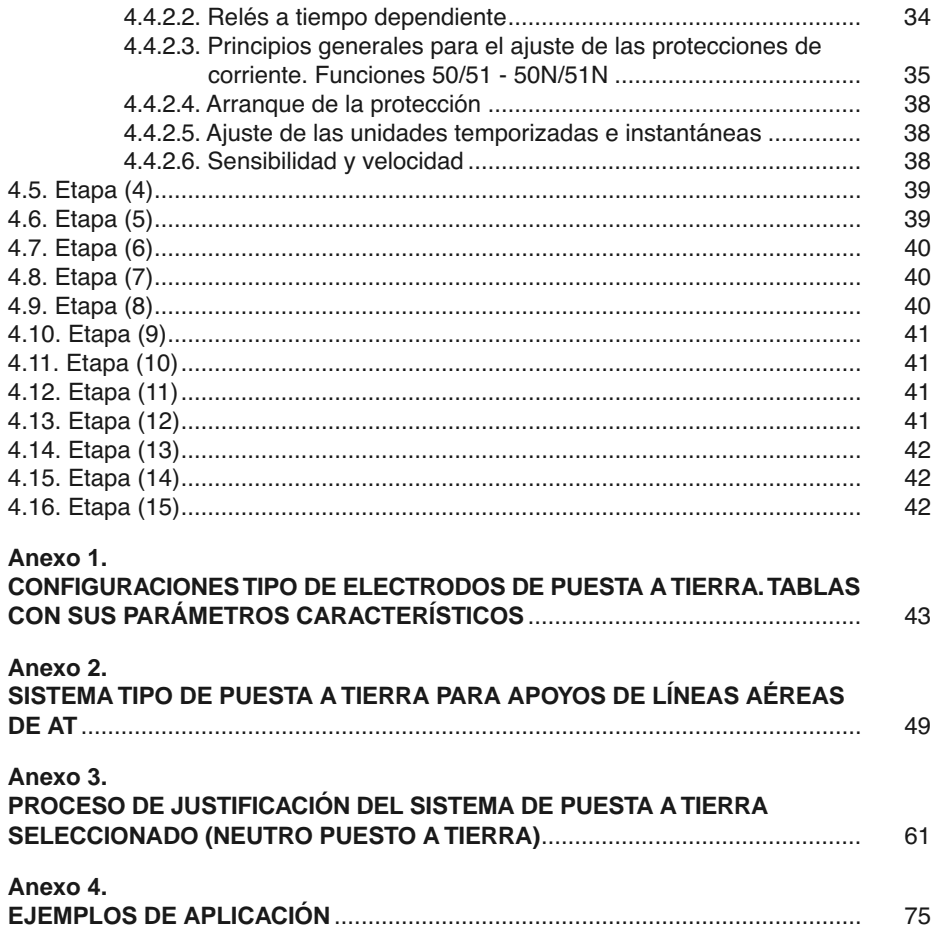

### Introducción

En el año 2008, se publica el nuevo Reglamento sobre Condiciones Técnicas y Garantías de Seguridad en Líneas Eléctricas de Alta Tensión y sus Instrucciones Técnicas Complementarias. El Apartado 7, de la Instrucción Técnica Complementaria ITC-LAT 07, trata sobre el sistema de puesta a tierra de los apoyos de líneas aéreas de AT. En dicho apartado se requiere que el proyectista calcule y justifique la duración de la falta y las tensiones de contacto y de paso del sistema de puesta a tierra de cada apoyo, y todo ello "mediante el empleo de un procedimiento de cálculo sancionado por la práctica". Además se prescribe que cada electrodo de puesta a tierra deberá figurar claramente en un plano que formará parte del proyecto de ejecución de la línea, de modo que pueda ser aprobado por el órgano competente de la Administración.

El presente documento expone un método de cálculo basado en electrodos de configuraciones geométricas tipo, para proyectar sistemas de puesta a tierra (sPaT) en apoyos (AP) de líneas aéreas de alta tensión (AT), y además se incluyen los planos de detalle de dichos sistemas. El método expuesto es fruto de la labor de muchos años de investigación del autor en éste campo.

Por lo tanto creemos que el presente documento puede ser muy útil tanto para estudiantes universitarios como para proyectistas, instaladores y directores de obra de éste tipo de instalaciones.

Por último agradecer especialmente a Dª Isabel Terroba Pascual, responsable del servicio de publicaciones de la Universidad de La Rioja, así como a mis compañeros del departamento de Ingeniería Eléctrica y a los técnicos y gestores de la empresa Iberdrola Distribución Eléctrica, S.A. por permitirme poner en práctica, tanto en papel como en la realidad, el complejo mundo de los sistemas de Puesta a Tierra.

> Prof. Dr. Juan Carlos Sáenz-Díez Muro Logroño, junio de 2011

A mis Beas,... son la luz que alumbra mi camino.

### Capítulo 1

### Objeto, campo de aplicación y normativa aplicada

El presente documento expone un método de cálculo para proyectar sistemas de puesta a tierra (sPaT) en apoyos (AP) de líneas aéreas de alta tensión (AT), basadas en electrodos de configuraciones geométricas tipo.

Es de aplicación a líneas aéreas de AT de tercera y segunda categoría. Siendo:

Tercera categoría: Las de tensión nominal superior a 1 kV e igual o inferior a 30 kV.

Segunda categoría: Las de tensión nominal superior a 30 kV e igual o inferior a 66 kV.

Es de aplicación a líneas aéreas de AT sin cable de tierra (El cable de tierra pone en paralelo las resistencias de difusión de los apoyos).

En la redacción de éste documento se han tenido en cuenta todas las especificaciones contenidas en los reglamentos y referencias siguientes:

- Reglamento sobre Condiciones Técnicas y Garantías de Seguridad en Líneas Eléctricas de Alta Tensión y sus Instrucciones Técnicas Complementarias ITC-LAT 01 a 09, aprobado por el Real Decreto 223/2008 y publicado en el B.O.E. núm. 68 del 19 de Marzo de 2008. (En adelante **RLAT** y a sus instrucciones técnicas complementarias **ITC-LAT**).
- Reglamento sobre Condiciones Técnicas y Garantías de Seguridad en Centrales Eléctricas, Subestaciones y Centros de Transformación, aprobado por el Real Decreto de 12-11-82 y publicado en el B.O.E. núm. 288 del 1-12-82 y las Instrucciones Técnicas Complementarias aprobadas por Orden de 6-7- 84, y publicado en el B.O.E. núm. 183 del 1-8-84, y su posterior modificación, Orden de 10 de Marzo de 2000 publicada asimismo en el B.O.E. núm. 72 del 24 de Marzo de 2000.(En adelante **RCE** y a sus instrucciones técnicas complementarias **MIE-RAT**).

En concreto, en lo que a puestas a tierra se refiere, se han tenido en cuenta:

- **–** RLAT > ITC-LAT\_07 > APDO. 7
- **–** RCE > MIE-RAT\_13
- Guía técnica sobre cálculo, diseño y medida de instalaciones de puesta a tierra en redes de distribución, del Comité de Distribución de UNESA, 1985.
- Método de cálculo y proyecto de instalaciones de puesta a tierra para centros de transformación conectados a redes de tercera categoría. Elaborado por UNESA y editado en colaboración con la Asociación electrotécnica y electrónica española, 1989. (En adelante **MCPAT\_CT**).

El proceso general de diseño y validación para una instalación de puesta a tierra (PaT) de un apoyo concreto, alimentado por una red de alta tensión (AT) de parámetros conocidos, a implantar en un terreno de características del terreno concretas, es el siguiente:

- Proyecto de la instalación de PaT utilizando alguno de los electrodos tipo.
- Construcción de la instalación de PaT con la configuración de electrodo elegida en proyecto.
- Comprobación práctica, realizando las correspondientes mediciones sobre el terreno, de que los valores reales de las tensiones de paso, contacto y de resistencia de difusión, del electrodo, coinciden con los valores teóricos calculados.

### Capítulo 2

### Consideraciones sobre el uso de electrodos de tierra de configuraciones geométricas tipo

Dado que las líneas aéreas de AT son instalaciones de carácter repetitivo, parece razonable evitar la realización de un proyecto de instalación de puesta a tierra específico para cada apoyo de las mismas, y utilizar como alternativa electrodos de configuraciones geométricas tipo (validados por un método sancionado por la práctica).

Los electrodos tipo, de composición y geometría (anchura, longitud, profundidad, etc.) definidas, permiten conocer, a priori, el comportamiento de la instalación de tierra en función de las características de la red de AT y de la resistividad del terreno en donde van a ubicarse los apoyos.

Para este documento se han utilizado como electrodos tipo, la pica de longitud variable y parte de los electrodos en anillo cuadrado, recogidos en el MCPAT\_CT de UNESA. Se han escogido exclusivamente los apropiados para apoyos. Se ha preferido emplear los electrodos del citado documento de UNESA, ya que está validado y sancionado por la práctica.

En el **Anexo 1** correspondiente se acompaña una tabla, para cada configuración tipo, de donde se obtienen unos valores "unitarios" de la resistencia de puesta a tierra y de las tensiones de paso y contacto. Estos valores "unitarios" permiten, para cualquier red de AT y cualquier resistividad del terreno, pasar mediante cálculos elementales a los valores, en ohmios, de la resistencia de puesta a tierra y, en voltios, de las tensiones de paso y contacto.

Las configuraciones de electrodo consideradas son las siguientes:

- \* Pica de longitud fija o variable (a base de pica roscada y de picas de acoplamiento).
- \* Anillos cuadrados de 3 y 6 metros, preferentemente con 4 picas de 2 metros.

Además, para la configuración de pica, se considerará siempre la profundidad de enterramiento de 0,8 m (realmente se colocará en la base del hoyo de cimentación, por lo tanto ésta profundidad será siempre mayor redundando en mayor seguridad). Para la configuración de anillos, se han considerado las profundidades de enterramiento de 0,5 y de 0,8 m.

Las dimensiones seleccionadas corresponden a los tipos más idóneos para apoyos de líneas aéreas de AT. Se ha considerado la posibilidad de aprovechar la excavación del apoyo para apoyos no frecuentados. Se situará en el fondo de la excavación una pica de longitud variable para apoyos de cimentación monobloque y de dos picas de longitud variable situadas diametralmente opuestas para apoyos de cimentación de macizos independientes. Para el resto de los apoyos se empleará siempre un cuadrado, con 4 picas de 2 metros de longitud.

Para líneas aéreas de AT de tensiones normalizadas de 30, 45 y 66 kV y para apoyos tipificados de las siguientes series:

- Apoyos de hormigón armado vibrado Serie HV (Generalista).
- Apoyos de celosía metálica de la Serie C (Generalista).
- Apoyos de celosía metálica de la Serie T (de IBERDROLA).
- Apoyos de celosía metálica de la Serie 1 y 2 (de IBERDROLA).

Se resolverán prácticamente todos los casos con exclusivamente cuatro tipos de electrodos:

- 8/1L > Apoyos no frecuentados con cimentación monobloque.
- 8/2L > Apoyos no frecuentados con cimentación de macizos independientes.
- 30x30/5u'8/42 > Apoyos frecuentados o de maniobra con cimentación monobloque.
- 60x60/5u'8/42 > Apoyos frecuentados o de maniobra con cimentación de mac. indep.

No resulta problemático el caso de que se quiera construir un electrodo cuya geometría no coincida exactamente con la de ninguno de los electrodos tipo de las tablas. Basta con seleccionar el electrodo tipo de medidas inmediatamente inferiores, con la seguridad de que si la resistencia de puesta a tierra y las tensiones de paso y contacto de éste último cumplen las condiciones establecidas en la ITC-LAT\_7 APDO.7 y MIE-RAT\_13, con mayor razón las cumplirá el electrodo real a construir, pues al ser de mayores dimensiones, presentará una menor resistencia de puesta a tierra y una mejor disipación de las corrientes de defecto (Todos los electrodos tipo en el **MCPAT\_CT** de UNESA).

Por último, otro aspecto práctico a destacar en relación con los electrodos tipo es que, para unas características determinadas de la red de AT, pueden seleccionarse convenientemente unos cuantos electrodos tipo de los que figuran tabulados, de forma que, además de cumplir las condiciones exigidas a las instalaciones de puesta a tierra, cubran entre todos distintas gamas de valores de resistividad del terreno.

# Capítulo 3 Sistema de PaT (sPaT)

En el presente documento se describe un método para el diseño (fase de proyecto), instalación (ʻ fase de montaje) y ensayo (" fase de dirección de obra) del sistema de PaT de apoyos de líneas aéreas de AT de manera que sea eficaz en todas las circunstancias y se mantengan las tensiones de paso y contacto dentro de niveles aceptables.

#### **3.1. Prescripciones generales**

Cuando se produce un defecto a tierra en un apoyo de una línea aérea de AT, se provoca una elevación del potencial del electrodo de su PaT, a través del cual circula la corriente de defecto. Asimismo, al disiparse dicha corriente por tierra, aparecerán en el terreno gradientes de potencial. Al diseñarse los electrodos de puesta a tierra deben tenerse en cuenta los siguientes aspectos:

- \* Seguridad de las personas<sup>1</sup> en relación con las elevaciones de potencial.
- \* Sobretensiones peligrosas para las instalaciones.
- \* Valor de la intensidad de defecto que haga actuar las protecciones, asegurando la eliminación de la falta y tiempo de duración de la falta.

El diseño del sistema de PaT deberá de cumplir cuatro requisitos:

- A) Dimensionamiento con respecto a la corrosión y a la resistencia mecánica.
- B) Dimensionamiento con respecto a la resistencia térmica.
- C) Dimensionamiento con respecto a la seguridad de las personas.
- D) Dimensionamiento con respecto a la seguridad de los equipos.

<sup>1.</sup> La reglamentación vigente no cita la protección de los animales. Se podría ampliar a los mismos siempre y cuando se conozcan las tensiones de contacto y tensiones de paso aplicadas de los mismos. En concreto el paso de un animal, por ejemplo, para ganado equino o vacuno será mayor de 1 metro, que es el empleado para el ser humano.

#### **3.2. Elementos del sistema PaT y condiciones de montaje**

#### 3.2.1. Generalidades

El sistema de PaT (sPaT) para apoyos de líneas aéreas de AT está constituido por el electrodo, la línea de tierra y si es necesario alguna de las medidas de seguridad adicionales siguientes:

- Electrodo equipotencial.
- Antiescalo aislante.
- Acera perimetral.

#### 3.2.2. Electrodo

El electrodo está formado por los conductores que están enterrados en el terreno. No se prescribe en el RLAT ningún material.

3.2.2.1. MATERIALES A UTILIZAR SEGÚN EL PRESENTE DOCUMENTO

- Electrodos verticales: Acero cobrizado.
- Electrodos horizontales: Conductor de cobre recocido compuesto por alambres.

#### 3.2.2.2. FORMAS A UTILIZAR SEGÚN EL PRESENTE DOCUMENTO

- Electrodos verticales: Picas de longitud fija o variable (a base de pica roscada, picas de acoplamiento, manguitos de acoplamiento y sufridera).
- Electrodos horizontales: Conductor de cobre recocido compuesto por alambres.

#### 3.2.2.3. DIMENSIONES MÍNIMAS SEGÚN EL PRESENTE DOCUMENTO

- Electrodos verticales: Longitud de 2 m y diámetro de 14,6 mm.
- Electrodos horizontales: Sección 50 mm2.

#### 3.2.2.4. CONDICIONES DE MONTAJE

La parte superior del electrodo estará enterrada a una profundidad mínima de 0,5 metros. Cuando se instalen varias picas en paralelo se separarán como mínimo 1,5 veces la longitud de la pica.

#### 3.2.3. Línea de tierra

La línea de tierra conecta el electrodo con la borna de PaT del apoyo, que conecta con los elementos que deban de quedar puestos a tierra. No se especifica en el

RLAT ningún material. En el presente documento estará formada por conductor de cobre recocido, aislado o sin aislar, compuesto por alambres de 50 mm².

#### 3.2.3.1. CONDICIONES DE MONTAJE

El conductor de la línea de tierra deberá instalarse procurando que su recorrido sea lo más corto posible. No se tenderá por encima del macizo de hormigón, sino que lo atravesará, protegiendo al conductor con su correspondiente tubo de plástico. También se protegerá el conductor con su correspondiente tubo de plástico desde que parte de la borna de PaT del apoyo hasta llegar al electrodo, con el fin de reducir las tensiones de paso y de contacto. En el caso de que el electrodo esté formado por un anillo se dispondrá de dos líneas de tierra situadas diametralmente opuestas.

#### **3.3. Dimensionamiento a frecuencia industrial del sistema de PaT**

#### 3.3.1. Generalidades

Los parámetros a determinar para el dimensionamiento del sistema de PaT son:

- a) Valor de la corriente de falta, Id, en (A).
- b) Duración de la falta, td, en (s).
- c) Características del terreno:
	- c.1) Resistividad del suelo,  $\rho_{\rm s}$ , en ( $\Omega$ .m).
	- c.2) Resistividad del terreno,  $ρ$ , en  $(Ω.m)$ .
	- c.3) Resistividad del suelo de hormigón, ρ<sub>∗s</sub>, en (Ω.m).
- 3.3.2. Dimensionamiento con respecto a la corrosión y a la resistencia mecánica

Se seguirán, en general, los criterios indicados en MIE-RAT\_13 > APDO.3 y 4.

3.3.2.1. DIMENSIONES MÍNIMAS DE LOS ELECTRODOS

Electrodos verticales de acero cobrizado: Diámetro de 14,6 mm.

Electrodos horizontales de conductor de cobre: Sección 50 mm2.

3.3.2.2. DIMENSIONES MÍNIMAS DE LAS LÍNEAS DE TIERRA

Conductores de cobre: Sección 25 mm2.

Conductores de aluminio: Sección 35 mm2.

Conductores de acero: Sección 50 mm2.

#### 3.3.3. Dimensionamiento con respecto a la resistencia térmica

Se seguirán, en general, los criterios indicados en MIE-RAT\_13 > APDO.3.

3.3.4. Dimensionamiento con respecto a la seguridad de las personas

#### 3.3.4.1. VALORES ADMISIBLES

El ser humano puede soportar dos tensiones aplicadas diferentes según vengan por el contacto o por el paso. Se designará por  $V_{CA}$  a la tensión de contacto aplicada al cuerpo humano, entre mano y los pies juntos, distantes entre si 1 metro, en función de la duración de la corriente de falta. Se designará por V<sub>PA,</sub> a la tensión de paso aplicada al cuerpo humano, entre los pies, distantes entre si 1 metro, en función de la duración de la corriente de falta.

Para líneas aéreas de AT, y según se describe en el RLAT > ITC-LAT\_07 > APDO.7, cada una de las citadas tensiones se fijan por instrucciones diferentes recogidas en reglamentos diferentes:

> $V_{CA}$ , RLAT > ITC-LAT\_07 > APDO. 7.3.4.1.  $V_{PA}$ , RCE > ITC-MIE\_13 > APDO.1.

Es importante observar que el RLAT prescribe valores admisibles exclusivamente para la tensión de contacto aplicada  $V_{CA}$ , argumentando que, para las tensiones de paso no es necesario definir valores admisibles, ya que los valores admisibles de las tensiones de paso aplicadas son mayores que los valores admisibles en las tensiones de contacto aplicadas. Por tanto, si un sistema de puesta a tierra satisface los requisitos numéricos establecidos para tensiones de contacto aplicadas, se puede suponer que, en la mayoría de los casos, no aparecerán tensiones de paso aplicadas peligrosas. Por este motivo no se definen valores admisibles para las tensiones de paso aplicadas. Cuando las tensiones de contacto calculadas sean superiores a los valores máximos admisibles, se recurrirá al empleo de medidas adicionales de seguridad a fin de reducir el riesgo de las personas y de los bienes, en cuyo caso será necesario cumplir los valores máximos admisibles de las tensiones de paso aplicadas  $V_{PA}$ , debiéndose tomar como referencia lo establecido en el RCE.

Los valores admisibles de la tensión de contacto aplicada  $V_{CA}$ , se indican en el RLAT en forma de gráfico y en forma tabulada. Para el método de cálculo empleado se utilizarán los valores tabulados pero con la siguiente salvedad. No se interpolará. Se elegirá el valor superior de duración de la corriente de falta,  $t_F$  [s], que figure en la tabla, y para dicho valor se seleccionará el valor de la tensión de contacto aplicada admisible  $V_{CA}$ . El valor así obtenido de  $V_{CA}$  será menor que el interpolado, por lo que será más desfavorable para el cálculo mejorando la seguridad.

La ITC-LAT\_07 > APDO.7, establece que la tensión admisible aplicable al cuerpo humano, entre mano y pies, denominada tensión de contacto aplicada  $V_{CA}$ , en función de la duración de la corriente de falta, es la siguiente (Ver Fig. 1 y Tab. 1):

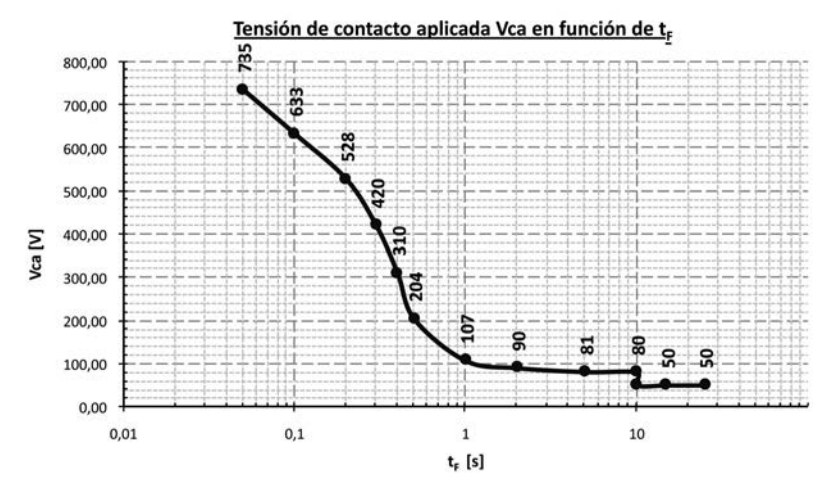

**Fig. 1.** Valores admisibles de la tensión de contacto aplicada, V<sub>CA</sub>, en función de la duración de la corriente de falta,  $T_F$ 

| Duración de la corriente de<br>falta, $t_F$ [s] | Tensión de contacto aplicada<br>admisible, V <sub>CA</sub> [V] |  |  |  |
|-------------------------------------------------|----------------------------------------------------------------|--|--|--|
| 0,05                                            | 735                                                            |  |  |  |
| 0,10                                            | 633                                                            |  |  |  |
| 0,20                                            | 528                                                            |  |  |  |
| 0.30                                            | 420                                                            |  |  |  |
| 0,40                                            | 310                                                            |  |  |  |
| 0.50                                            | 204                                                            |  |  |  |
| 0,60                                            | 185                                                            |  |  |  |
| 0.70                                            | 165                                                            |  |  |  |
| 0,80                                            | 146                                                            |  |  |  |
| 0,90                                            | 126                                                            |  |  |  |
| 1,00                                            | 107                                                            |  |  |  |
| 2,00                                            | 90                                                             |  |  |  |
| 5,00                                            | 81                                                             |  |  |  |
| 10,00                                           | 80                                                             |  |  |  |
| > 10,00                                         | 50                                                             |  |  |  |

**Tab. 1.** Valores admisibles de la tensión de contacto aplicada, V<sub>CA</sub>, en función de la duración de la corriente de falta,  $T_F$ 

A partir de los valores admisibles de la tensión de contacto aplicada,  $V_{CA}$ , se pueden determinar las máximas tensiones de contacto admisibles en la instalación, V<sub>C</sub>, considerando todas las resistencias adicionales que intervienen en el circuito tal y como se muestra en la Fig. 2.

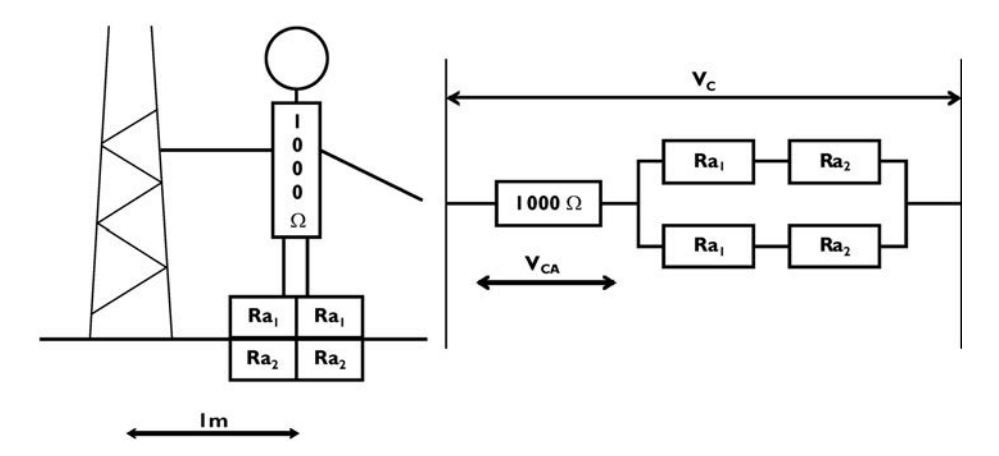

**Fig. 2.** Esquema del circuito de contacto

Para el caso de apoyo con calzado,  $R_{a1}$ = 2000  $\Omega$ , tendremos :

$$
V_C = V_{CA} \cdot \left(2 + \frac{1.5 \cdot \rho_s}{1000}\right) \tag{1}
$$

Para el caso de apoyo sin calzado,  $R_{a1} = 0 \Omega$ , tendremos :

$$
V_C = V_{CA} \cdot \left(1 + \frac{1.5 \cdot \rho_s}{1000}\right) =
$$
 (2)

Siendo:

V<sub>C</sub>, Tensión de contacto admisible, en el apoyo considerado, en (V).

V<sub>CA</sub>, Tensión de contacto aplicada, en (V).

 $ρ<sub>S</sub>$ , Resistividad de la parte superior del terreno o suelo, en ( $Ω.m$ ).

La ITC-LAT\_07 > APDO.7, establece que la tensión admisible aplicable al cuerpo humano, entre pie y pie, denominada tensión de paso aplicada V<sub>PA</sub>, en función de la duración de la corriente de falta, es la que se define en MIE-RAT\_13 (Ver Fig. 3):

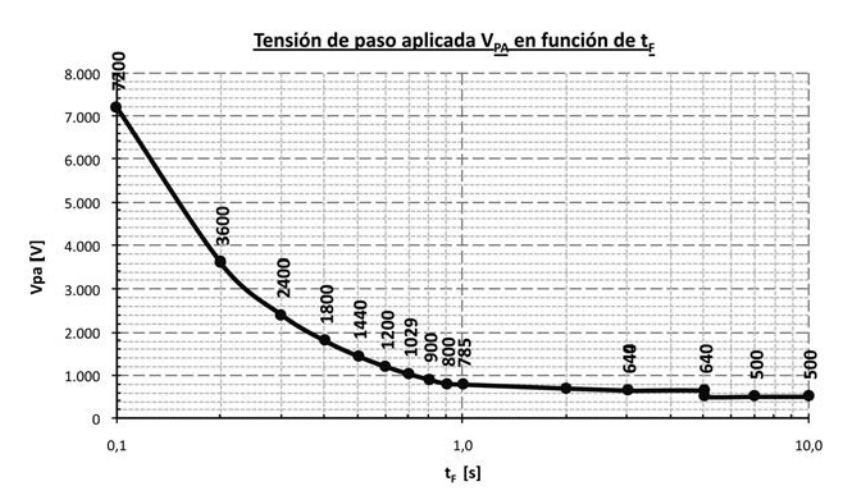

Fig. 3. Valores admisibles de la tensión de paso aplicada, V<sub>PA</sub>, en función de la duración de la corriente de falta,  $T_F$ 

La MIE-RAT 13 establece que la tensión admisible aplicable al cuerpo humano, entre pie y pie, denominada tensión de paso aplicada  $V_{PA}$ , en función de la duración de la corriente de falta, es la indicada en la ecuación (3):

$$
V_{pa} = 10 \cdot \frac{K}{t^n}
$$
 (3)

Siendo:

 $V_{PA}$ , tensión de paso aplicada, en (V).

t, duración de la falta, en (s).

K y n, constantes, función del tiempo.

 $0,1 < t \le 0,9$  segundos,  $K = 72$  y n = 1  $0.9 < t \le 3$  segundos,  $K = 78.5$  y n = 0.18  $3 < t \leq 5$  segundos,  $V_{CA} = 64$  V  $t > 5$  segundos,  $V_{CA} = 50 V$ 

A partir de los valores admisibles de la tensión de paso aplicada,  $V_{PA}$ , se pueden determinar las máximas tensiones de paso admisibles en la instalación, V<sub>P</sub>, considerando todas las resistencias adicionales que intervienen en el circuito tal y como se muestra en la Fig. 4.

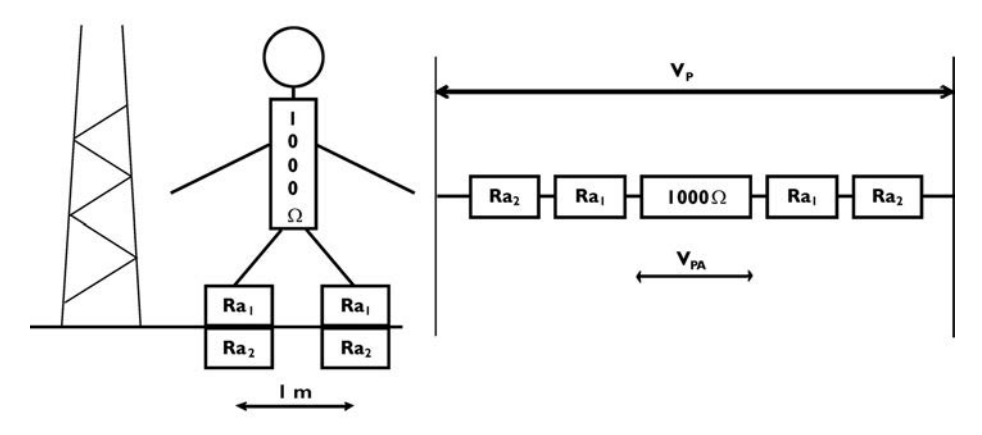

**Fig. 4.** Esquema del circuito de paso

Para el caso de apoyo con calzado, Ra1= 2000 Ω, tendremos:

$$
V_P = V_{PA} \cdot \left(5 + \frac{6 \cdot \rho_s}{1000}\right) = \tag{4}
$$

Para el caso de apoyo sin calzado, Ra1= 0 Ω, tendremos:

$$
V_{P} = V_{PA} \cdot \left(1 + \frac{6 \cdot \rho_{S}}{1000}\right) =
$$
 (5)

Siendo:

V<sub>P</sub>, Tensión de paso admisible, en el apoyo considerado, en (V).

V<sub>PA</sub>, Tensión de paso aplicada, en (V).

 $ρ<sub>S</sub>$ , Resistividad de la parte superior del terreno o suelo, en ( $Ω.m$ ).

En el caso de la tensión de paso, puede suceder que la resistividad superficial del terreno sea distinta para cada pie. Esta situación es habitual en el acceso a los apoyos que dispongan de acera perimetral. La tensión de paso en el acceso, V<sub>PACC</sub>, se muestra en la Fig. 5.

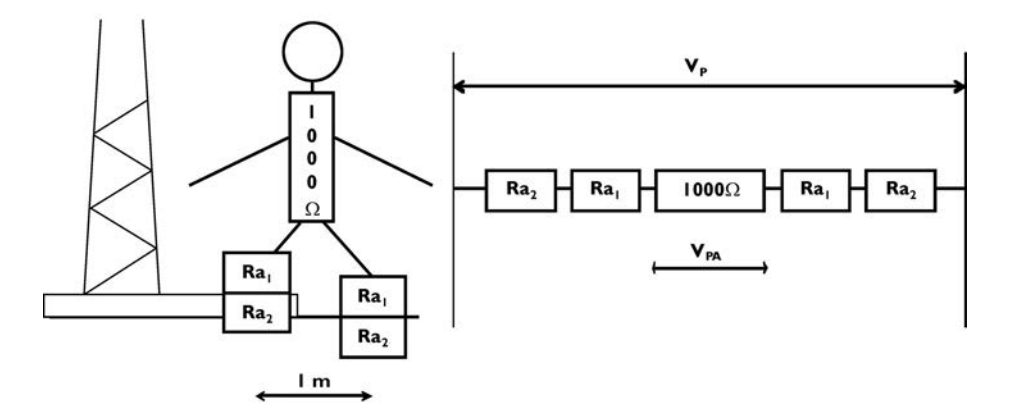

**Fig. 5.** Esquema del circuito de paso en el acceso

Para el caso de apoyo con calzado, Ra1= 2000 Ω, tendremos:

$$
V_{Pacc} = V_{PA} \cdot \left(5 + \frac{3\rho_{S^*} + 3\rho_S}{1000}\right) =
$$
 (6)

Para el caso de apoyo sin calzado, Ra1=  $0$  Ω, tendremos:

$$
V_{Pacc} = V_{PA} \cdot \left(1 + \frac{3\rho_{S^*} + 3\rho_S}{1000}\right) = \tag{7}
$$

Siendo:

V<sub>Pacc</sub>, Tensión de paso en el acceso admisible, en el apoyo considerado, en (V).

- $V_{PA}$ , Tensión de paso aplicada, en (V).
- ρ∗S, Resistividad del hormigón o similar, en (Ω.m).
- $ρ<sub>S</sub>$ , Resistividad de la parte superior del terreno o suelo, en (Ω.m).

3.3.4.2. CLASIFICACIÓN DE LOS APOYOS SEGÚN SU UBICACIÓN

En RLAT > ITC-LAT\_07 > APDO. 7.3.4.2, según se describe, se clasifican los apoyos según su ubicación en:

a) **Apoyos Frecuentados** (Son los situados en lugares de acceso público y donde la presencia de personas ajenas a la instalación eléctrica es frecuente: donde se espere que las personas se queden durante tiempo relativamente largo, algunas horas al día durante varias semanas, o por un tiempo corto pero muchas veces al día, por ejemplo cerca de áreas residenciales o campos de juego. Los lugares que solamente se ocupan ocasionalmente, como bosques, campo abierto, campos de labranza, etc., no están incluidos).

- a.1) **Apoyos Frecuentados con calzado** (Pavimentos de carreteras públicas, lugares de aparcamiento, etc.).
- a.2) **Apoyos Frecuentados sin calzado** (Jardines, piscinas, camping, áreas recreativas, etc.).
- b) **Apoyos No Frecuentados** (Son los situados en lugares que no son de acceso público o donde el acceso de personas es poco frecuente).

En RLAT > ITC-LAT\_07 > APDO. 7.1, según se describe que:

Los apoyos que sean diseñados para albergar las botellas terminales de paso **aéreo-subterráneo** deberán cumplir los mismos requisitos que el resto de apoyos en función de su ubicación (No se indica expresamente como clasificar a los apoyos que contengan autoválvulas).

Los apoyos que sean diseñados para albergar aparatos de **maniobra** deberán cumplir los mismos requisitos que los apoyos frecuentados.

Los apoyos que soporten **transformadores** deberán cumplir con el RCE > MIE-RAT\_13.

Cumpliendo con lo indicado anteriormente, se indica a continuación una clasificación más amplia (propia del autor del presente método) que caracteriza mejor a los apoyos de una línea aérea de AT, para facilitar el dimensionamiento del electrodo y de las medidas de seguridad a adoptar:

- a) Apoyos No Frecuentados:
	- a.1) Apoyos No Frecuentados Sin Maniobra.
	- a.2) Apoyos No Frecuentados Sin Maniobra próximos a Caminos o Viales.
	- a.3) Apoyos No Frecuentados Con Maniobra.
	- a.4) Apoyos No Frecuentados Con Maniobra próximos a Caminos o Viales.
- b) Apoyos Frecuentados Sin o Con Maniobra:
	- b.1) Apoyos Frecuentados Con Calzado.
	- b.2) Apoyos frecuentados Sin Calzado.

La clasificación anterior, en función de la ubicación del apoyo, se subdividirá en:

- Apoyos con Cimentación Monobloque.
- Apoyos con Cimentación de Macizos Independientes.

#### 3.3.4.3. VERIFICACIÓN DEL DISEÑO DEL SISTEMA DE PAT

Una vez que se ha realizado el diseño preliminar del sistema de PaT, con el que se satisfacen los requisitos indicados anteriormente, se debe verificar que éste diseño es adecuado en cuanto a tensiones de paso y de contacto.

En la Fig. 6 se muestra esquemáticamente los pasos que se deben tener en cuenta para establecer que el diseño del sistema de PaT satisface los requisitos de seguridad para las personas.

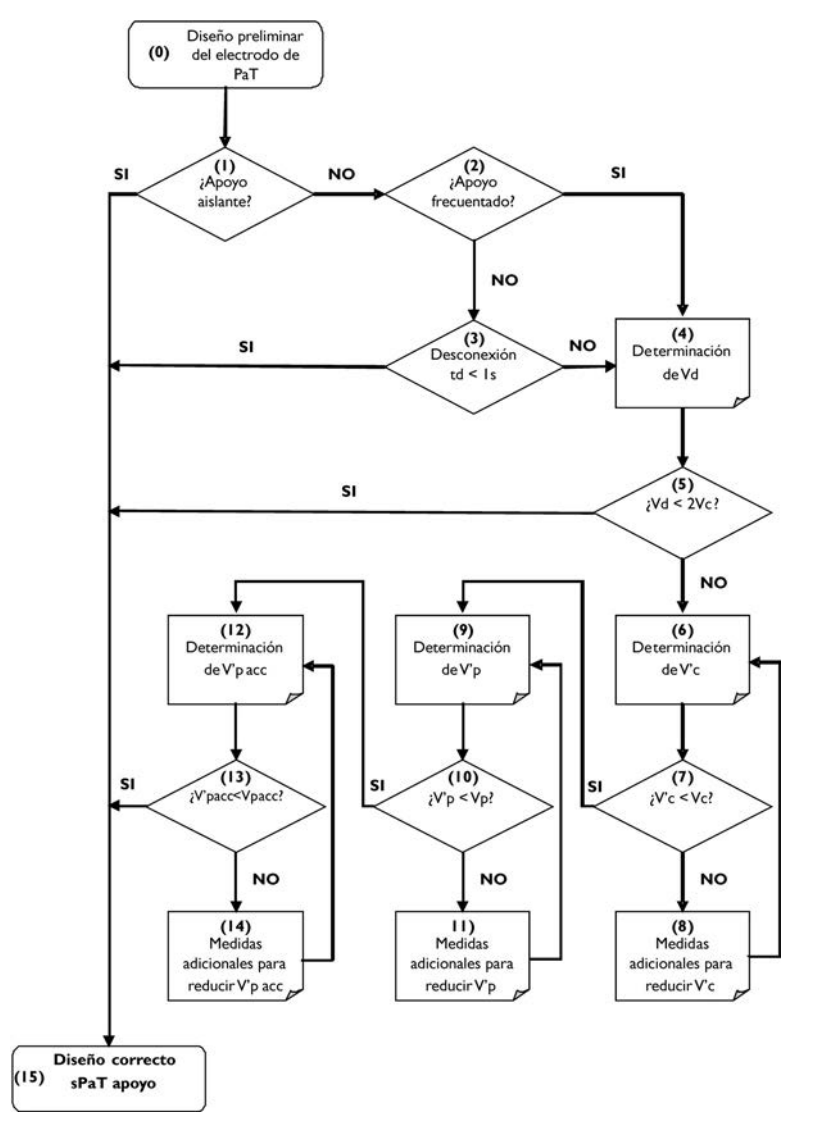

**Fig. 6.** Esquema del diseño de sistemas PaT respecto a V<sub>C</sub> y V<sub>P</sub>

### Capítulo 4

### Etapas del diseño de sistemas de PaT respecto a  $V_C$  y  $V_P$  admisibles

#### **4.1. Etapa (0)**

Se seleccionará un sistema de PaT (sPaT) preliminar, según la Tab. 2.

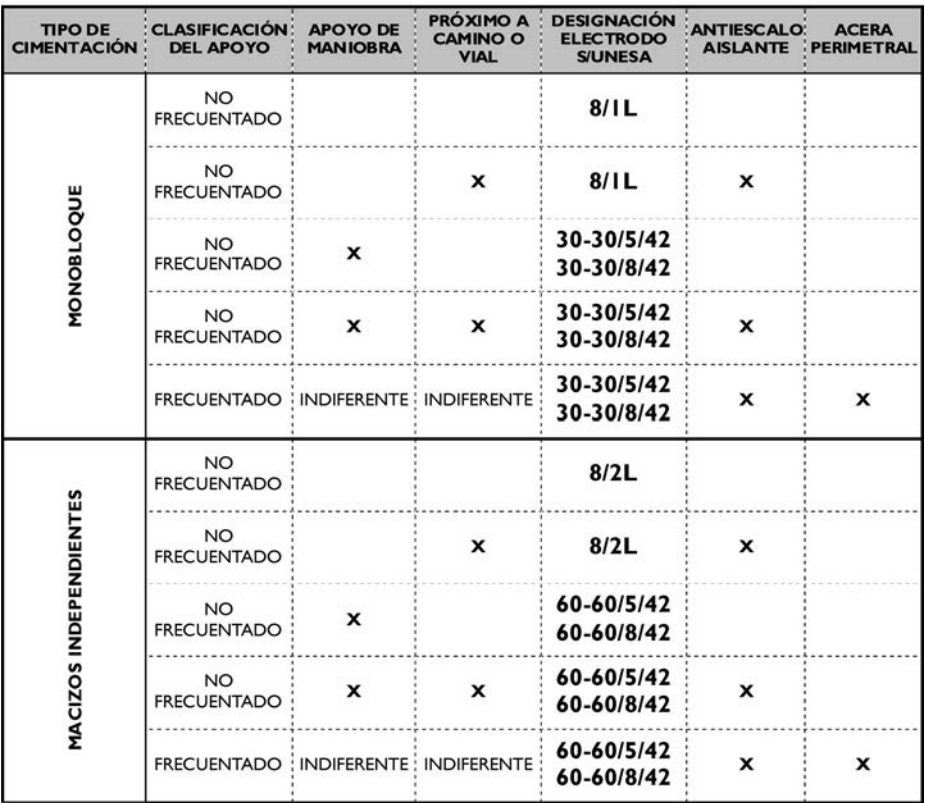

**Tab. 2.** Sistema de Puesta a Tierra (sPaT) preliminares para los apoyos, según tipo de cimentación, clasificación según su ubicación y maniobra

En el Anexo 2 se presentan, con todo detalle, los diez tipos de sistemas de Puesta a Tierra (sPaT) para apoyos de líneas aéreas de AT.

#### **4.2. Etapa (1)**

Para apoyos de madera y aislantes, las faltas a tierra no son posibles en la práctica y no hay ninguna prescripción para el sistema de PaT.

#### **4.3. Etapa (2)**

En el caso de tratarse de apoyos frecuentados, el criterio para la seguridad de las personas debe ser cuidadosamente comprobado.

#### **4.4. Etapa (3)**

En el caso de apoyos no frecuentados, el sistema de PaT se considerará satisfactorio desde el punto de vista de la seguridad de las personas, si en caso de falta, el relé de protección de la línea aérea de AT desconecta la falta en un tiempo inferior a 1 segundo. El valor de la resistencia de PaT será lo suficientemente bajo para garantizar la actuación de las protecciones en caso de defecto a tierra. Los pasos a dar son:

- 1. Determinación del valor de la corriente máxima de defecto, Id.
- 2. Determinación del tiempo máximo de eliminación de defecto, td.

#### 4.4.1. Determinación de la corriente máxima de defecto

En líneas aéreas de AT, los parámetros de la red que definen la corriente de puesta a tierra, como son la resistencia y reactancia de las líneas, son muy variables. Continuamente se intercalan nuevos circuitos, subestaciones de transformación y reparto (S.T.R.) y subestaciones (S.T.). Ello obliga a simplificar los cálculos incluyendo, en la aproximación, las consideraciones que hagan posible que las modificaciones posteriores, en forma de nuevas instalaciones y/o ampliaciones físicas o eléctricas, mantengan las condiciones de seguridad establecidas para cada instalación.

El aspecto más importante que debe tenerse presente en el cálculo de la corriente máxima de puesta a tierra es el tratamiento del neutro de la red. Para las líneas aéreas de tercera categoría, la referencia de neutro a tierra se encuentra en las subestaciones de transformación y reparto (S.T.R.) y para las de segunda categoría se encuentra en las subestaciones de transformación (S.T.). Desde el punto de vista funcional la disposición del neutro en dichas subestaciones admite las variantes siguientes:

- + Neutro aislado
- + Neutro unido a tierra
	- Directamente (denominado neutro rígido a tierra)
	- Mediante impedancia (denominado neutro impedante)

El caso de neutro aislado no se considera en el presente documento.

#### 4.4.1.1. NEUTRO UNIDO A TIERRA: CORRIENTE MÁXIMA DE CORTOCIRCUITO A TIERRA

La intensidad de defecto a tierra, en el caso de redes con el neutro a tierra, es inversamente proporcional a la impedancia del circuito que debe recorrer. Como caso más desfavorable y para simplificar los cálculos, salvo que el proyectista justifique otros aspectos, sólo se considerará la impedancia de la puesta a tierra del neutro de la red de AT y la resistencia del electrodo de puesta a tierra. Ello supone estimar nula la impedancia homopolar de las líneas o cables y la resistencia de arco, con lo que se consigue independizar los resultados de las posteriores modificaciones de la red.

En el caso de falta a tierra en líneas aéreas de AT, normalmente estamos en el caso de "cortocircuito lejano al generador", por lo que la contribución de la reactancia subtransitoria y reactancia transitoria será mínima y la que si que tendrá importancia será la reactancia de estado estacionario. Además para los tiempos normales de falta a tierra en las líneas aéreas de AT estaremos en la zona de cortocircuito estacionario, según se muestra en la Fig. 7.

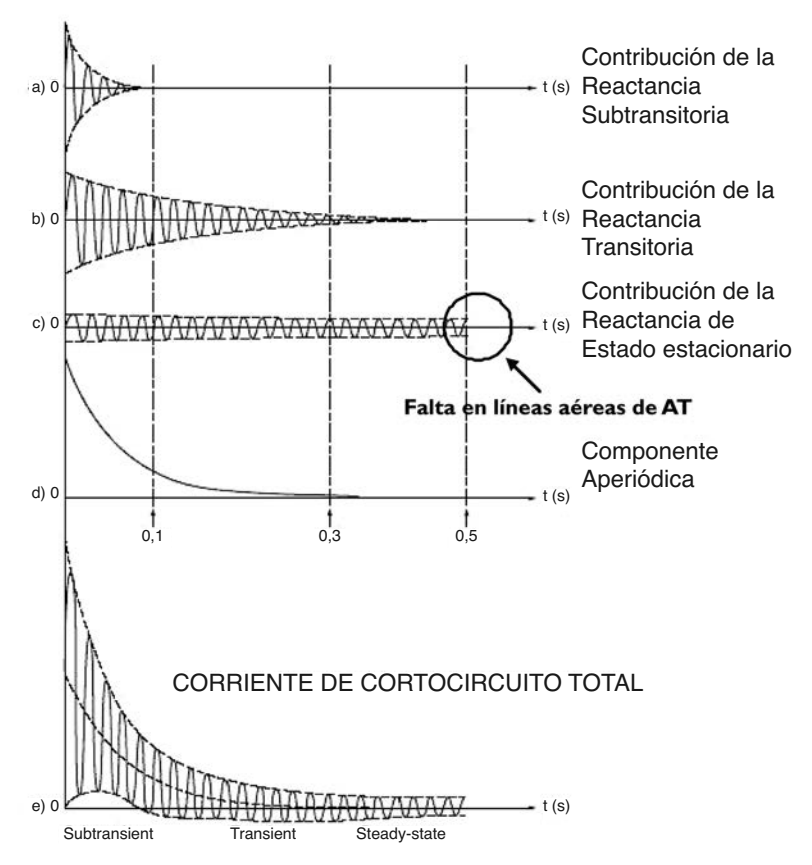

**Fig. 7.** Corriente de cortocircuito en faltas cercanas a los generadores

Para el cálculo se aplicará, la siguiente expresión:

$$
I'_{d} = \frac{V}{\sqrt{3}\sqrt{(R_n + R_{\text{j}_0/\text{ka}})^2 + X_n^2}}
$$
(8)

Siendo:

- $I'_{d}$ , Intensidad máxima de defecto a tierra, en el apoyo considerado, en (A).
- V, Tensión compuesta de servicio de la red de AT, en (V).
- R<sub>n</sub>, Resistencia de la puesta a tierra del neutro de la red (en la S.T. o S.T.R.), en  $(\Omega)$ .
- R<sub>falta</sub>, Resistencia de la falta a tierra, en  $(Ω)$ .
- $X_n$ , Reactancia de la puesta a tierra del neutro de la red (en la S.T. o S.T.R.), en  $(\Omega)$ .

Los valores de  $R_n$  y  $X_n$  son característicos de la subestación.

#### 4.4.1.2. RESISTENCIA DE FALTA

Al producirse una falta no siempre se tiene un cortocircuito franco sino que el fenómeno se suele presentar con una resistencia de falta que tiene las siguientes componentes:

- 1. **La resistencia del arco** que se produce por la falta, el cual se forma en el aire y tiene una longitud según la distancia del aislamiento correspondiente.
- 2. **La resistencia de puesta a tierra** del punto donde se produce la falta, la cual corresponde al camino de retorno por tierra hasta la fuente.
- Si la falta corresponde a un cortocircuito entre una fase y tierra, tendremos:

$$
R_{\text{faha}} = R_{\text{arcoif}} + R_{\text{AF}} \tag{9}
$$

Donde:

R<sub>falta</sub>, Resistencia de Falta, en (Ω).

Rarco1f, Resistencia del arco de fase-tierra, en (Ω).

 $R_{AP}$ , Resistencia de puesta a tierra del apoyo en el punto de falta, en (Ω).

El valor de la resistencia del arco ha sido modelado de diversas maneras y no hay un consenso sobre su estimación. La fórmula de mayor aceptación es la de Warrington que es la siguiente:

$$
R_{\text{arco}} = \frac{28700 \cdot (S + 2 \cdot v \cdot t)}{I^{1.4}} \tag{10}
$$

Donde:

- S, distancia de aislamiento fase-fase o fase-tierra, según sea el caso, en (m).
- I, corriente de cortocircuito, en (A).
- V, velocidad del viento, en (m/s).
- t, Tiempo de duración del cortocircuito, en (s).

| <b>Tensión (kV)</b>             | 20   | 30   | 45   | 66   |
|---------------------------------|------|------|------|------|
| Distancia fase-Tierra (m)       | 0.48 | 0.72 | 1.04 | 1.45 |
| Velocidad de viento (m/s)       |      |      |      |      |
| Tiempo de cortocircuito (s)     | 0.5  | 0,5  | 0.5  | 0,5  |
| Corriente de cortocircuito (kA) |      |      |      |      |
| R arco $(\Omega)$               | 0.87 | 1.30 | 1,88 | 2.63 |

**Tab. 3.** Resistencias de arco según Warrington para Icc = 1kA

| Tensión (kV)                    | 20   | 30   | 45   | 66   |
|---------------------------------|------|------|------|------|
| Distancia fase tierra (m)       | 0.48 | 0.72 | 1.04 | 1,45 |
| Velocidad de viento (m/s)       |      |      |      |      |
| Tiempo de Cortocircuito (s)     | 0.5  | 0,5  | 0.5  | 0.5  |
| Corriente de cortocircuito (kA) | 0.9  | 1,3  |      |      |
| R arco $(\Omega)$               | 0.97 | 1.00 | 0.94 | 0,88 |

Tab. 4. Resistencias de arco según Warrington para Icc = vble.kA

Si por practicidad despreciamos la resistencia del arco, tendremos que la Rfalta será igual a la R<sub>AP</sub>, por lo tanto la ecuación práctica para el cálculo de la corriente de defecto será:

$$
I'_{d} = \frac{V}{\sqrt{3}\sqrt{(R_n + R_{AP})^2 + X_n^2}}
$$
(11)

Siendo:

- $I'_{d}$ , Intensidad máxima de defecto a tierra, en el apoyo considerado, en (A).
- V, Tensión compuesta de servicio de la red de AT, en (V).
- R<sub>n</sub>, Resistencia de la puesta a tierra del neutro de la red (en la S.T. o S.T.R.), en  $(\Omega)$ .
- R<sub>AP</sub>, Resistencia de la puesta a tierra de protección del apoyo, en  $(Ω)$ .
- $X_n$ , Reactancia de la puesta a tierra del neutro de la red (en la S.T. o S.T.R.), en (Ω).

Los valores de  $R_n$  y  $X_n$  son característicos de la subestación.

#### 4.4.2. Determinación del tiempo máximo de eliminación del defecto

Cuando se produce un defecto a tierra, éste se elimina mediante la apertura de un elemento de corte (interruptor) que actúa por la orden que le transmite un dispositivo que controla la intensidad de defecto (trafo de intensidad + relé de protección).

A efectos de determinar el tiempo máximo de eliminación de la corriente de defecto a tierra, el elemento de corte será un interruptor cuya desconexión estará controlada por un relé que establezca su tiempo de apertura.

Respecto a los tiempos de actuación de los relés, las variantes normales son las siguientes:

#### 4.4.2.1. RELÉS A TIEMPO INDEPENDIENTE

En éstos, el tiempo de actuación no depende del valor de la sobreintensidad. Cuando ésta supera el valor del arranque, actúa en un tiempo prefijado. De tiempo definido cuando se supera un umbral previamente calibrado. En este caso su operación puede ser instantánea (función 50) o temporizada (función 51).

#### 4.4.2.2. RELÉS A TIEMPO DEPENDIENTE

En éstos, el tiempo de actuación depende inversamente de la sobreintensidad. Son relés denominados de tiempo inverso cuya operación depende del tiempo según una función exponencial establecida por la siguiente expresión:

$$
t = \frac{K'}{\left(\frac{Id}{Ia}\right)^n - 1} \tag{12}
$$

Siendo:

- t, Tiempo de actuación del relé, en (s).
- Id, Intensidad de defecto a tierra, en (A).
- Ia, Intensidad umbral o de arranque del relé, referida al primario, en (A).
- K' y n', parámetros que dependen de la curva característica intensidad-tiempo del relé.

Para definir el tiempo de actuación de las protecciones a tiempo dependiente se indicará la característica del relé, el tipo de curva (n'), la constante K' y la intensidad de arranque (Ia).

En el caso de que exista reenganche rápido, el tiempo a considerar será la suma de los correspondientes a la primera actuación y a la de la desconexión posterior al reenganche rápido.

4.4.2.3. PRINCIPIOS GENERALES PARA EL AJUSTE DE LAS PROTECCIONES DE CORRIENTE. FUNCIONES 50/51 - 50N/51N

La protección de corriente mide permanentemente la corriente de cada fase con la finalidad de detectar las sobrecorrientes que se pueden producir en un cortocircuito. El tiempo de actuación de esta protección es una función del valor de la corriente y puede ser:

- **De tiempo definido** cuando se supera un umbral previamente calibrado. En este caso su operación puede ser instantánea (función 50) o temporizada (función 51).
- **De tiempo inverso** cuya operación depende del tiempo según una función exponencial establecida por la siguiente expresión:

$$
t = TMS \cdot \left(\frac{K}{\left(\frac{I}{Is}\right)^{\alpha} - 1} + C\right)
$$
 (13)

Siendo:

- t, Tiempo de actuación del relé (variable dependiente).
- I, Corriente que mide el relé (variable independiente).
- a, Parámetro que define la curva característica de operación del relé.
- Is, Corriente de arranque del relé.
- TMS, Constante de ajuste del relé.
- K, Parámetro que define la curva característica de operación del relé.
- C, Constante de ajuste del relé.

Para el ajuste del relé se debe definir lo siguiente:

Para la función (51)

– La corriente de arranque del relé (Is) que viene a ser el umbral de la corriente de operación del relé.
– La constante de ajuste del relé (TMS) que viene a ser el parámetro que permite definir los tiempos de operación según su curva característica.

Para la función (50)

- La corriente de arranque del relé (Is) que viene a ser el umbral de la corriente de operación del relé.
- A pesar que se trata de una función instantánea por definición (ANSI 50), es posible definir una temporización de su actuación cuando resulte conveniente.

En la Fig. 8 se muestra los ajustes del relé de sobrecorriente de tiempo inverso (51) combinado con la función instantánea (50) en comparación con un relé de sobrecorriente de tiempo definido con dos umbrales de operación (50/51).

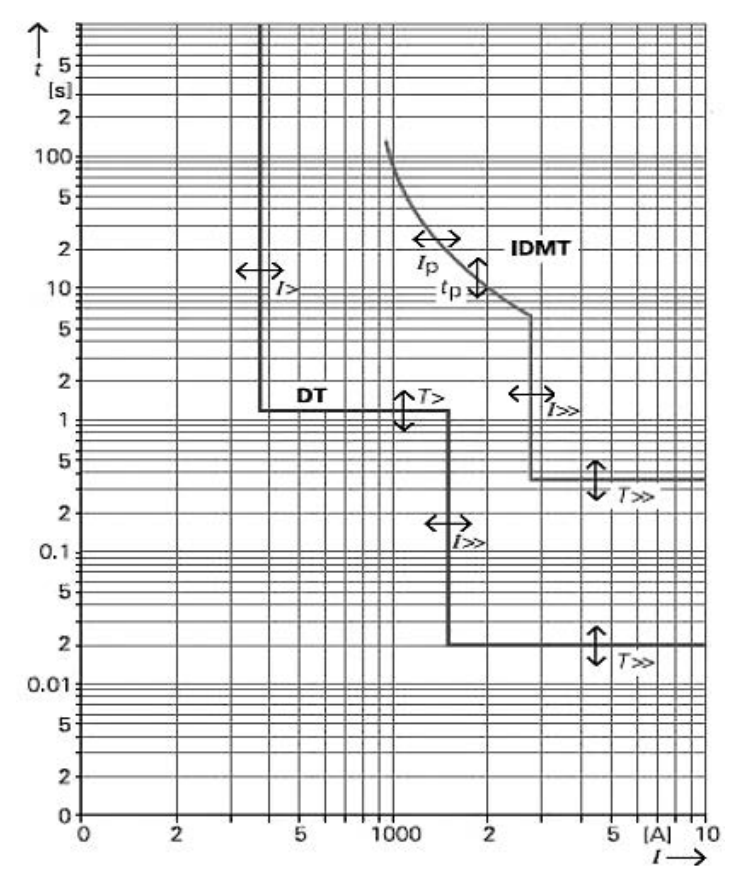

**Fig. 8.** Características de operación de los relés de sobrecorriente. Ajustes de relé de sobrecorriente de tiempo inverso (51) combinado con la función instantánea (50) en comparación con un relé de sobrecorriente de tiempo definido con dos umbrales de operación (50/51)

La característica de tiempo inverso será de acuerdo a los valores de los parámetros como son el exponente α y K, a los cuales se asocian los otros parámetros del relé, conforme ha sido establecido por las normas. En la Tab. 5 se indica estos valores.

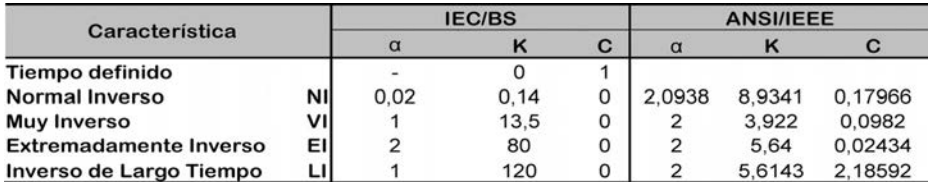

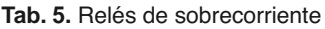

Para determinar el tiempo de duración de la falta se debe considerar la secuencia de eventos mostrada en la Fig. 9 que se detalla a continuación:

- 1. Al producirse una falta se inicia la actuación de la protección que tiene un tiempo de actuación mínimo  $(t_R)$ , sin ningún retraso adicional, que termina dando una orden de apertura al Interruptor.
- 2. Se inicia la operación de apertura de la corriente de falta por parte del interruptor que tiene un tiempo de operación  $(t_{52})$ .
- 3. La falta se extingue.

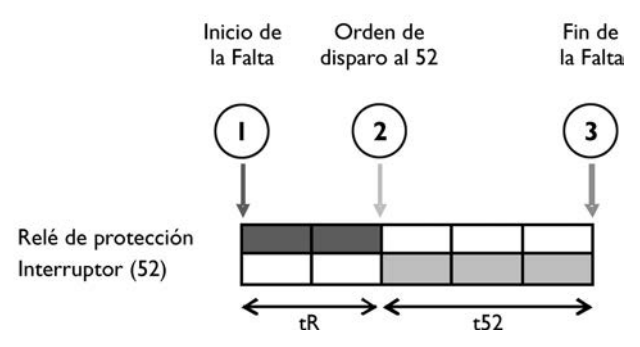

**Fig. 9.** Tiempo de duración de la falta

De acuerdo a lo expuesto, el tiempo de duración de la falta vendrá dado por:

$$
t = tR + t52
$$
 (14)

Los tiempos de operación de los interruptores dependen de su tecnología. Los interruptores antiguos de pequeño volumen de aceite tenían tiempos de 5 y hasta 8 ciclos; sin embargo, los interruptores modernos de  $SF<sub>6</sub>$  tienen los tiempos que se indican en la tabla siguiente Tab. 6.

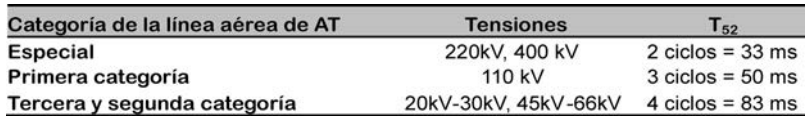

**Tab. 6.** Tiempos de operación de los interruptores modernos de SF<sub>6</sub> (50)

### 4.4.2.4. ARRANQUE DE LA PROTECCIÓN

El arranque de las protecciones de sobrecorriente requiere ser definido considerando dos aspectos que son:

- La capacidad de corriente de la línea aérea de AT, la cual depende de la duración prevista para la corriente de falta. Lo usual es considerar un margen de seguridad sobre esta capacidad a fin de preservar su vida útil.
- La sensibilidad a las corrientes mínimas de falta que se pueden producir al final de la zona protegida, la cual corresponde a la línea aérea de AT. Para las protecciones de sobrecorriente a tierra, está en función a las corrientes de falta considerando las resistencias de falta.

### 4.4.2.5. AJUSTE DE LAS UNIDADES TEMPORIZADAS E INSTANTÁNEAS

El ajuste de tiempo debe hacerse para que las faltas en el extremo remoto (farend) sean despejadas en un tiempo máximo de 500 ms. Este tiempo asegura que la operación más allá de la zona de protección el tiempo de operación es mayor de 500 ms, lo que permite obtener el adecuado margen de tiempo para la operación coordinada de las protecciones de la propia zona con la de la zona siguiente. Este ajuste corresponde al elemento (51).

### 4.4.2.6. SENSIBILIDAD Y VELOCIDAD

Se debe definir la operación de los relés de protección para detectar las faltas, el funcionamiento anormal del sistema y las condiciones indeseadas de los equipos. El ajuste de la protección debe tener las siguientes características:

- Sensibilidad para detectar estas condiciones por muy incipientes que éstas sean. (Ia)
- Velocidad para detectar estas condiciones lo más prontamente posible. (t)

La velocidad de una protección está ligada al tiempo de operación de los siguientes componentes:

- El tiempo de operación del Relé que debe ser como máximo de dos ciclos. Cuando se aplica un esquema de tele protección se debe agregar el tiempo de transmisión de las señales.
- El tiempo de operación del Interruptor que varía entre dos y cuatro ciclos, según el nivel de tensión.

El criterio antes mencionado es aplicable a la protección primaria que debe actuar sin ninguna temporización. Para la protección secundaria se tiene los siguientes límites:

- El tiempo crítico de extinción de la falta por razones de estabilidad.
- El tiempo que los equipos e instalaciones soportan un cortocircuito sin daño físico y sin afectar la seguridad de las personas.

Es una buena práctica generalizada utilizar **500 ms** en los diseños de seguridad de las puestas a tierra; y de otra parte, es también una práctica aplicar este mismo tiempo como límite de exigencia por cortocircuito a los equipos, con la finalidad de cuidar su vida útil. Por esta razón, es recomendable limitar los tiempos de extinción de las falta por parte de las protecciones a 500 ms. Se debe notar que este tiempo incluye la apertura del interruptor.

### **4.5. Etapa (4)**

Hay que calcular el potencial de tierra, Vd, que se produzca en el apoyo en caso de falta. Para ello aplicaremos la siguiente ecuación:

$$
V_d = I_d \cdot R_{AP} \tag{15}
$$

Siendo:

Id, Intensidad de defecto a tierra, en (A).

 $R_{\Delta P}$ , Resistencia de disfusión de la PaT del AP, en (Ω).

## **4.6. Etapa (5)**

En diseño del sistema de PaT se podrá considerar correcto si la elevación del potencial de tierra, Vd, es menor que dos veces el valor admisible de la tensión de contacto, Vc, considerando en cada caso concreto, las resistencias adicionales que intervengan en el circuito de contacto.

#### **4.7. Etapa (6)**

Se deberá de calcular la tensión de contacto que genera el electrodo, V'c, a partir del parámetro característico del electrodo tipo escogido en el diseño preliminar, según la ecuación siguiente:

$$
V'_C = K_C \cdot \rho \cdot I_a \tag{16}
$$

Siendo:

- Kc, Parámetro de tensión de contacto del electrodo tipo, en (V/(Ω.m).(A)).
- ρ, Resistividad del terreno, en (Ω.m).
- Id, Intensidad máxima de falta a tierra, en (A).

### **4.8. Etapa (7)**

Se deberá de calcular la tensión de contacto admisible en la instalación, Vc, a partir de las ecuaciones (1) y (2). Se comprobará si se cumple la siguiente ecuación:

$$
V_C' < V_C \tag{17}
$$

#### **4.9. Etapa (8)**

Si la condición dada en la ecuación (17) no es satisfecha, entonces deberán tomarse medidas para reducir la tensión de contacto, hasta que los requisitos sean cumplidos. Estas medidas son:

- Anillos enterrados de repartición de potencial.
- Aislamiento de la torre.
- Incremento de la resistividad de la capa superior del terreno.

Cuando se recurra al empleo de medidas adicionales de seguridad que impidan el contacto con partes metálicas puestas a tierra, no será necesario calcular la tensión de contacto generada por el electrodo, V'c, pero será preciso cumplir los valores máximos admisibles de las tensiones de paso, V'p y V'pacc.

## **4.10. Etapa (9)**

Se deberá de calcular la tensión de paso que genera el electrodo, V'p, a partir del parámetro característico del electrodo tipo escogido en el diseño preliminar, según la ecuación siguiente:

$$
V_p = K_p \cdot \rho \cdot I_a \tag{18}
$$

Siendo:

- Kp, Parámetro de tensión de contacto del electrodo tipo, en (V/(Ω.m).(A)).
- ρ, Resistividad del terreno, en (Ω.m).
- Id, Intensidad máxima de falta a tierra, en (A).

## **4.11. Etapa (10)**

Se deberá de calcular la tensión de paso admisible en la instalación, Vp, a partir de las ecuaciones (4) y (5). Se comprobará si se cumple la siguiente ecuación:

$$
V_p' < V_p \tag{19}
$$

## **4.12. Etapa (11)**

Si la condición dada en la ecuación (19) no es satisfecha, entonces deberán tomarse medidas para reducir la tensión de paso, hasta que los requisitos sean cumplidos. Estas medidas son:

- Anillos enterrados de repartición de potencial.
- Incremento de la resistividad de la capa superior del terreno.

## **4.13. Etapa (12)**

Se deberá de calcular la tensión de paso en el acceso que genera el electrodo, V´pacc, a partir del parámetro característico del electrodo tipo escogido en el diseño preliminar, según la ecuación siguiente:

$$
V_p = K_p \cdot \rho \cdot I_a \tag{20}
$$

Siendo:

Kp, Parámetro de tensión de contacto del electrodo tipo, en (V/(Ω.m).(A)).

- ρ, Resistividad del terreno, en (Ω.m).
- Id, Intensidad máxima de falta a tierra, en (A).

# **4.14. Etapa (13)**

Se deberá de calcular la tensión de paso admisible en la instalación, Vpacc, a partir de las ecuaciones (6) y (7). Se comprobará si se cumple la siguiente ecuación:

$$
V_{P_{\text{acc}}} < V_{P_{\text{acc}}} \tag{21}
$$

# **4.15. Etapa (14)**

Si la condición dada en la ecuación (19) no es satisfecha, entonces deberán tomarse medidas para reducir la tensión de contacto, hasta que los requisitos sean cumplidos. Estas medidas son:

– Anillos enterrados de repartición de potencial.

– Incremento de la resistividad de la capa superior del terreno.

# **4.16. Etapa (15)**

El electrodo seleccionado es válido, que junto con las medidas adicionales adoptadas, componen el sistema de Puesta a Tierra (sPaT) del apoyo.

En el Anexo 3 se expone el proceso de justificación completo del sistema de PaT para apoyos de líneas aéreas de AT con el neutro puesto a tierra.

En el Anexo 4 se incluyen cinco ejemplos completos que pueden ser de mucha utilidad para la comprensión de los conceptos expuestos en el presente documento.

Anexo 1

Configuraciones tipo de electrodos de puesta a tierra. Tablas con sus parámetros característicos

## **TABLAS DE CONFIGURACIONES TIPO DE ELECTRODOS DE TIERRA CON SUS RESPECTIVOS PARÁMETROS CARACTERÍSTICOS**

## **Índice**

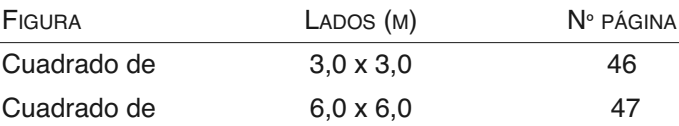

### **Observaciones**

Los valores que se indican en las tablas, extraídas del **MCPAT\_CT,** corresponden a electrodos con picas de 14,6 mm de diámetro y conductor de cobre de 50 mm² de sección. Para otros diámetros de pica y otras secciones de conductor, de los empleados en la práctica, pueden utilizarse igualmente estas tablas, ya que estas magnitudes no afectan prácticamente al comportamiento del electrodo.

A efectos de designación, se han incluido los códigos relativos a la configuración del electrodo, que hacen referencia en cada caso:

Para electrodo horizontal cuadrado con picas:

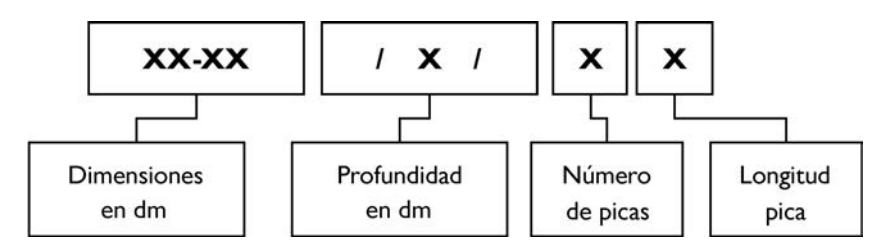

Para electrodo vertical:

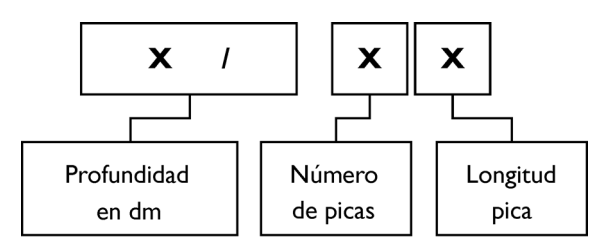

# **PARÁMETROS CARACTERÍSTICOS DE ELECTRODOS DE PUESTA A TIERRA**

Cuadrado de 3,0 m x 3,0 m

Sección conductor = 50 mm<sup>2</sup>.

Diámetro picas = 14 mm.

Profundidad =  $0,5$  m

Lp= Longitud de la pica en m.

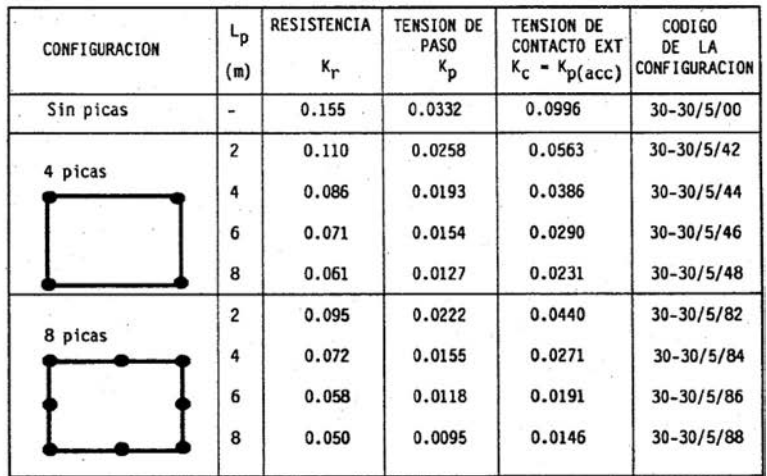

#### Profundidad =  $0,8$  m

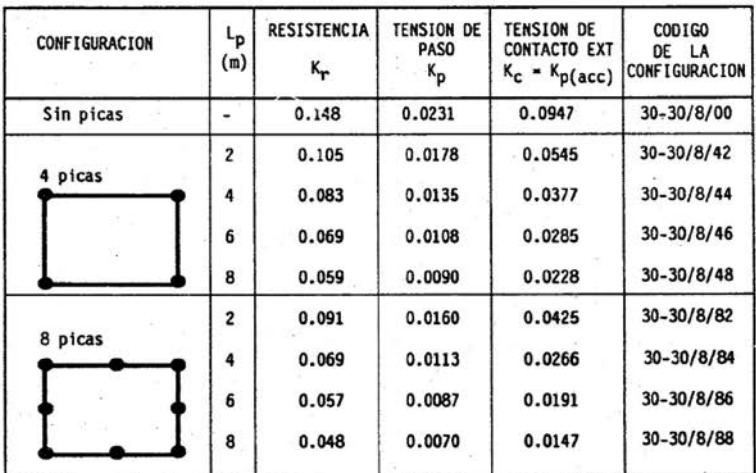

### **PARÁMETROS CARACTERÍSTICOS DE ELECTRODOS DE PUESTA A TIERRA**

Cuadrado de 6,0 m x 6,0 m

Sección conductor = 50 mm<sup>2</sup>.

Diámetro picas = 14 mm.

Profundidad =  $0,5$  m

Lp= Longitud de la pica en m.

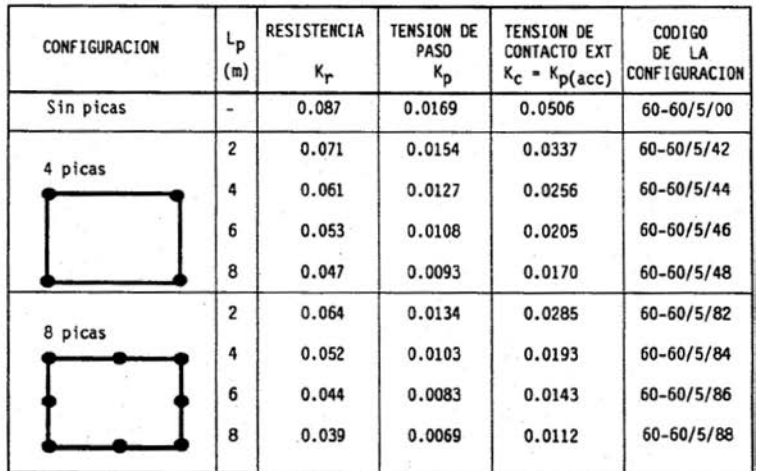

#### Profundidad =  $0,8$  m

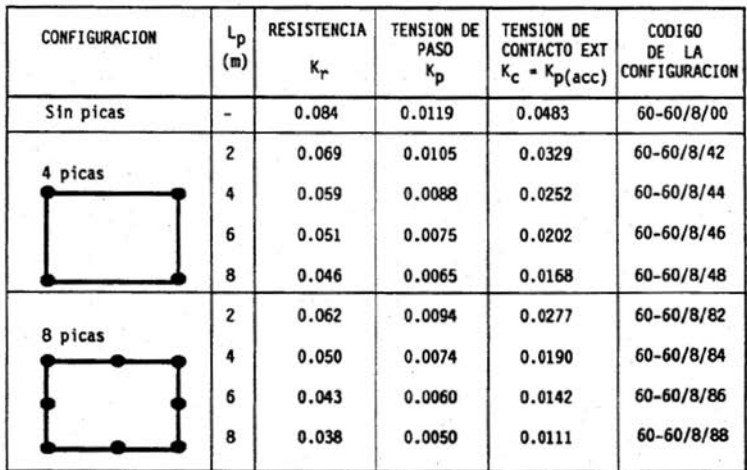

Anexo 2

Sistemas tipo de puesta a tierra para apoyos de líneas aéreas de AT

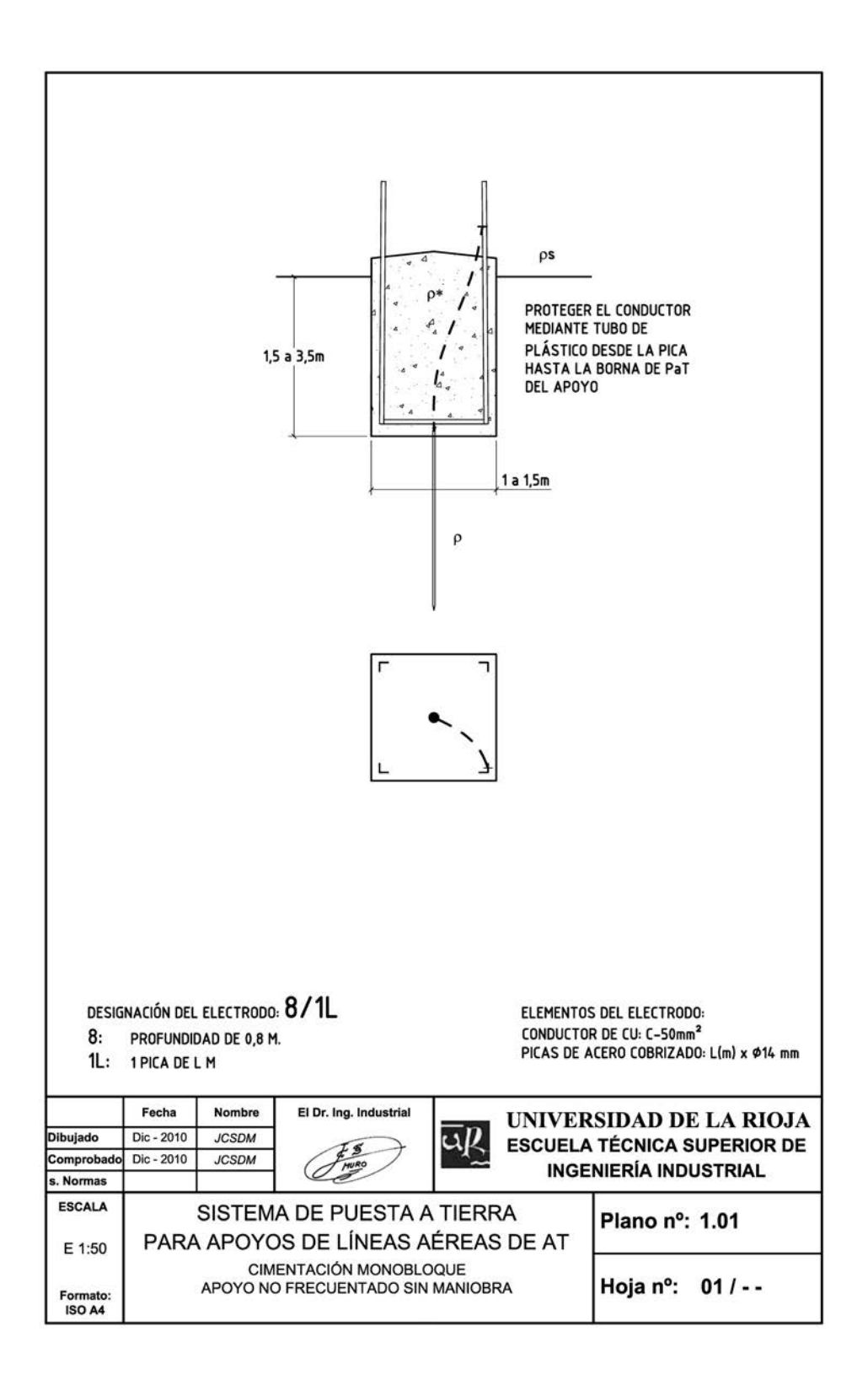

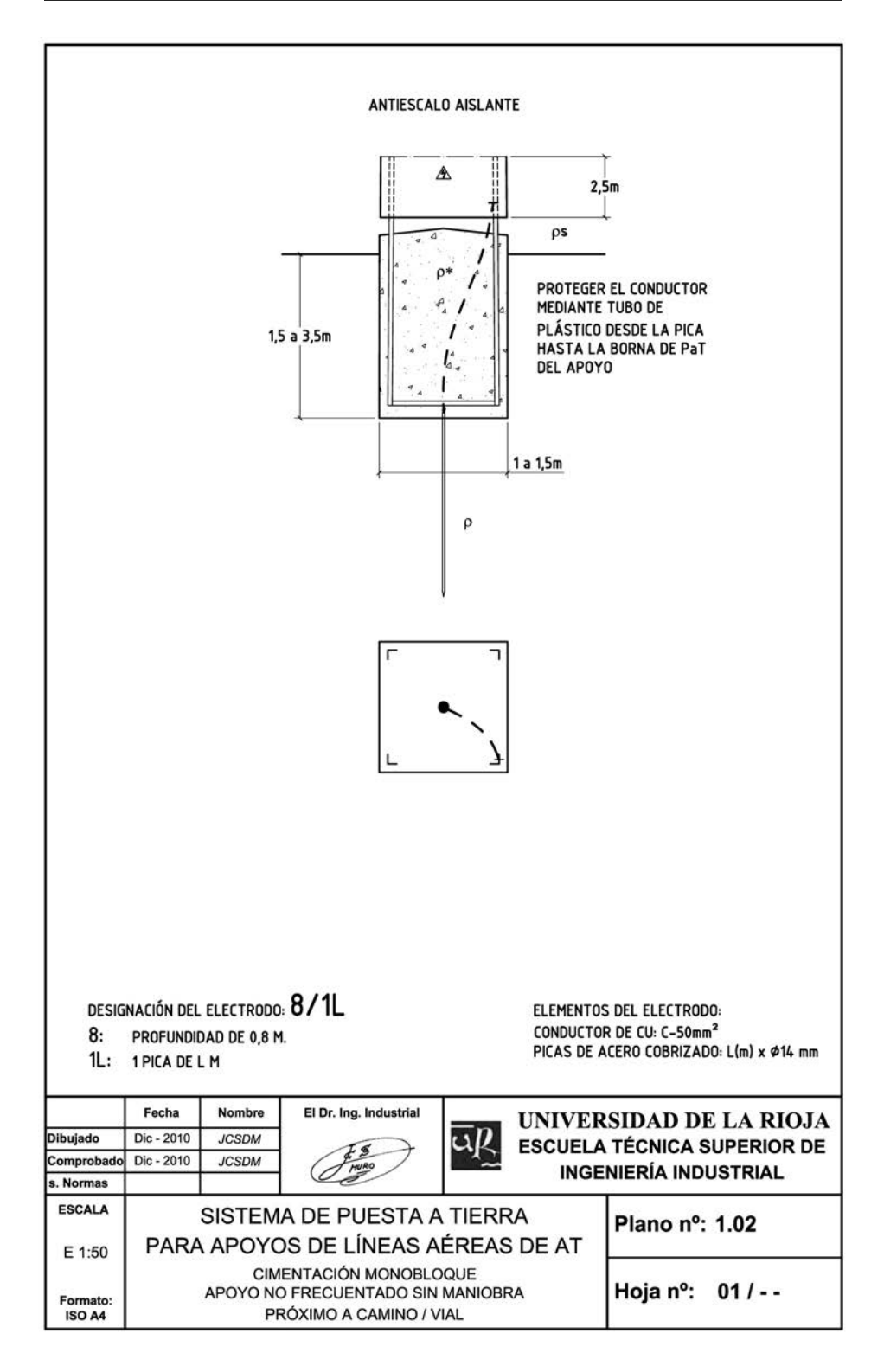

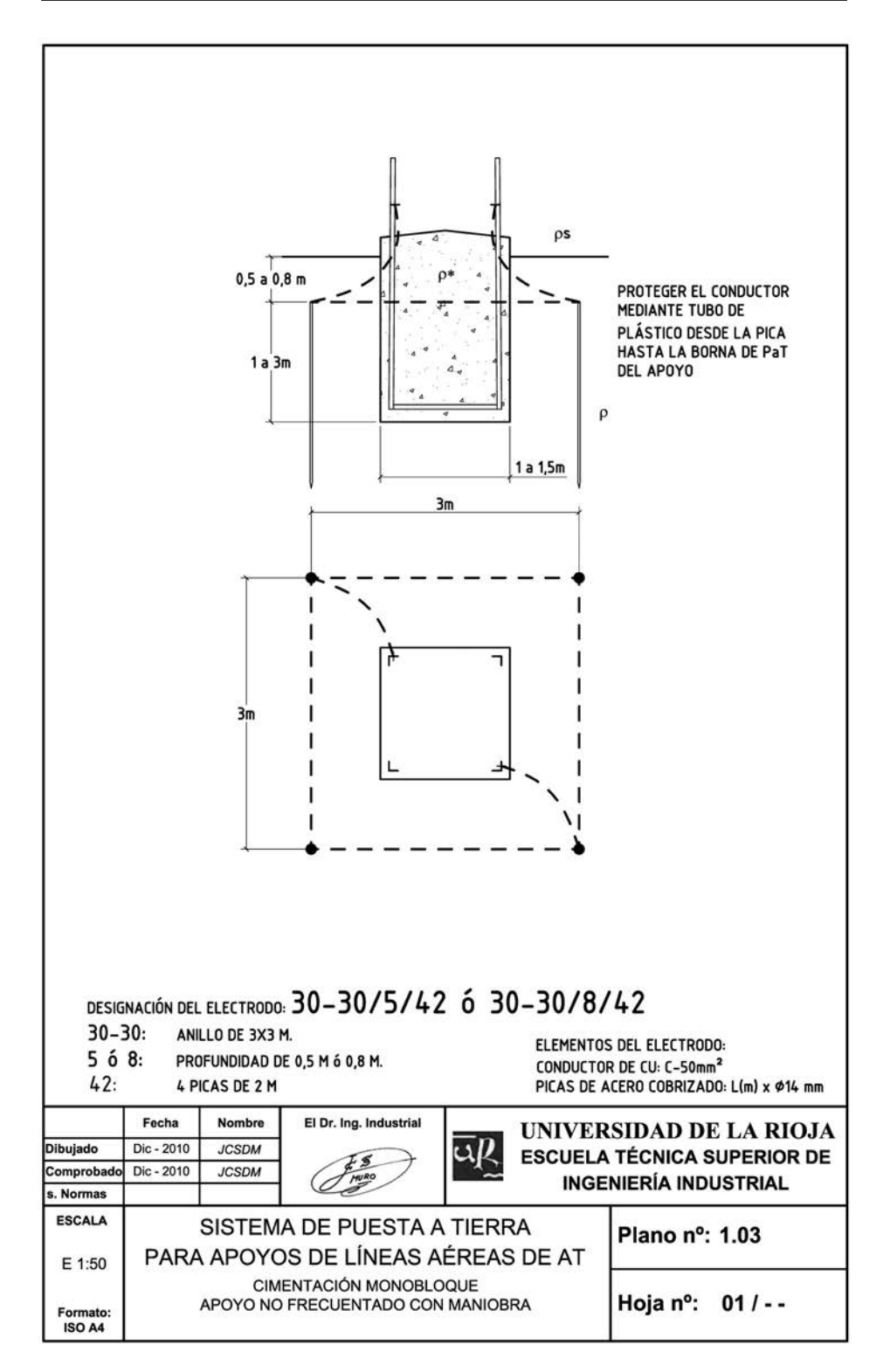

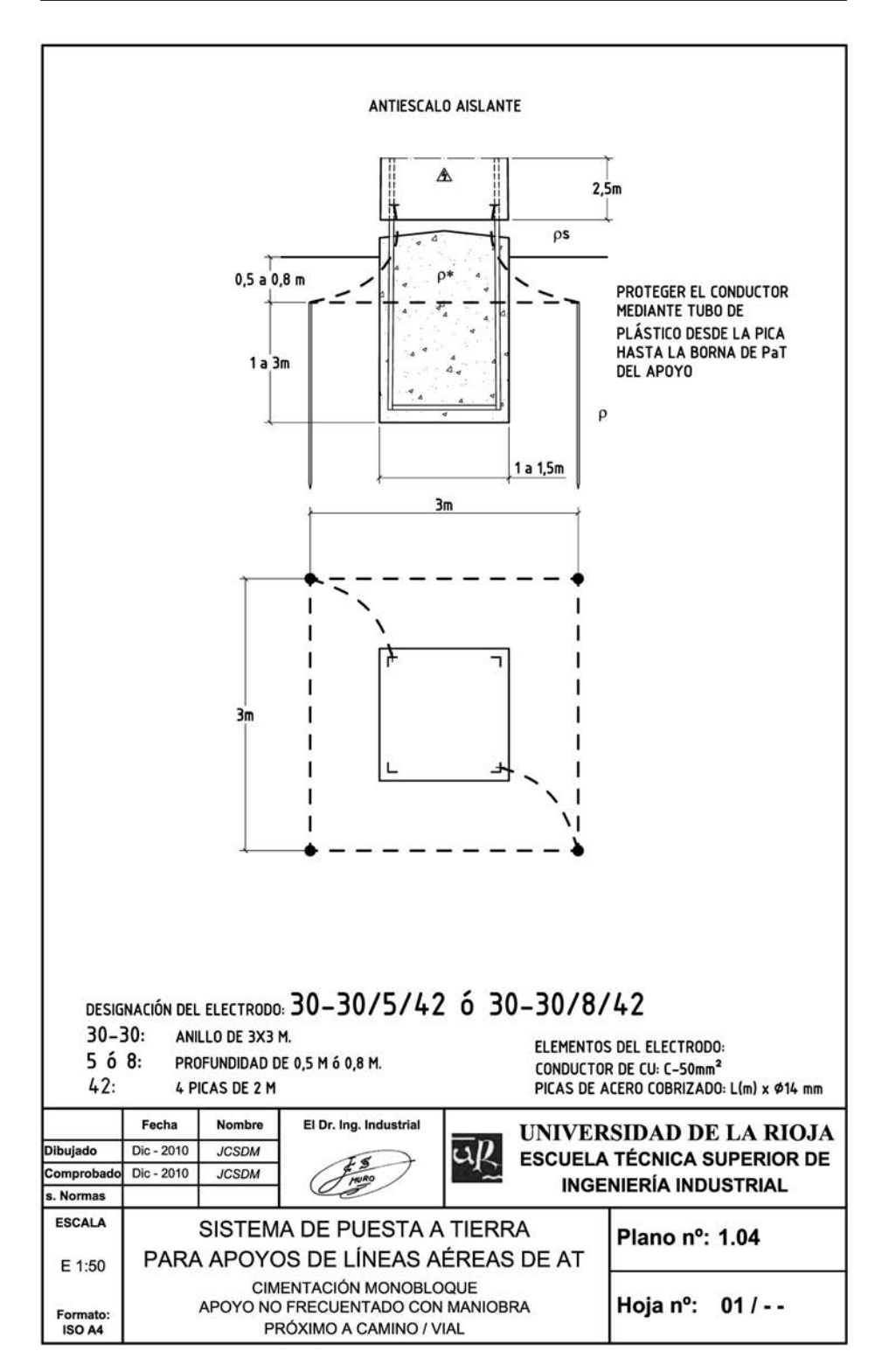

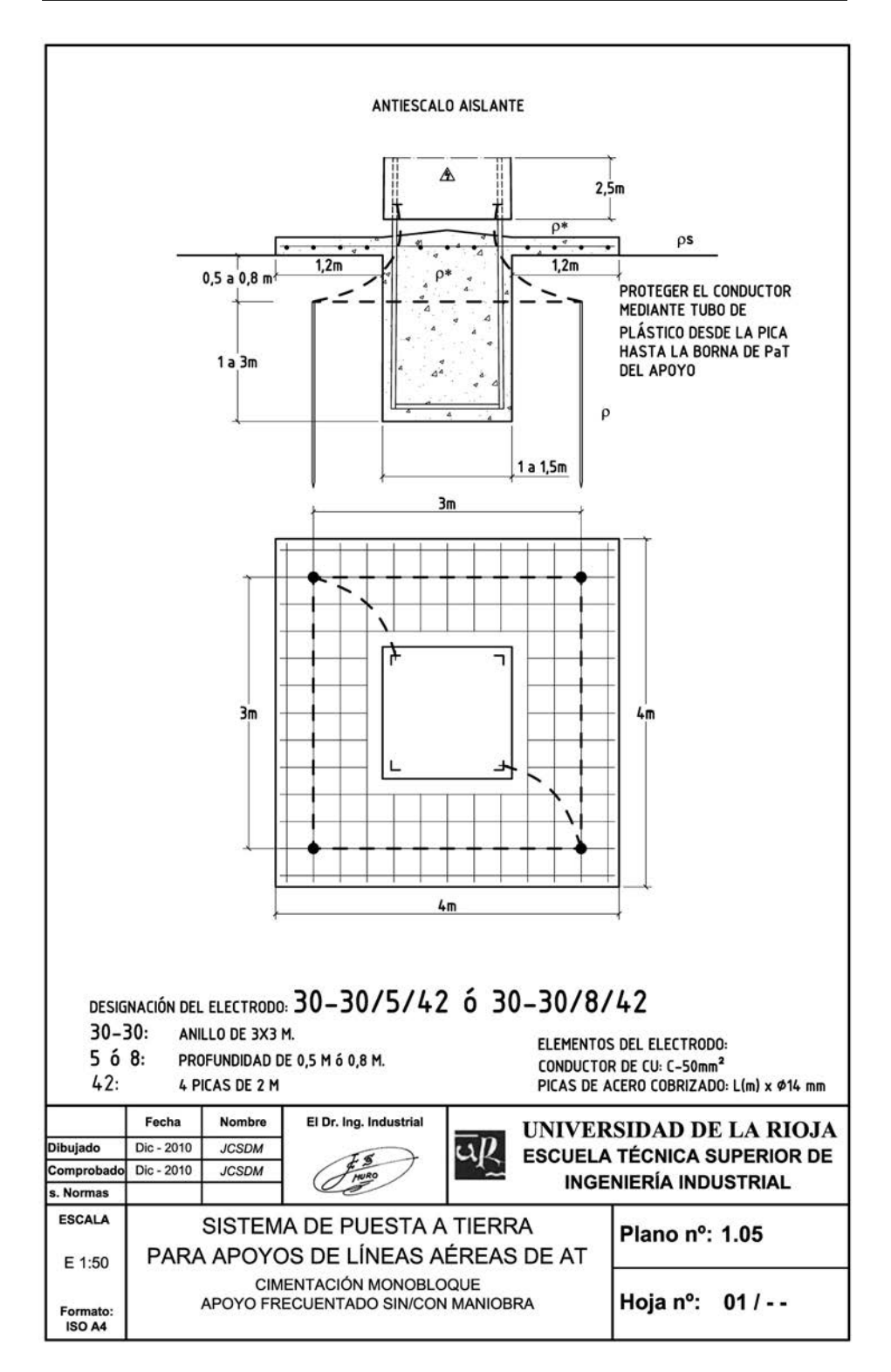

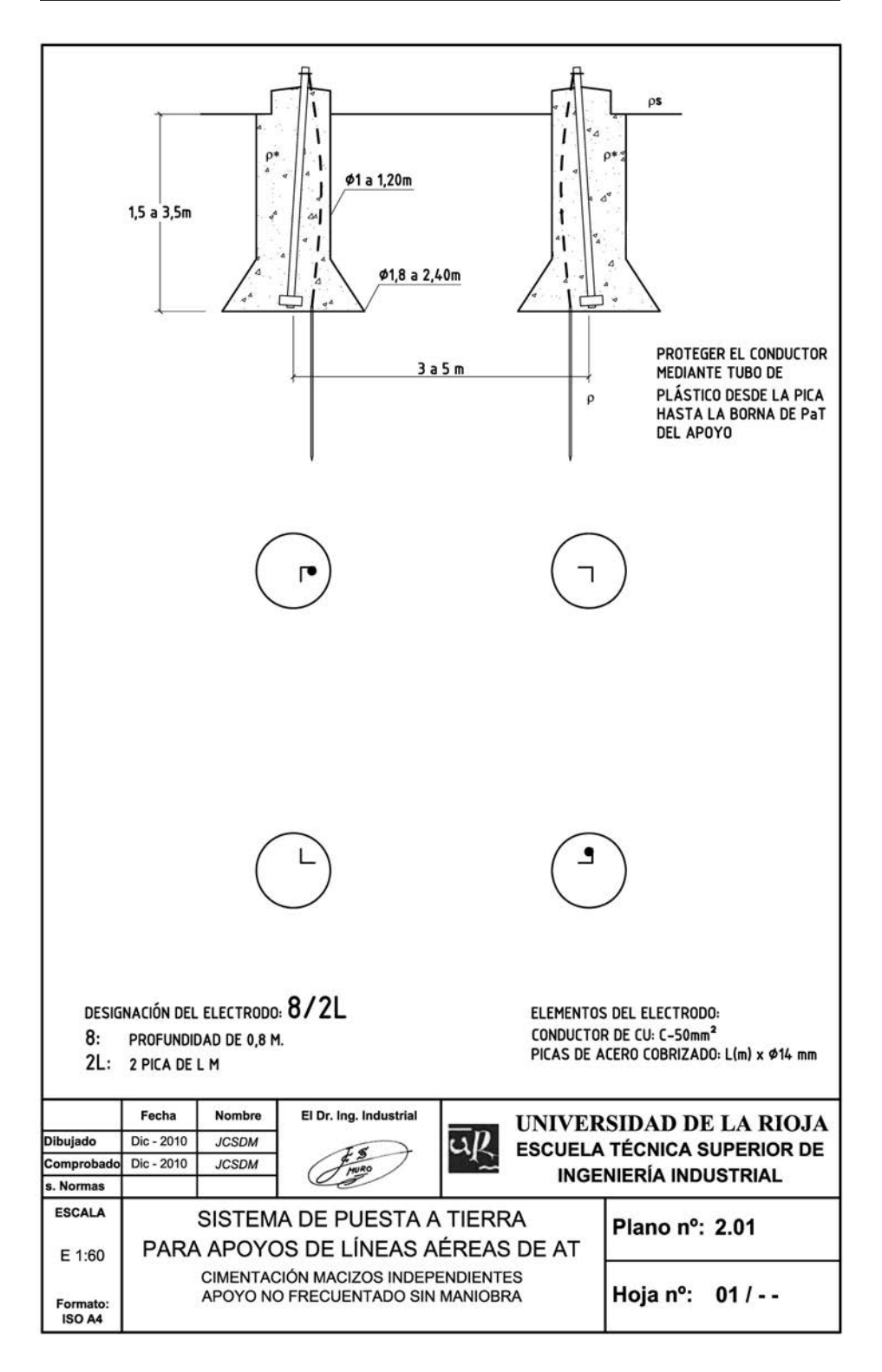

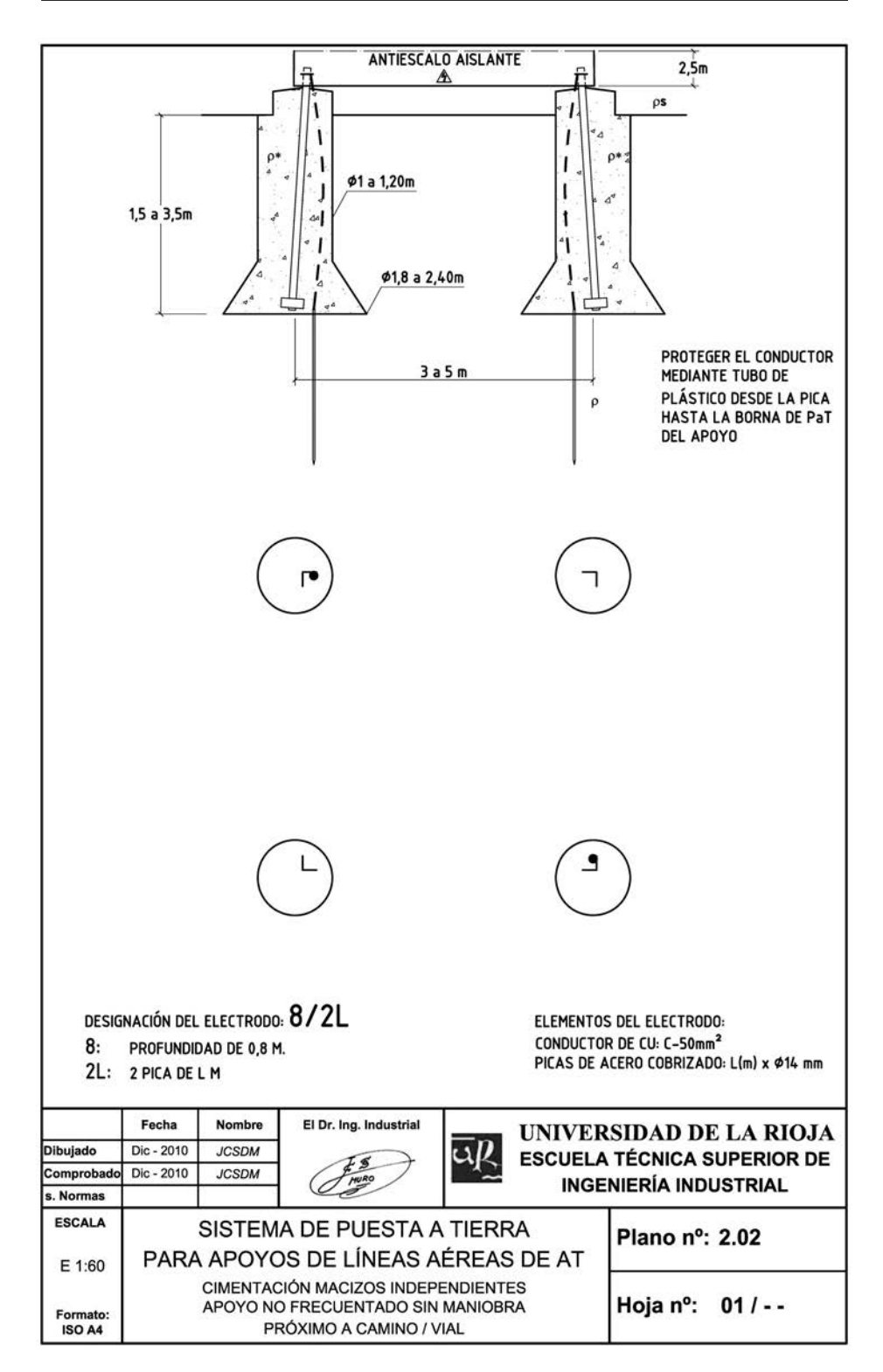

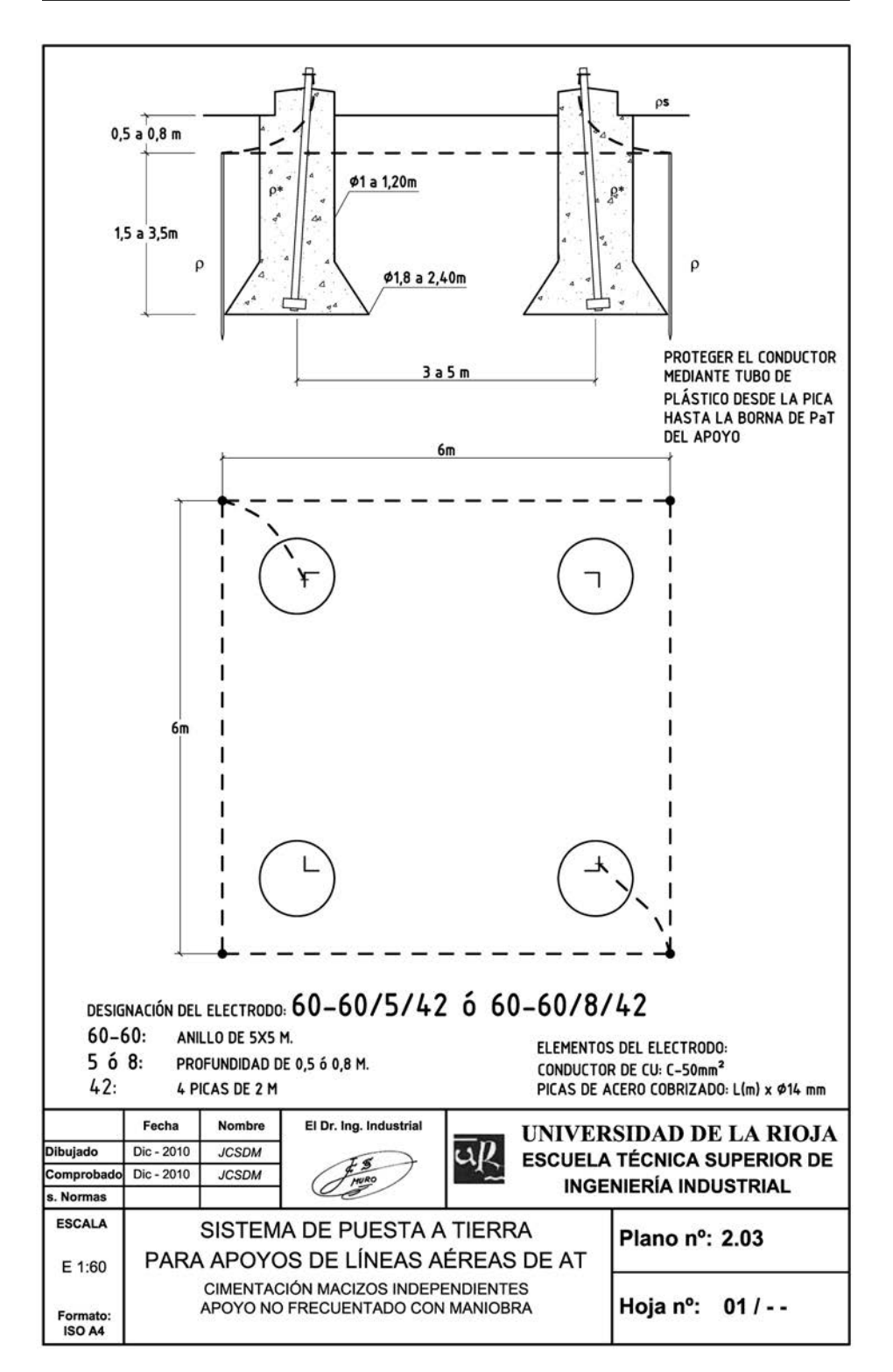

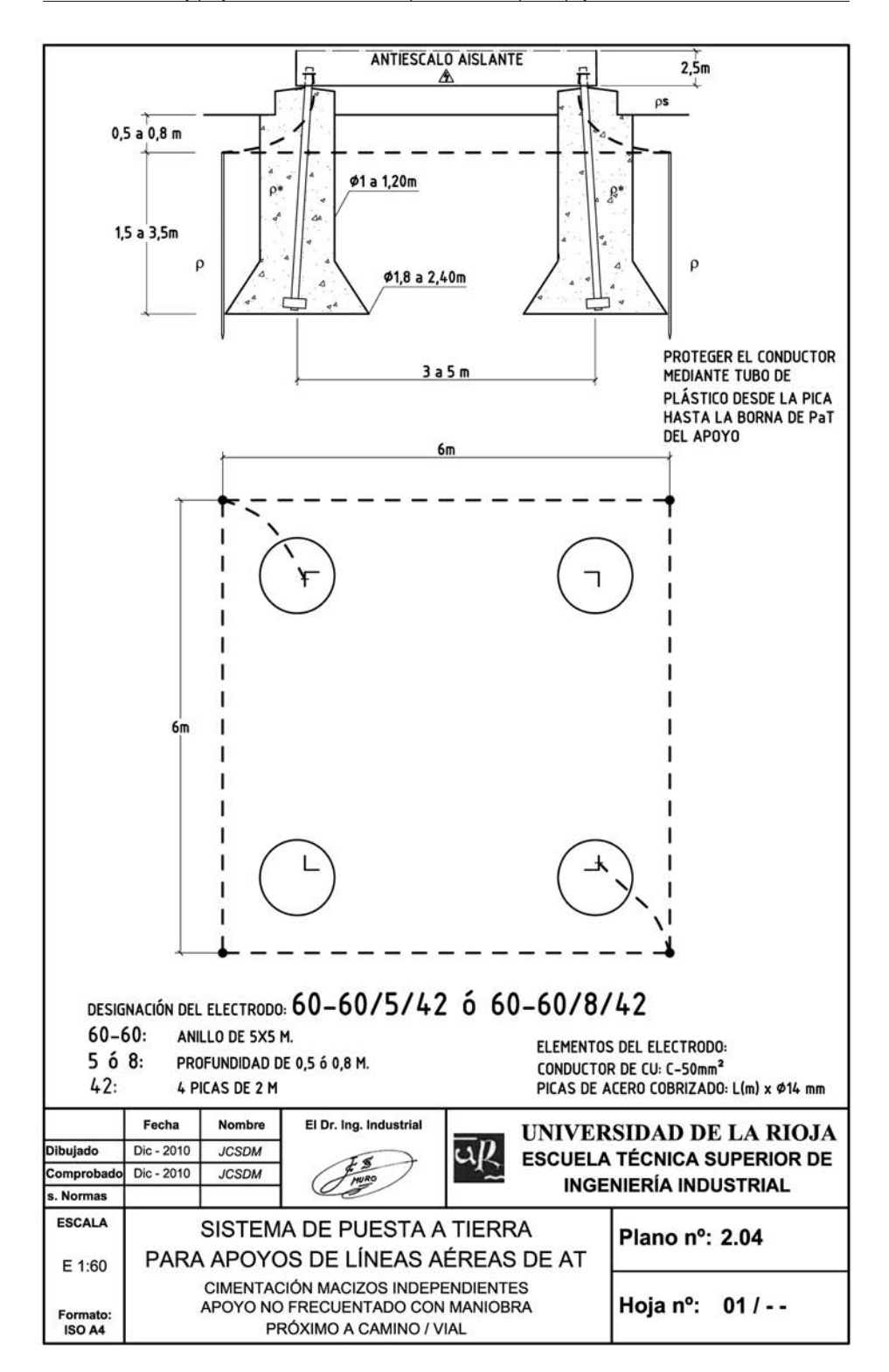

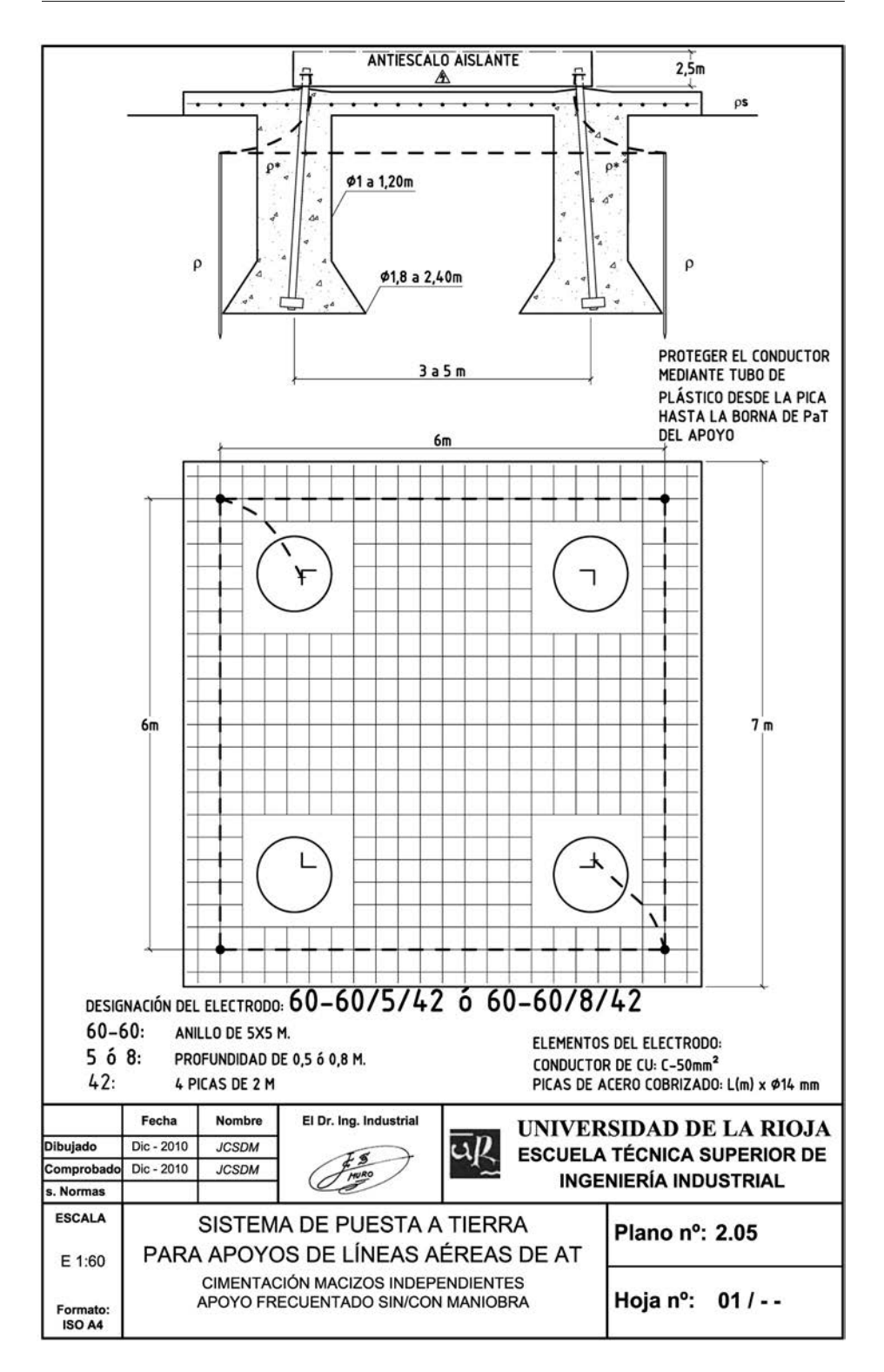

Anexo 3

Proceso de justificación del sistema de puesta a tierra seleccionado (neutro puesto a tierra)

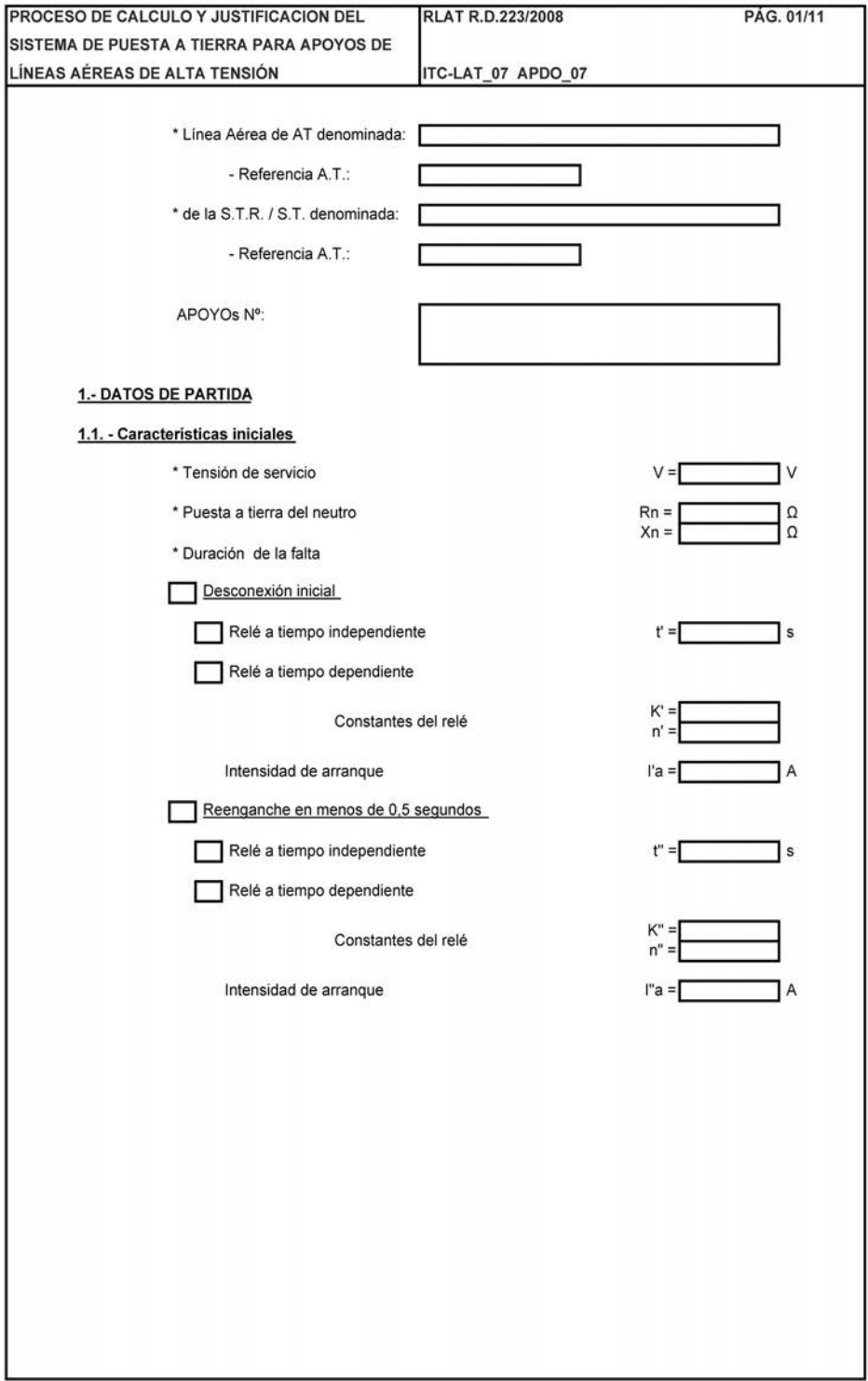

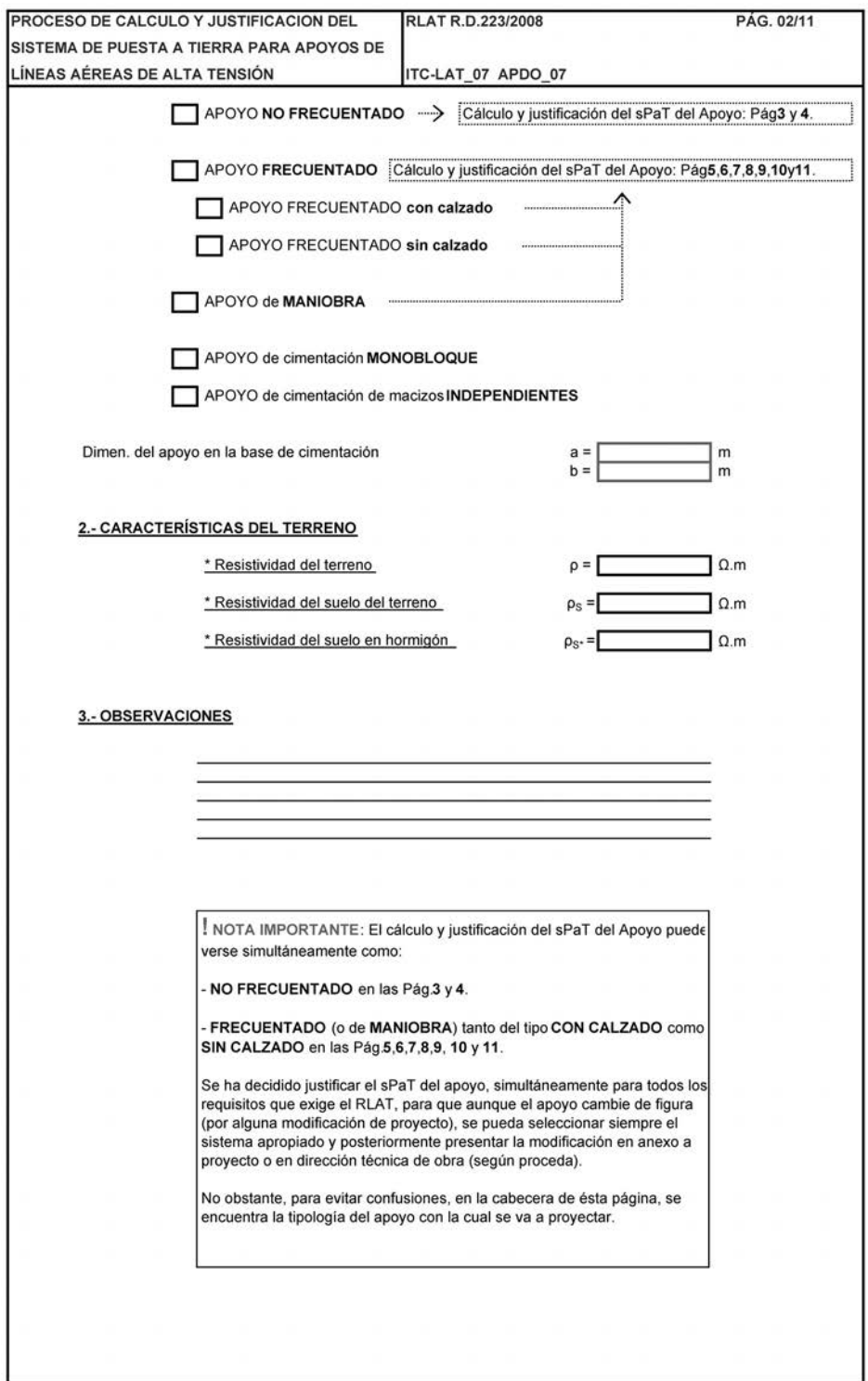

ı

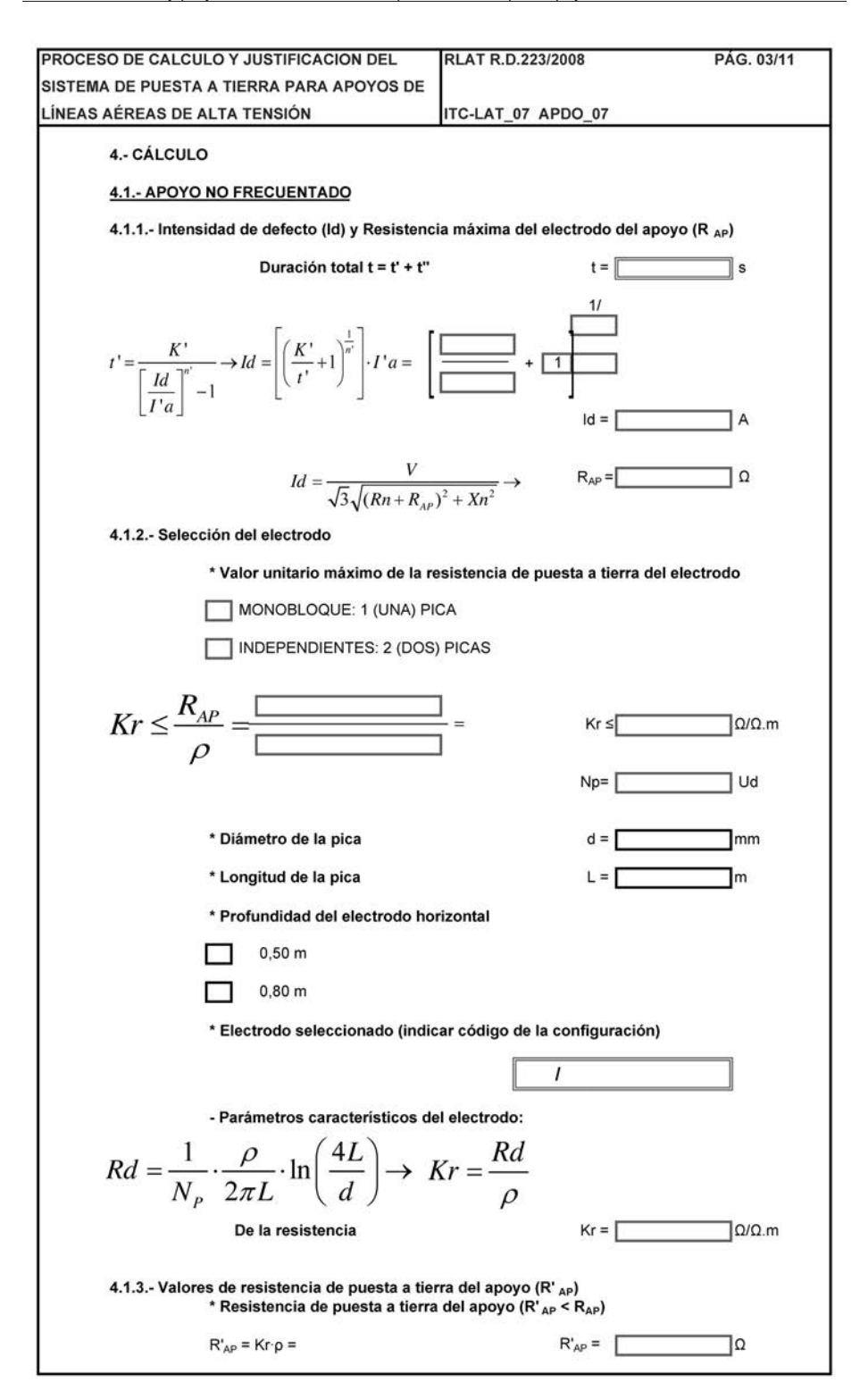

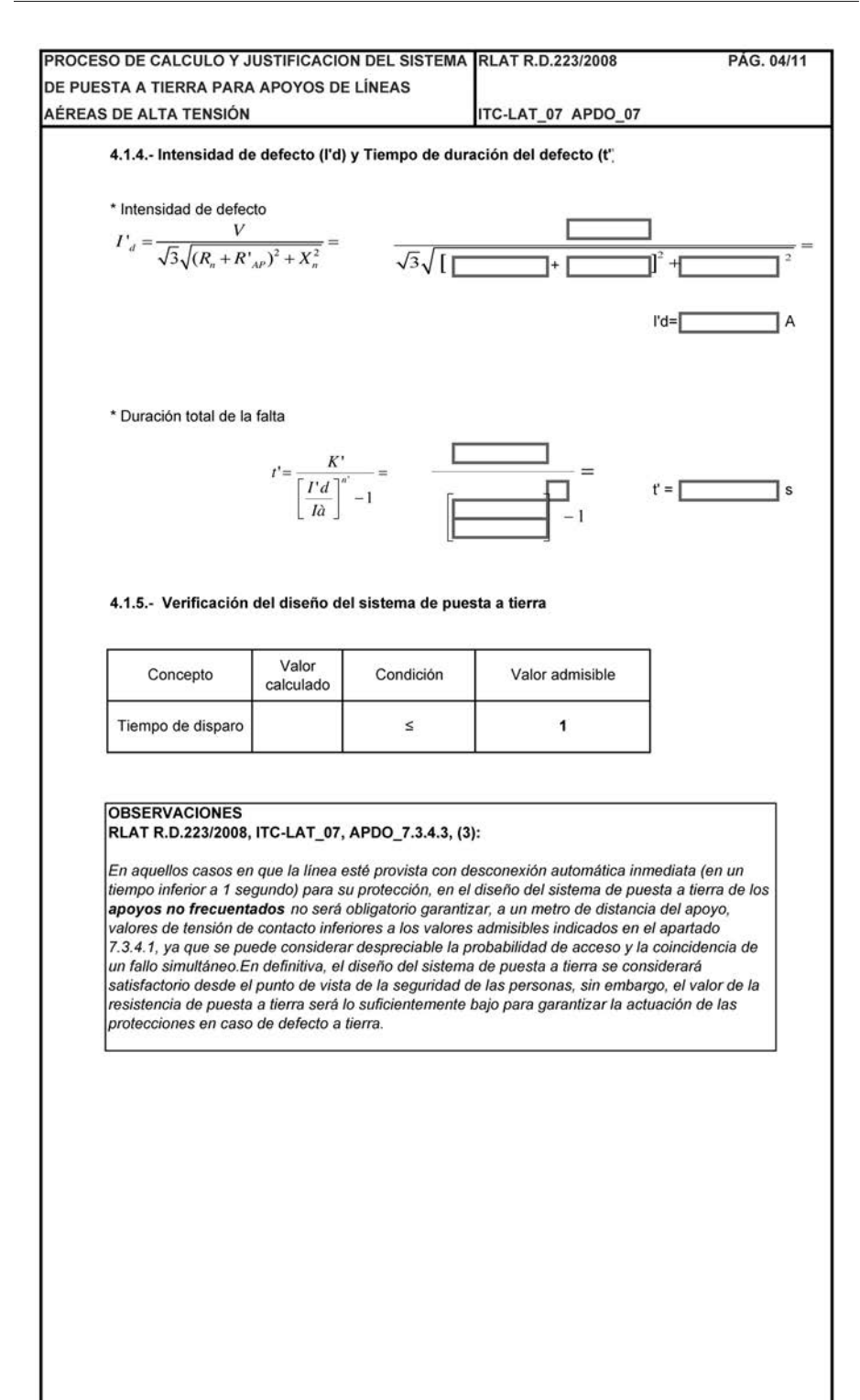

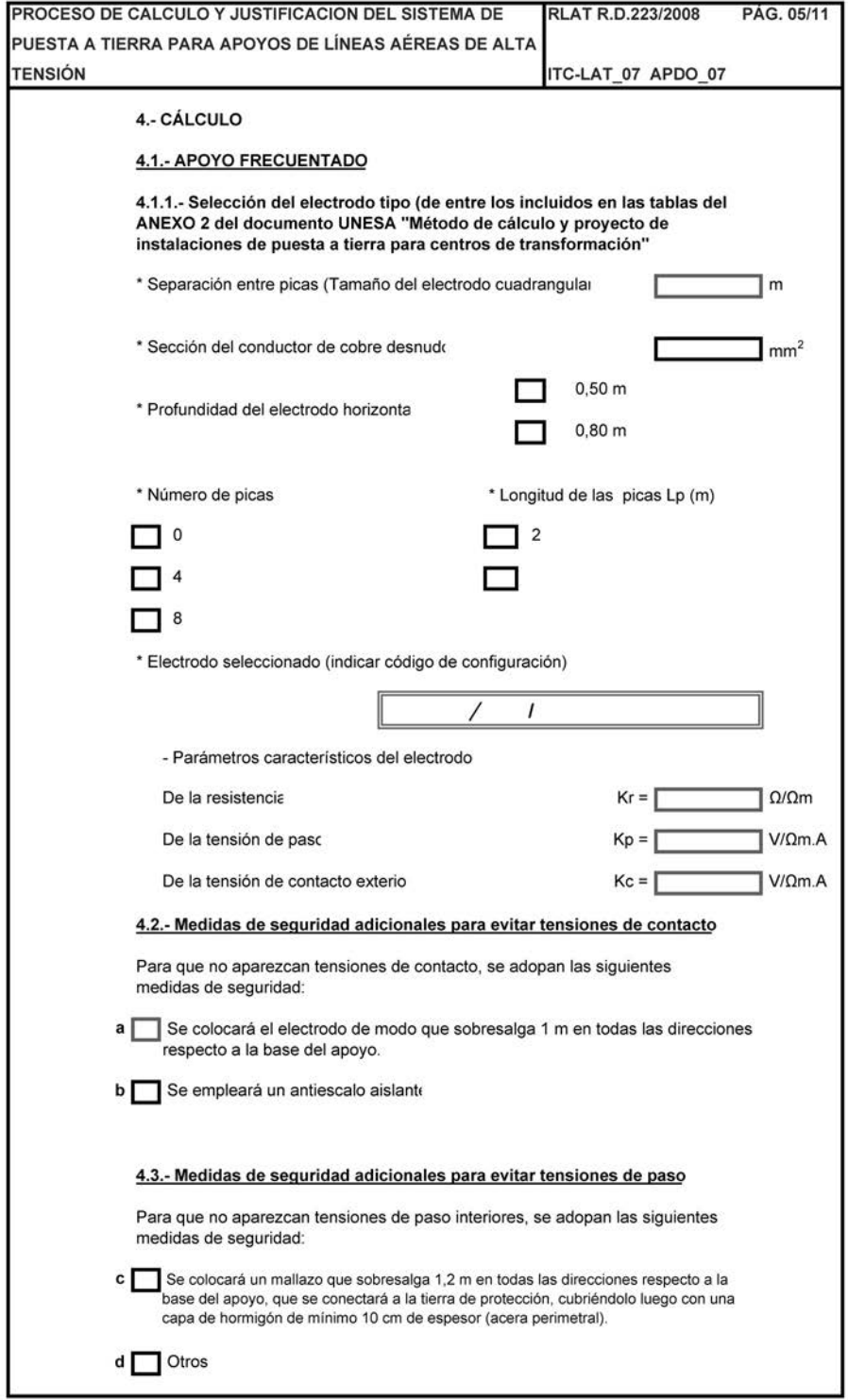

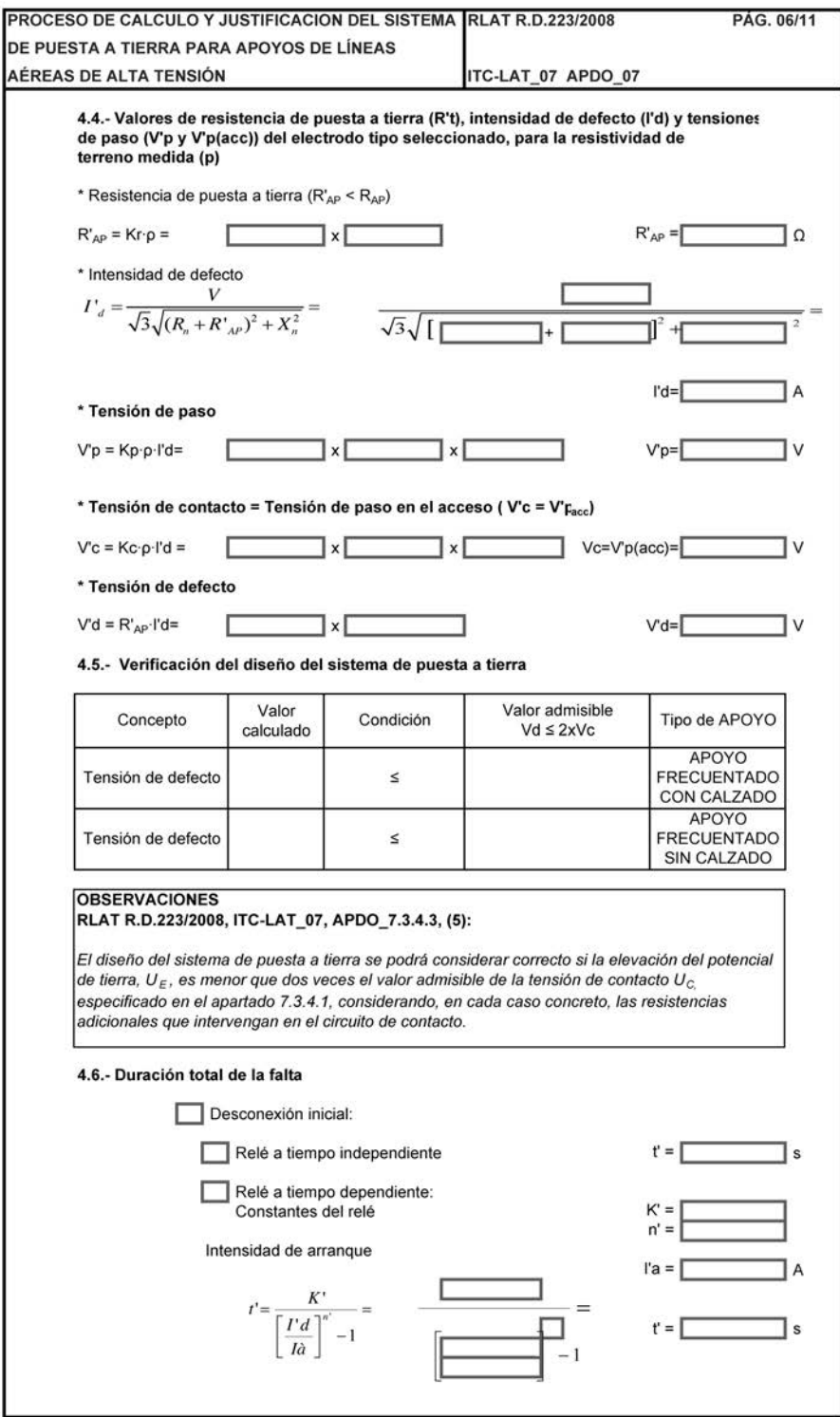

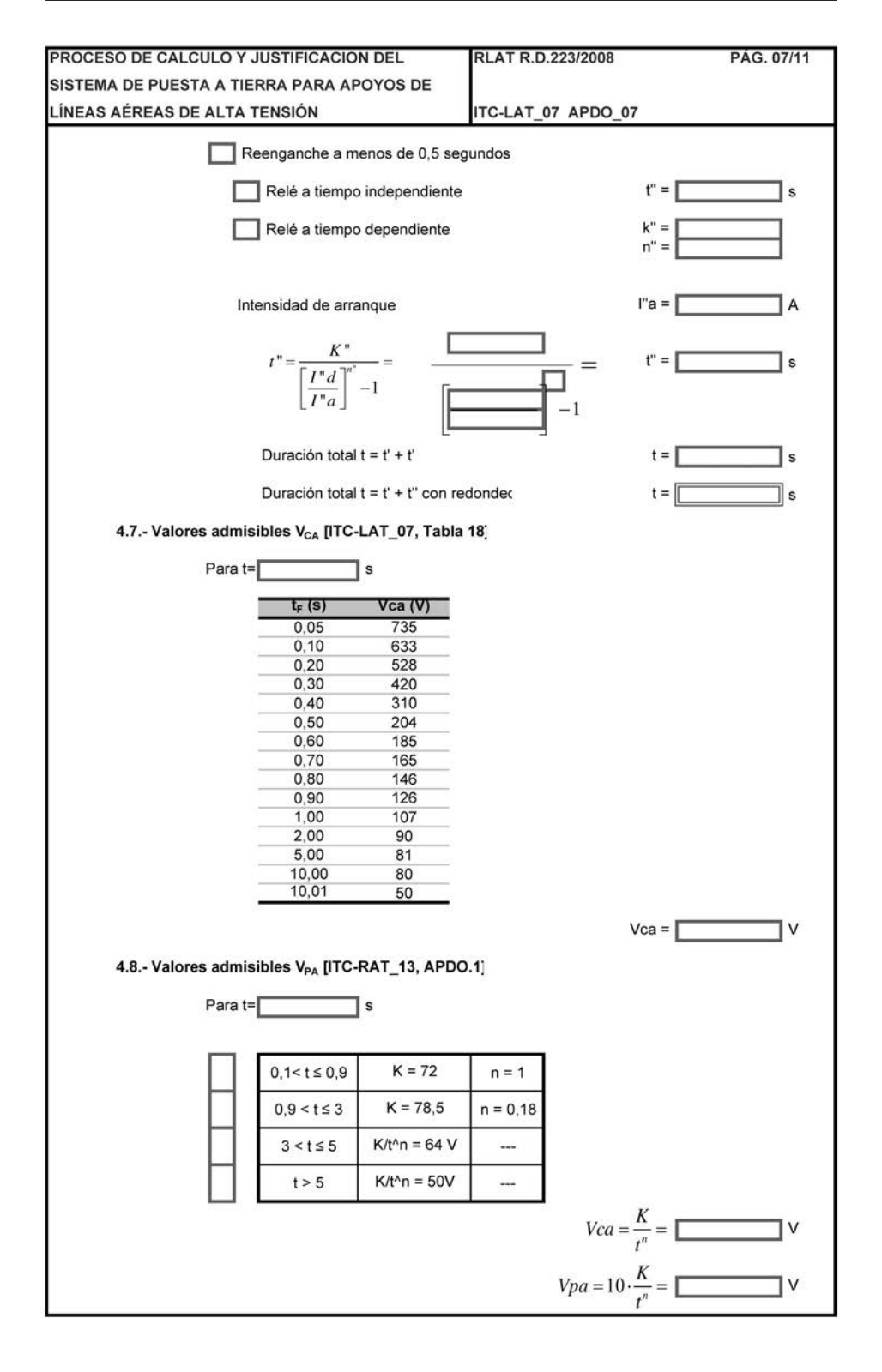

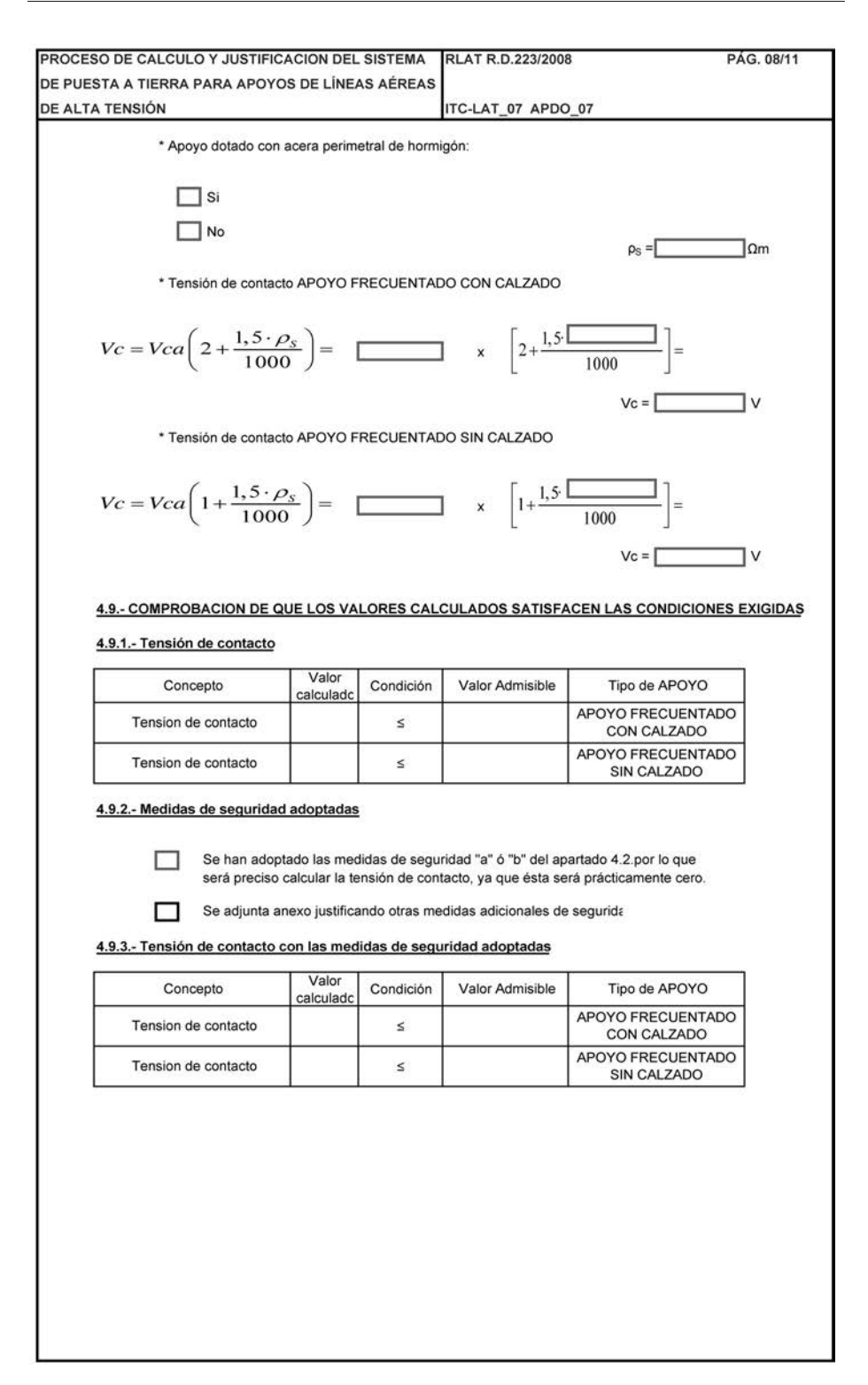

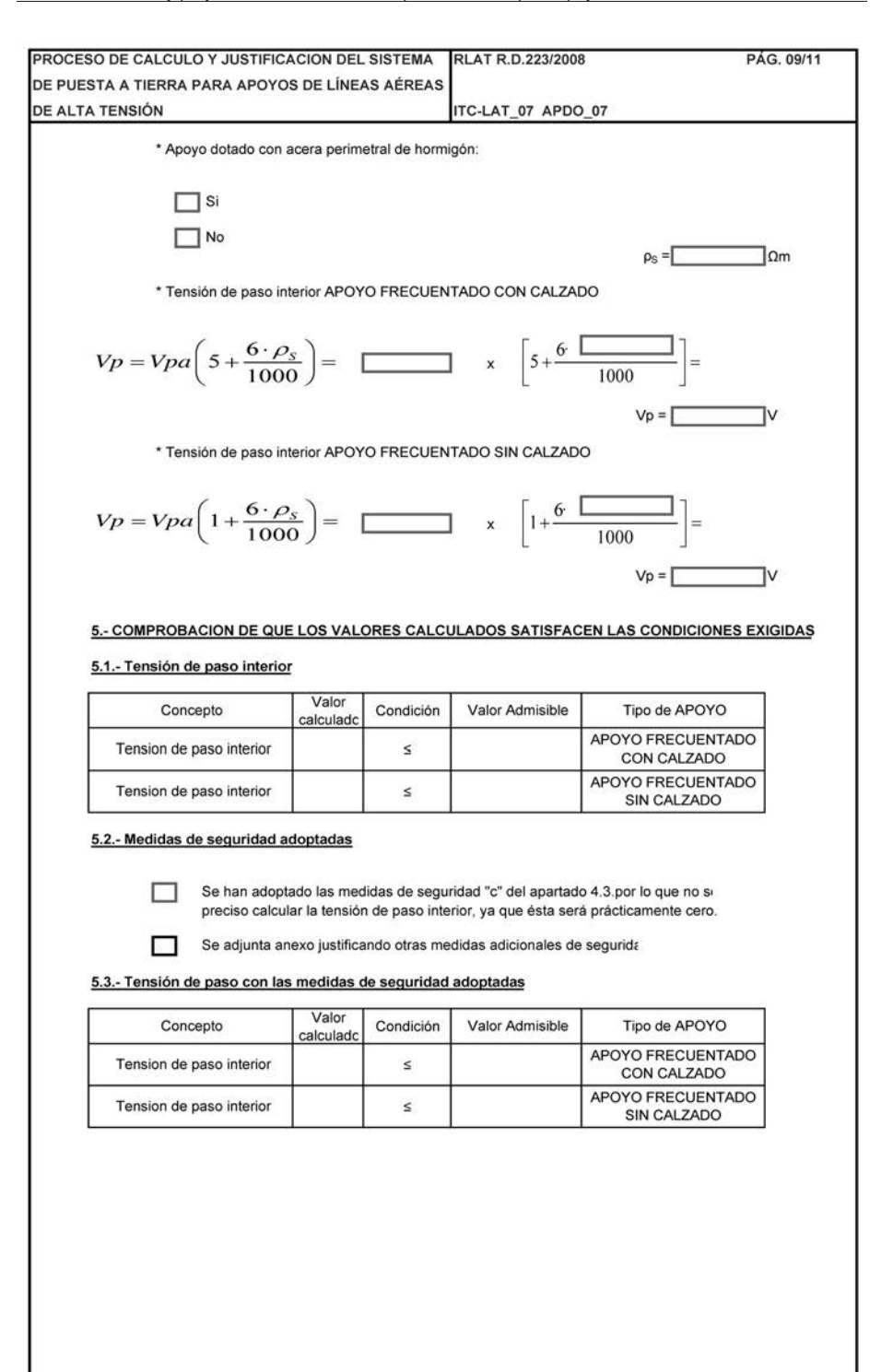
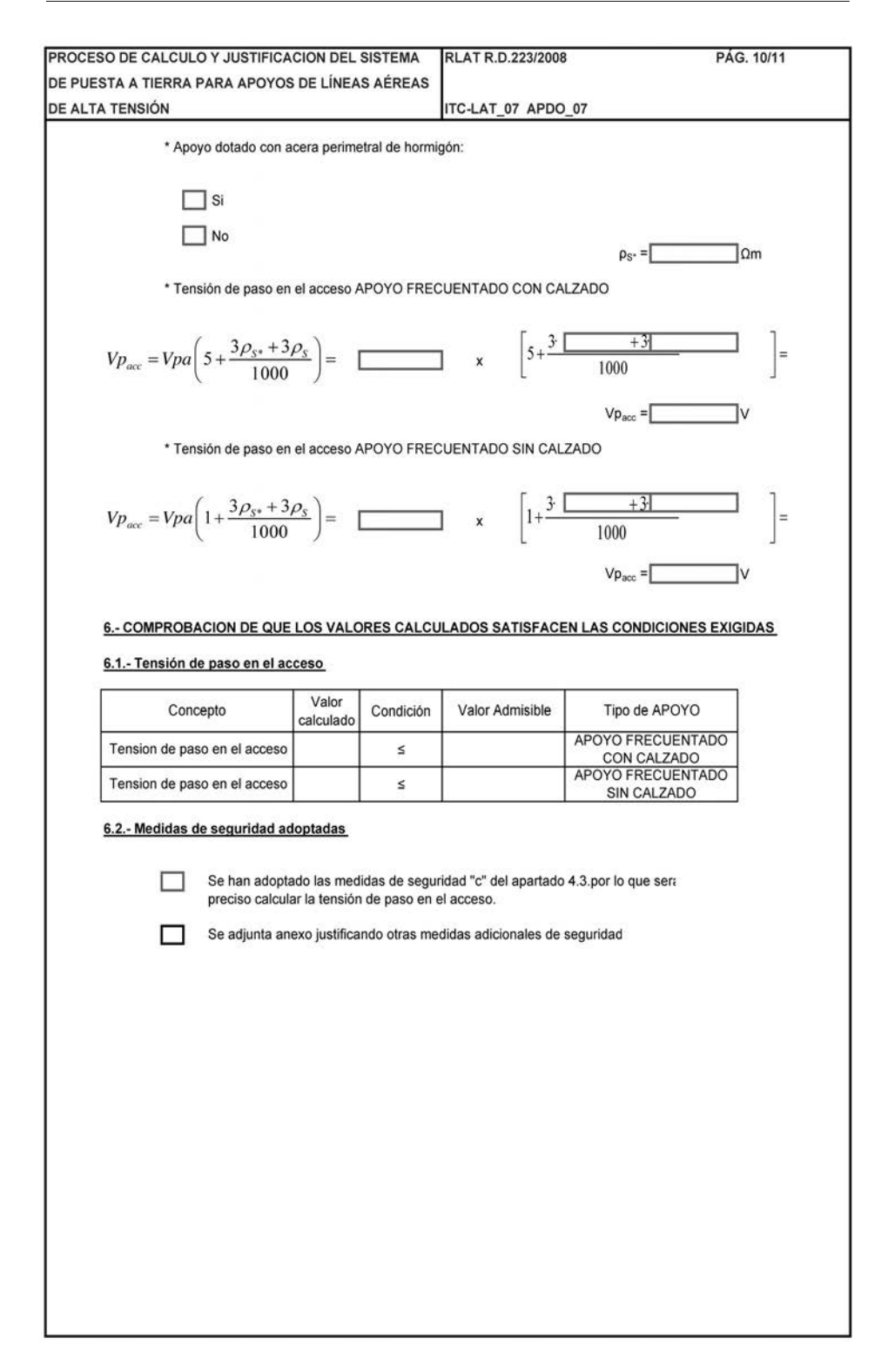

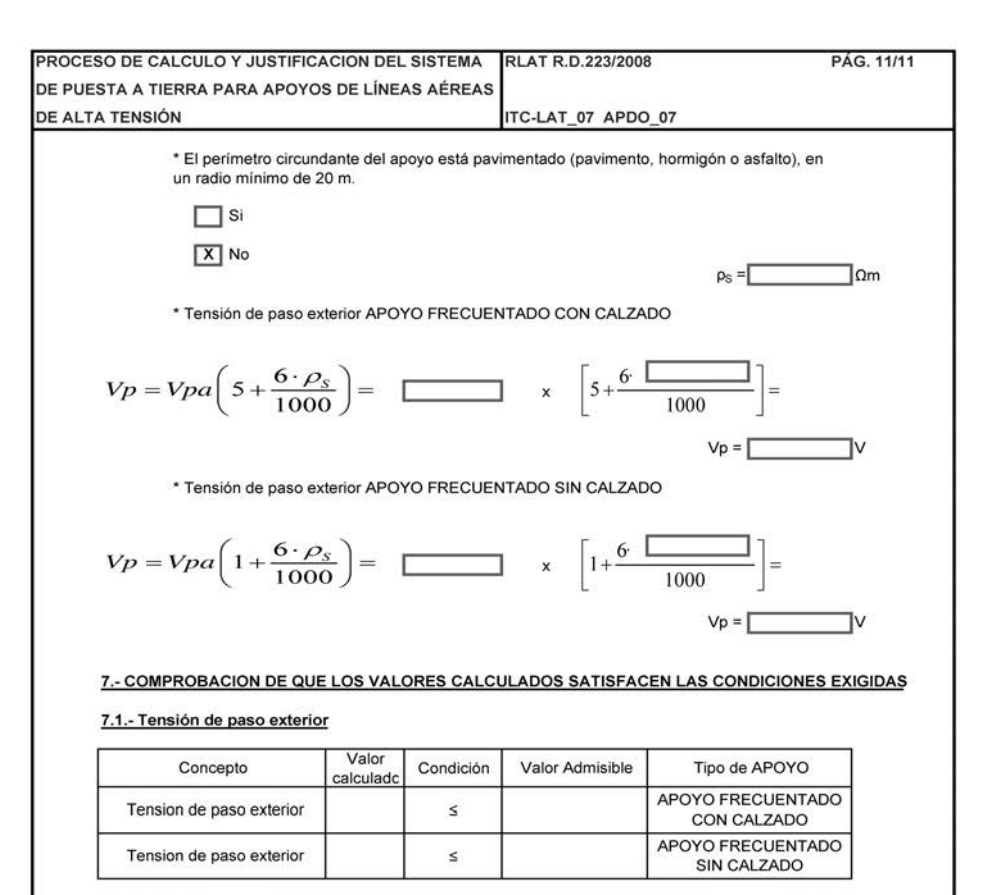

#### 7.2.- Medidas de seguridad adoptadas

П

 $\Box$ 

Se colocará debajo del pavimento un mallazo de construcción, que se conecta a la tierra de protección, en un radio mínimo de 20 metros.

Se adjunta anexo justificando otras medidas adicionales de segurida

## 7.3.- Tensión de paso exterior con las medidas de seguridad adoptadas

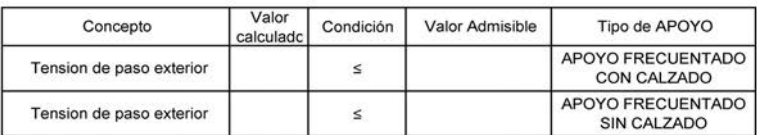

Anexo 4

Ejemplos de aplicación

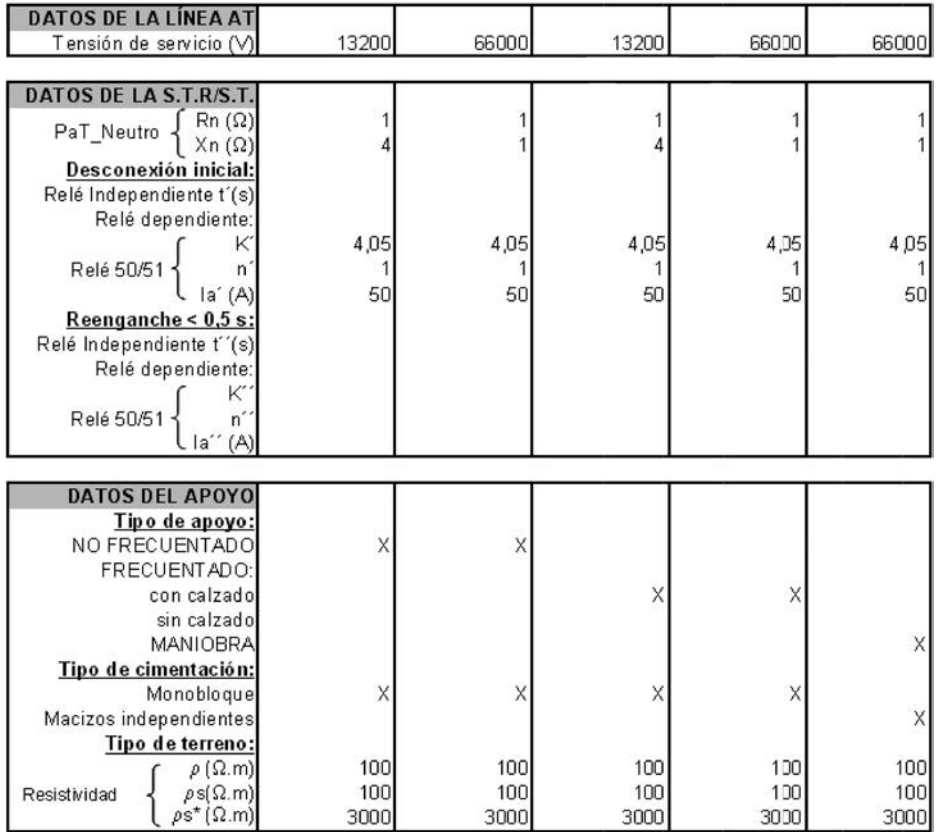

# EJEMPLO\_01 EJEMPLO\_02 EJEMPLO\_03 EJEMPLO\_04 EJEMPLO\_05

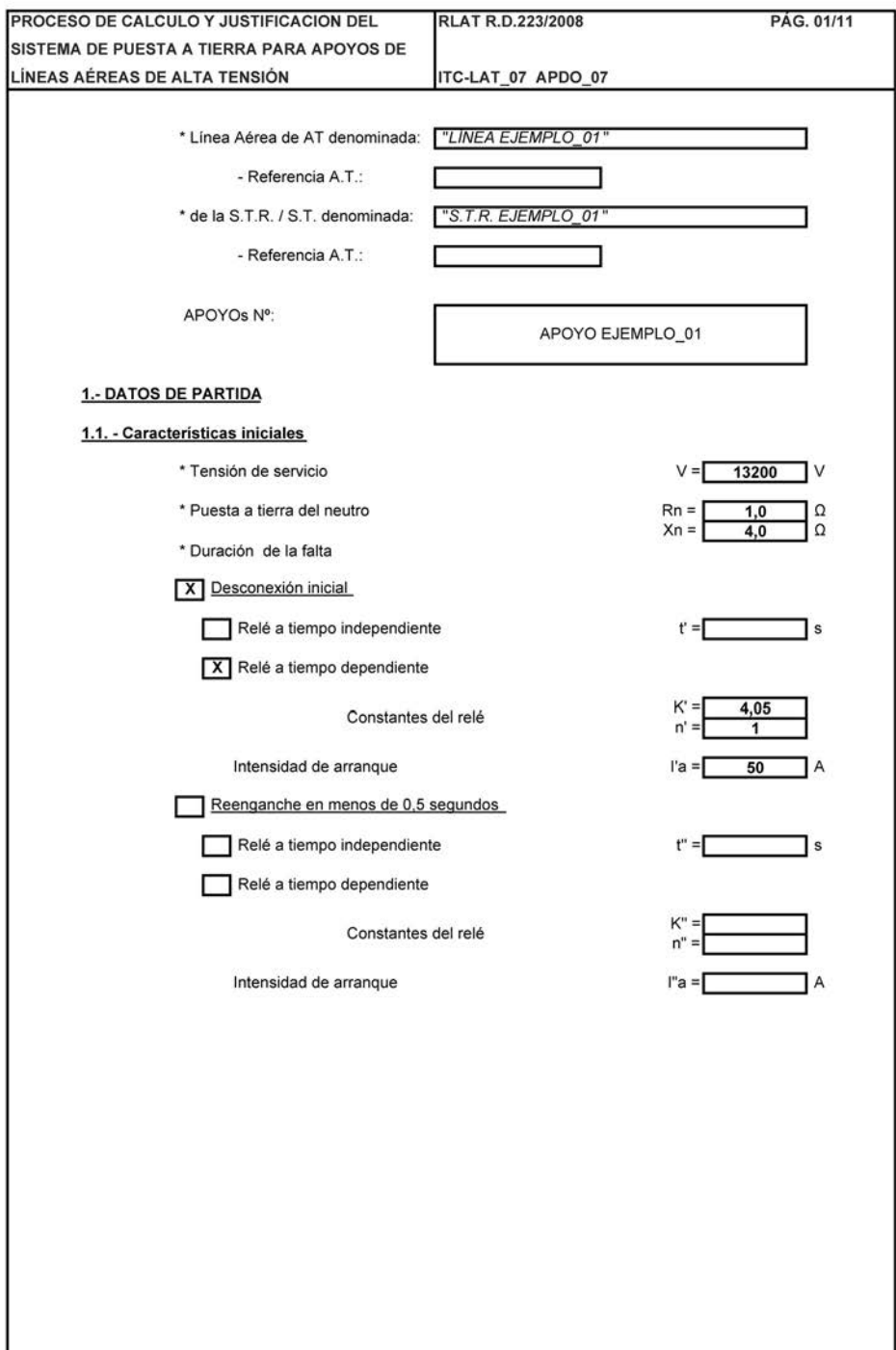

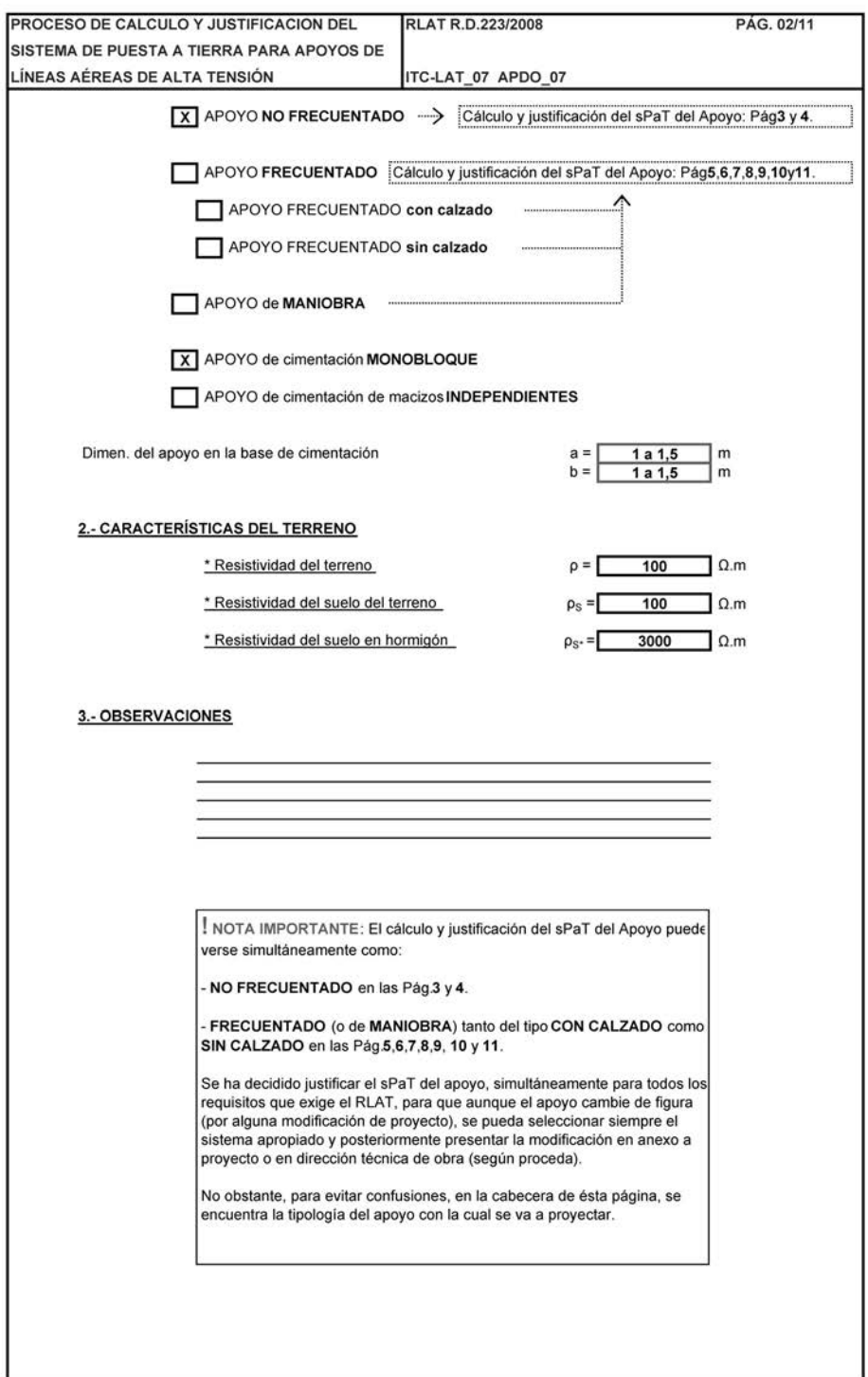

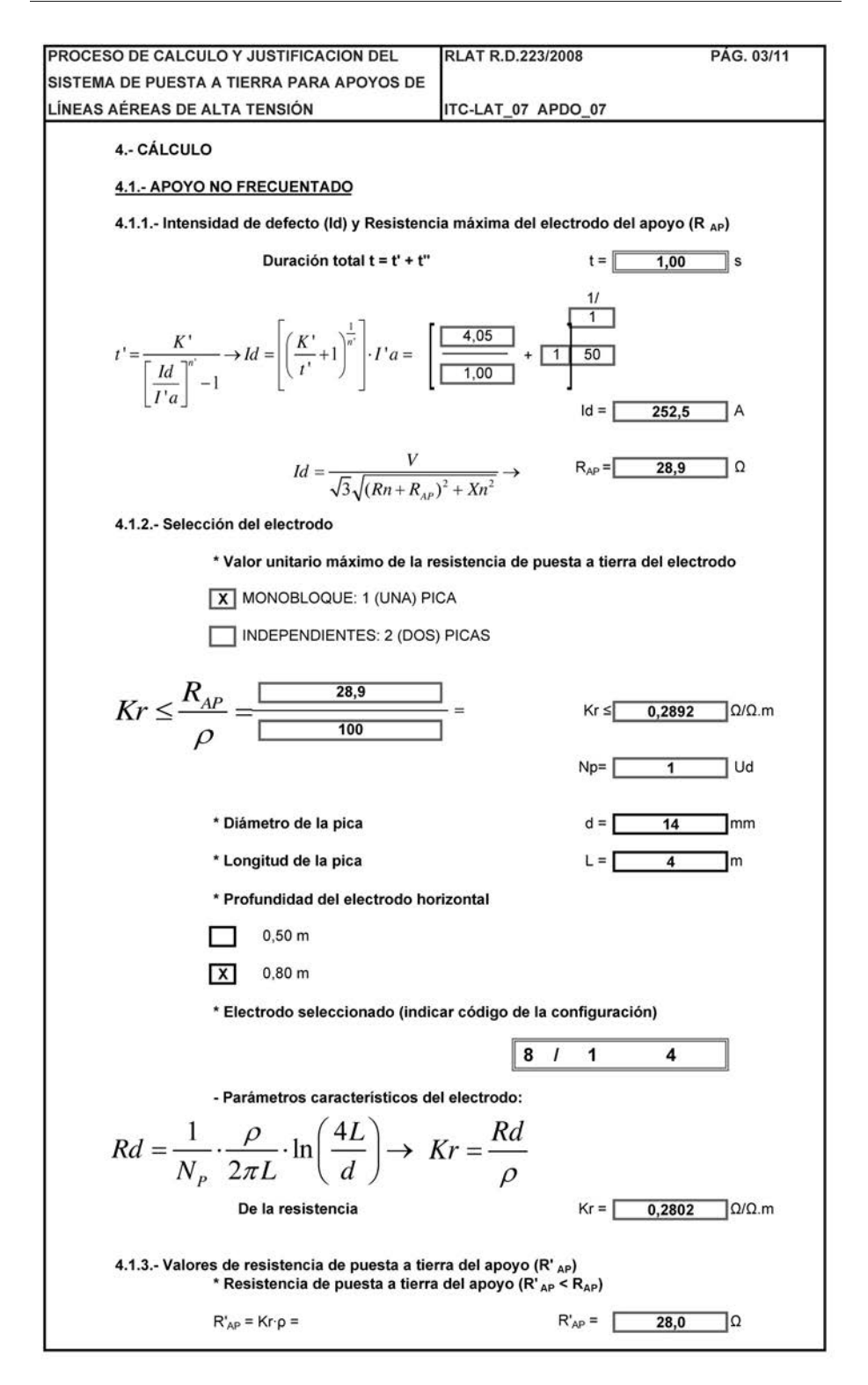

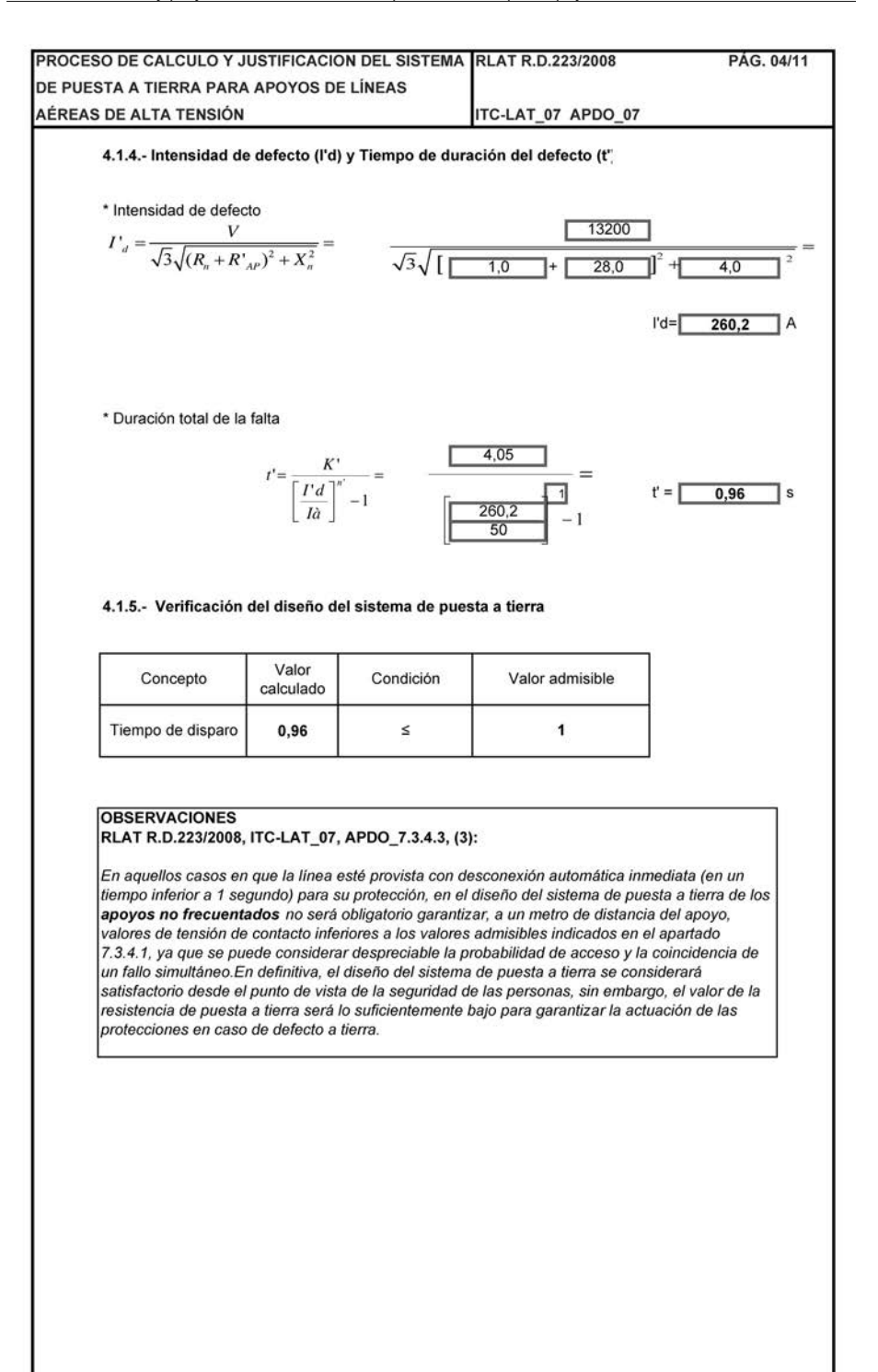

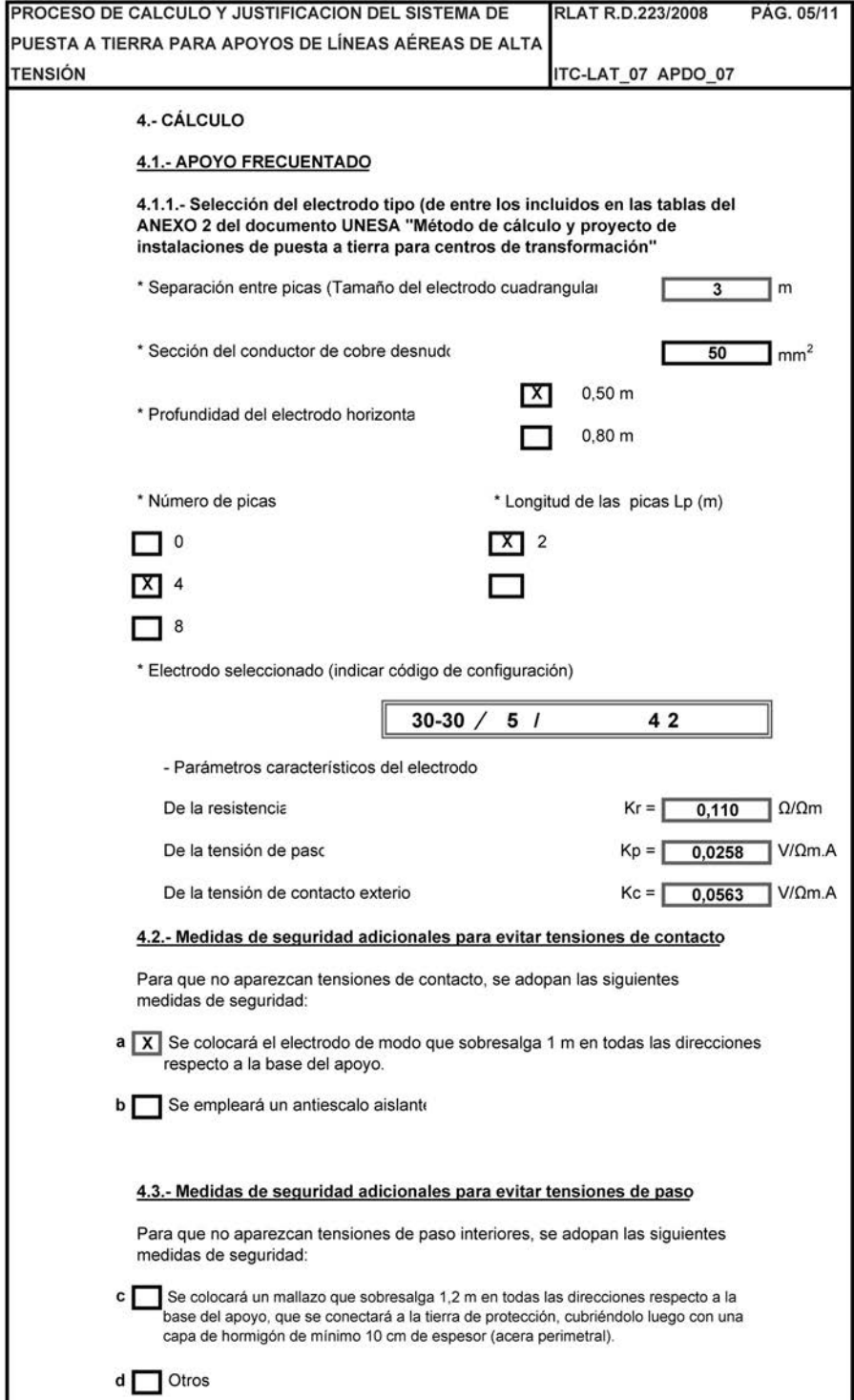

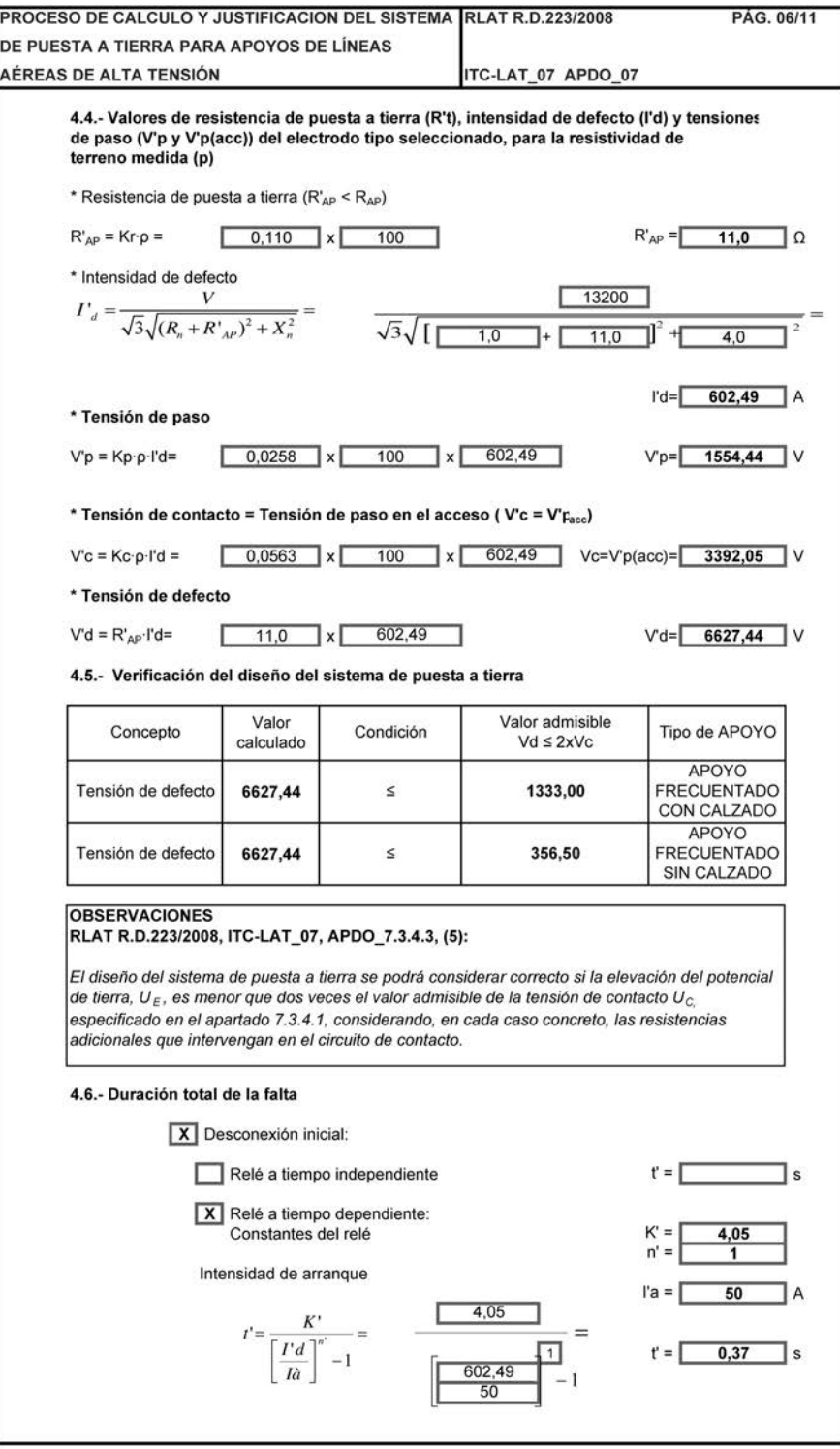

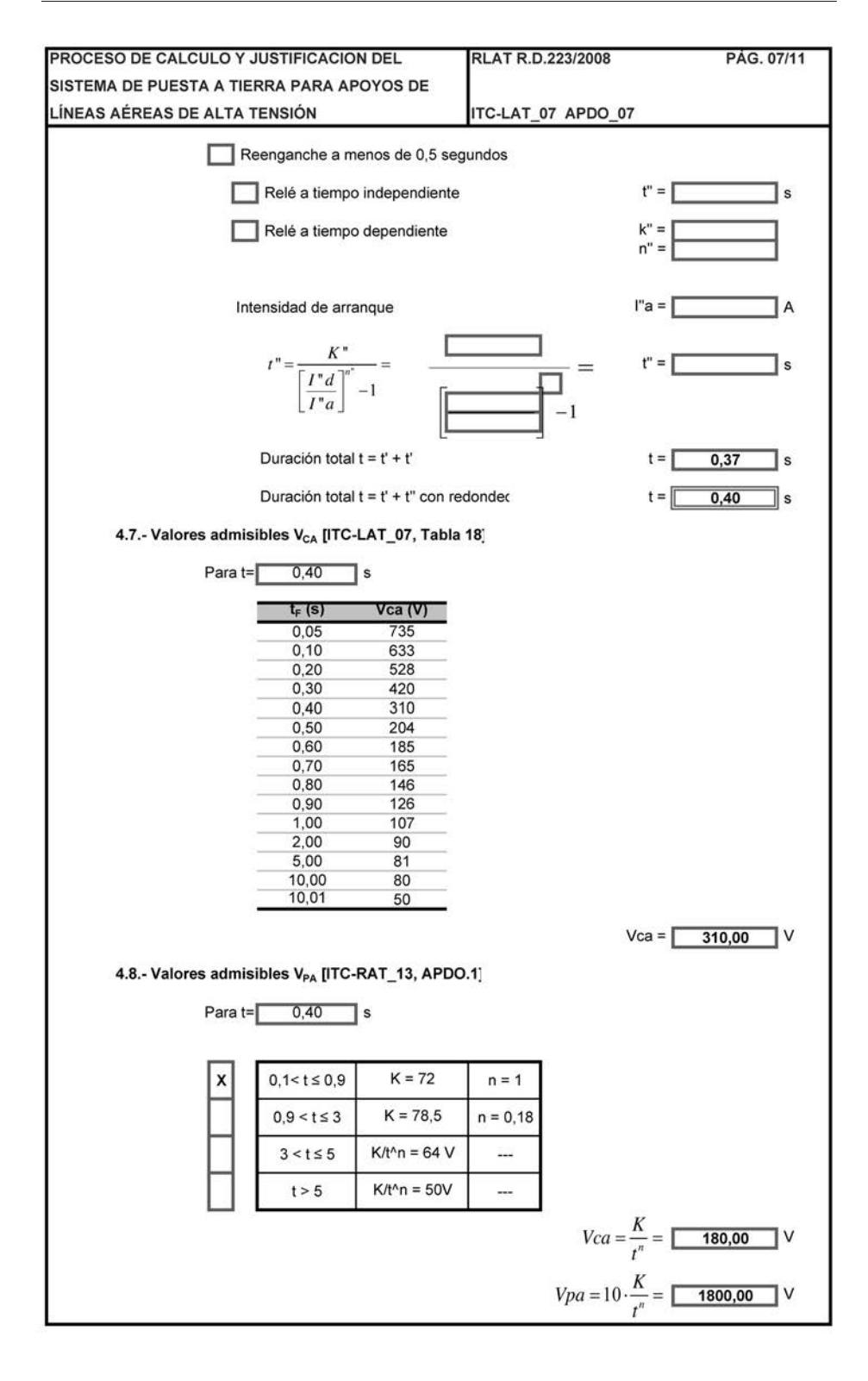

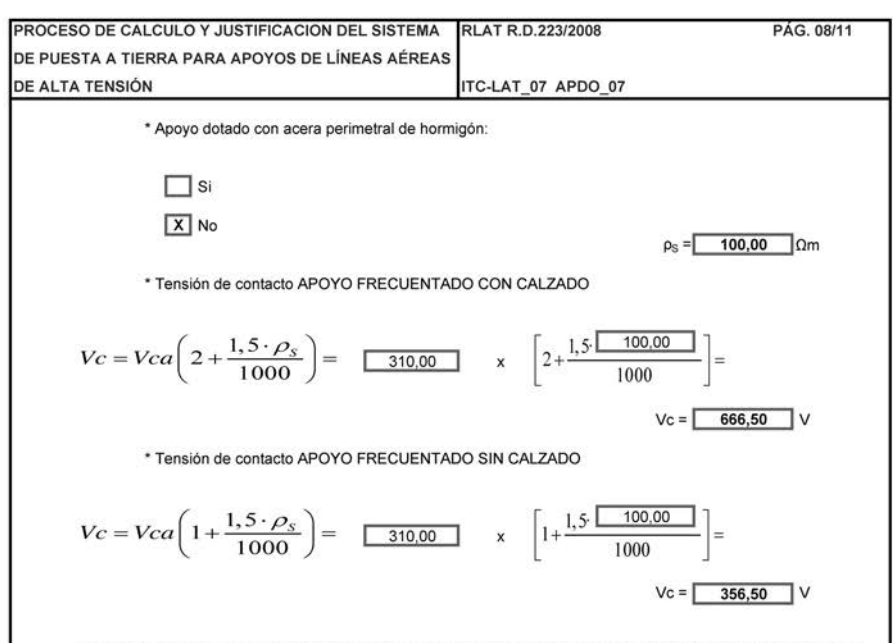

## 4.9.- COMPROBACION DE QUE LOS VALORES CALCULADOS SATISFACEN LAS CONDICIONES EXIGIDAS

# 4.9.1.- Tensión de contacto

⊓

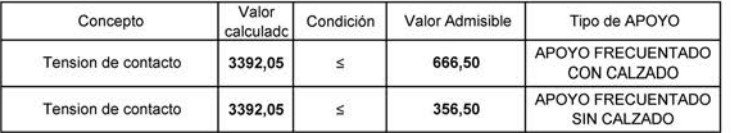

#### 4.9.2.- Medidas de seguridad adoptadas

 $\sqrt{x}$ Se han adoptado las medidas de seguridad "a" ó "b" del apartado 4.2 por lo que será preciso calcular la tensión de contacto, ya que ésta será prácticamente cero.

Se adjunta anexo justificando otras medidas adicionales de segurida

# 4.9.3.- Tensión de contacto con las medidas de seguridad adoptadas

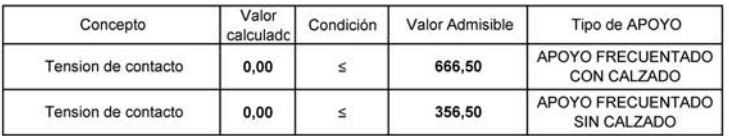

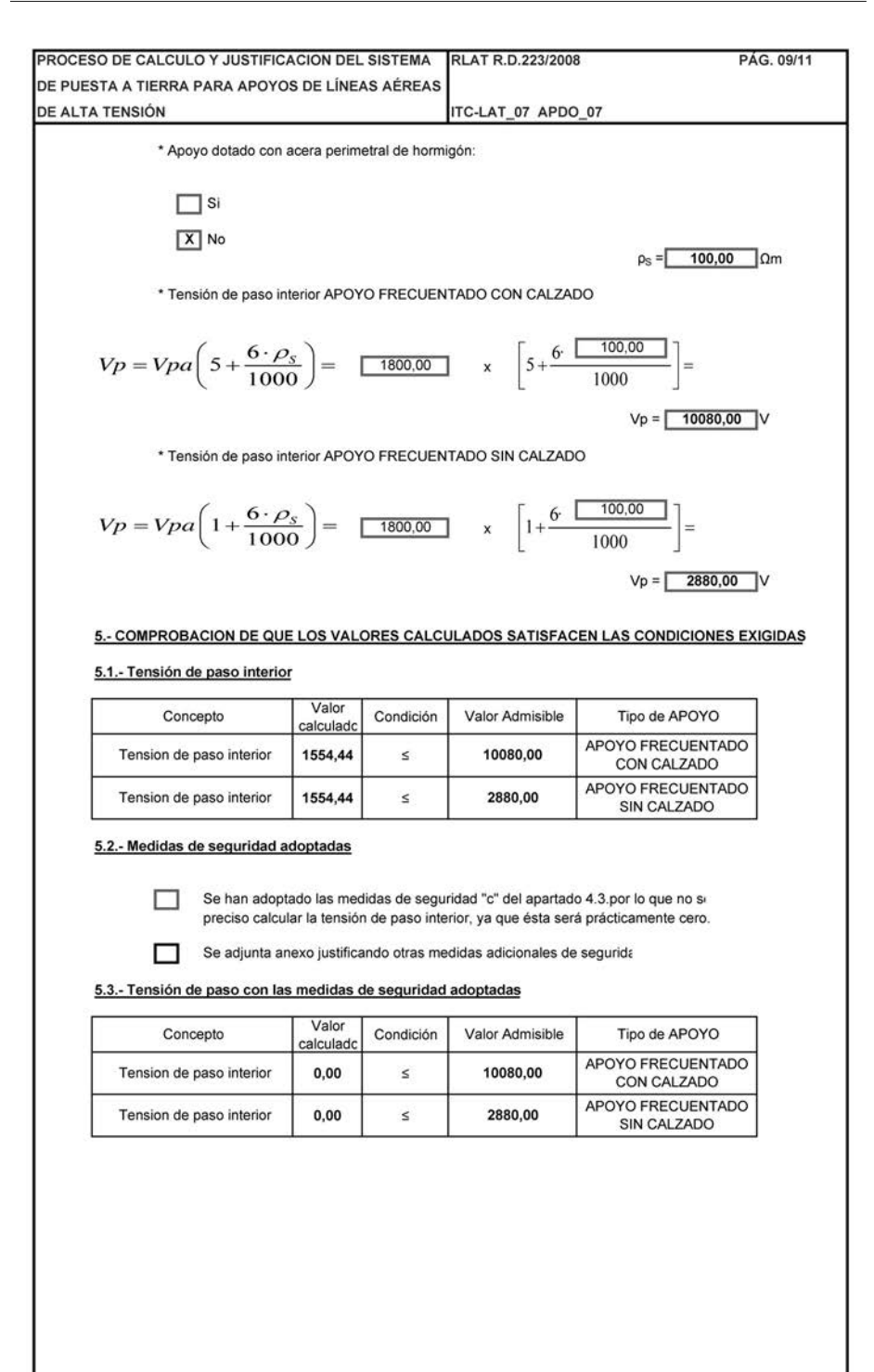

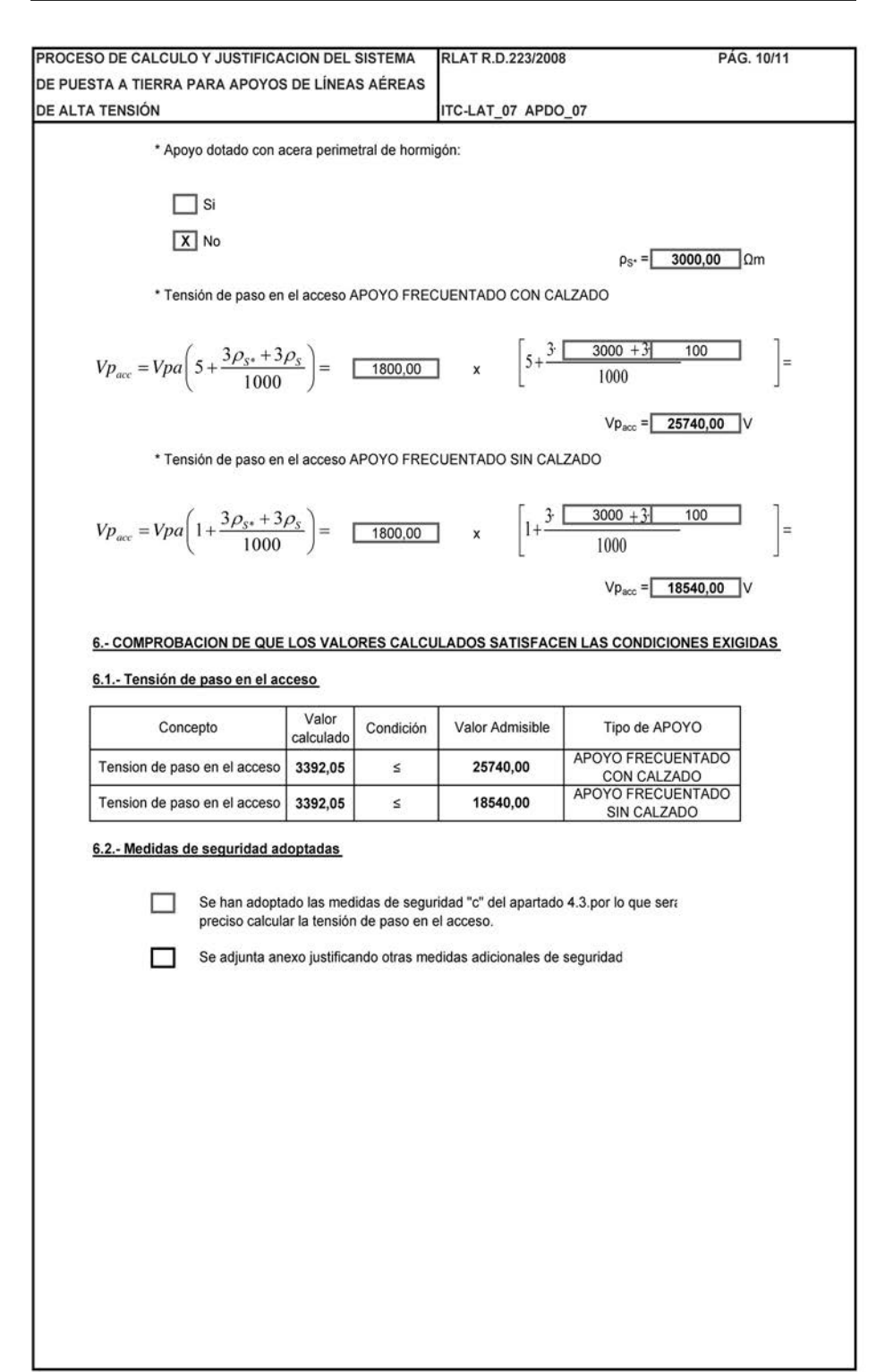

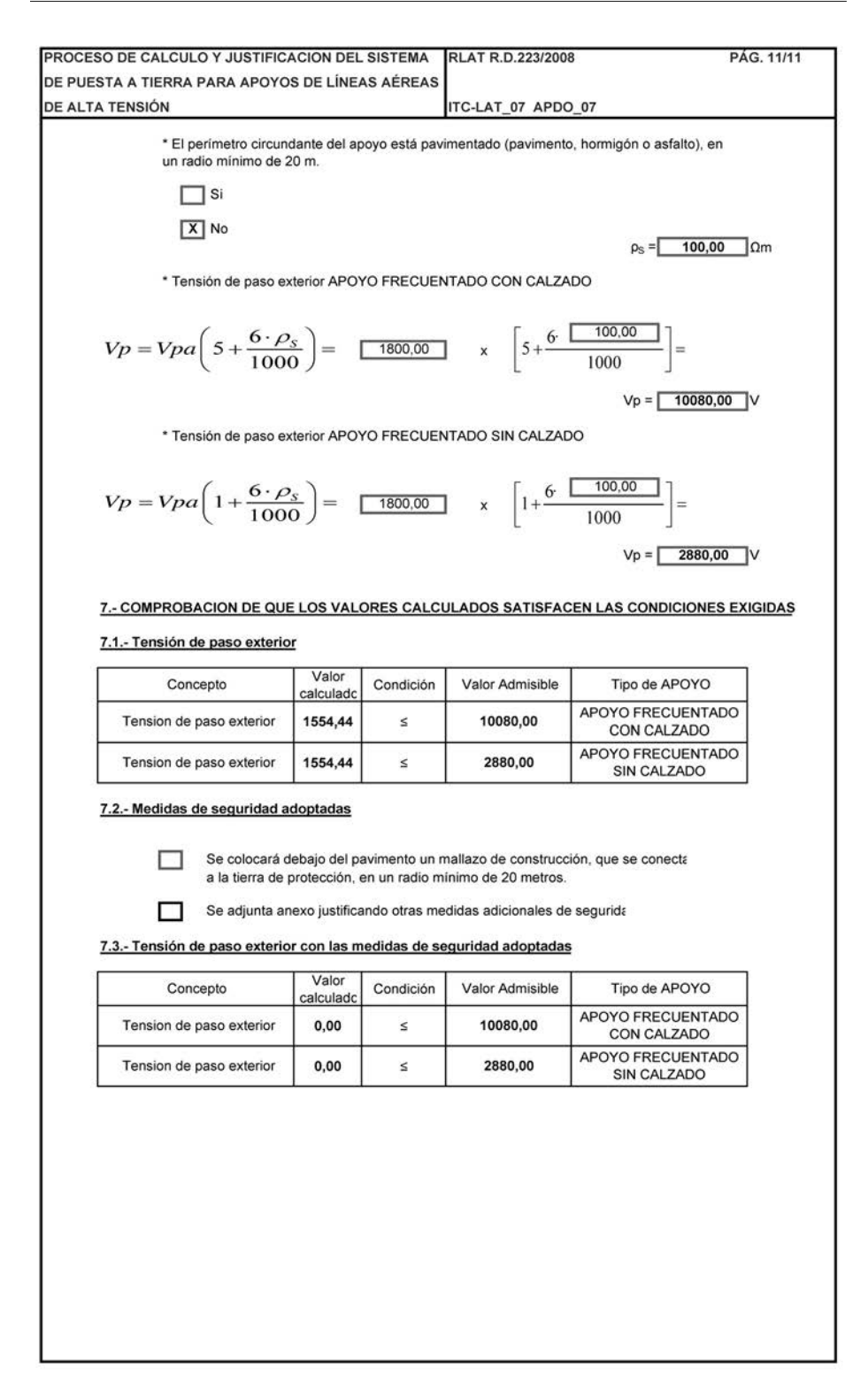

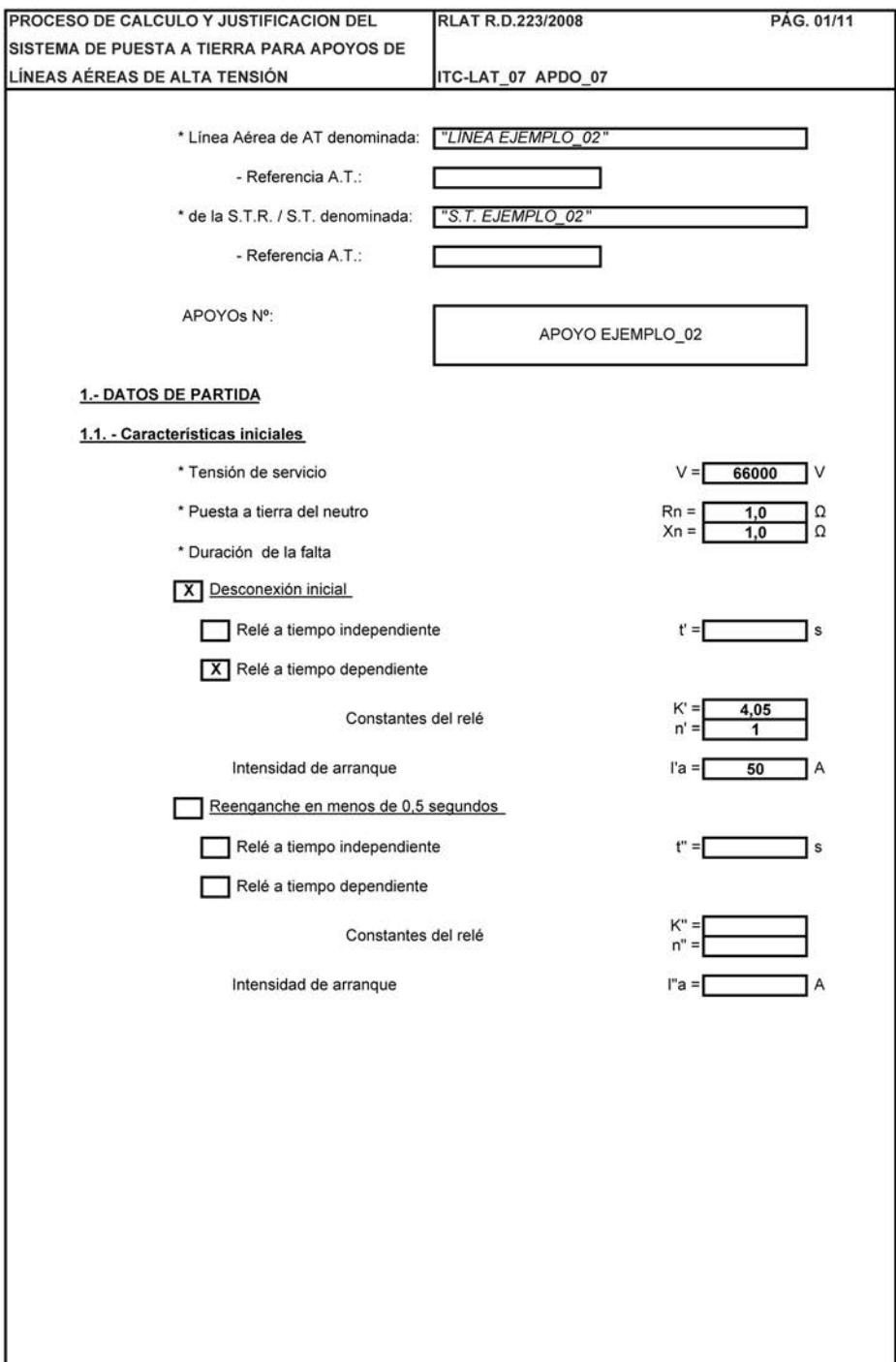

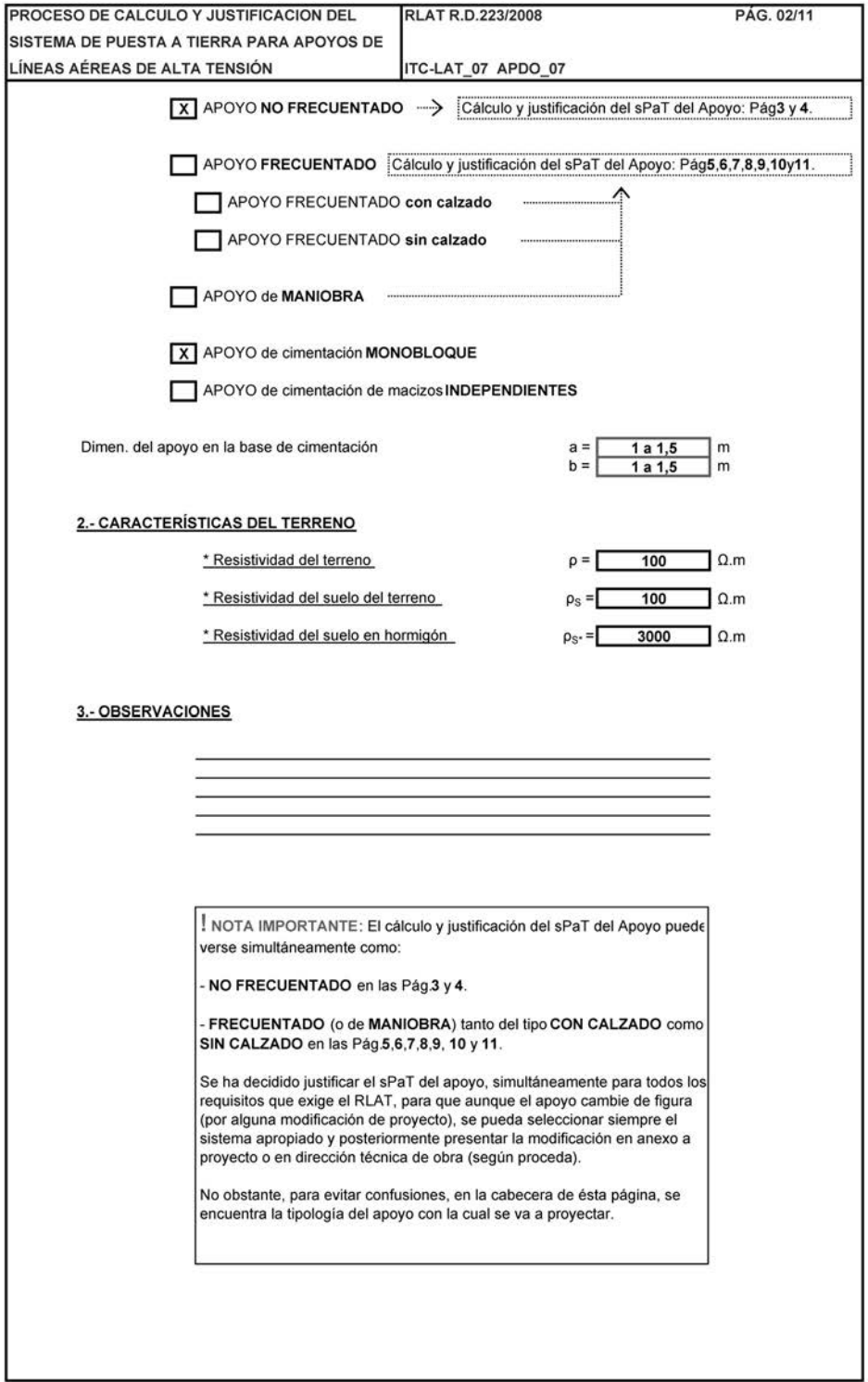

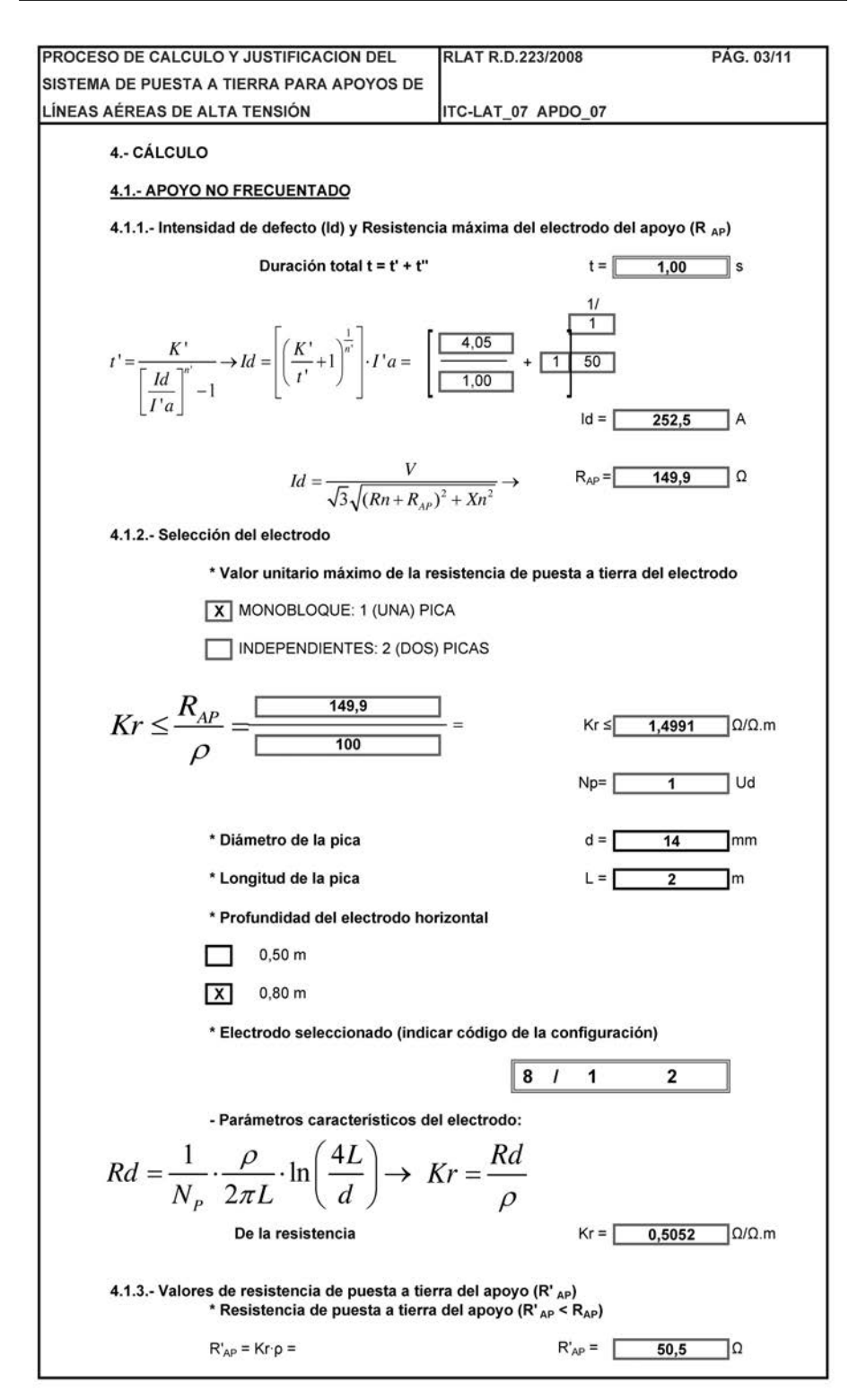

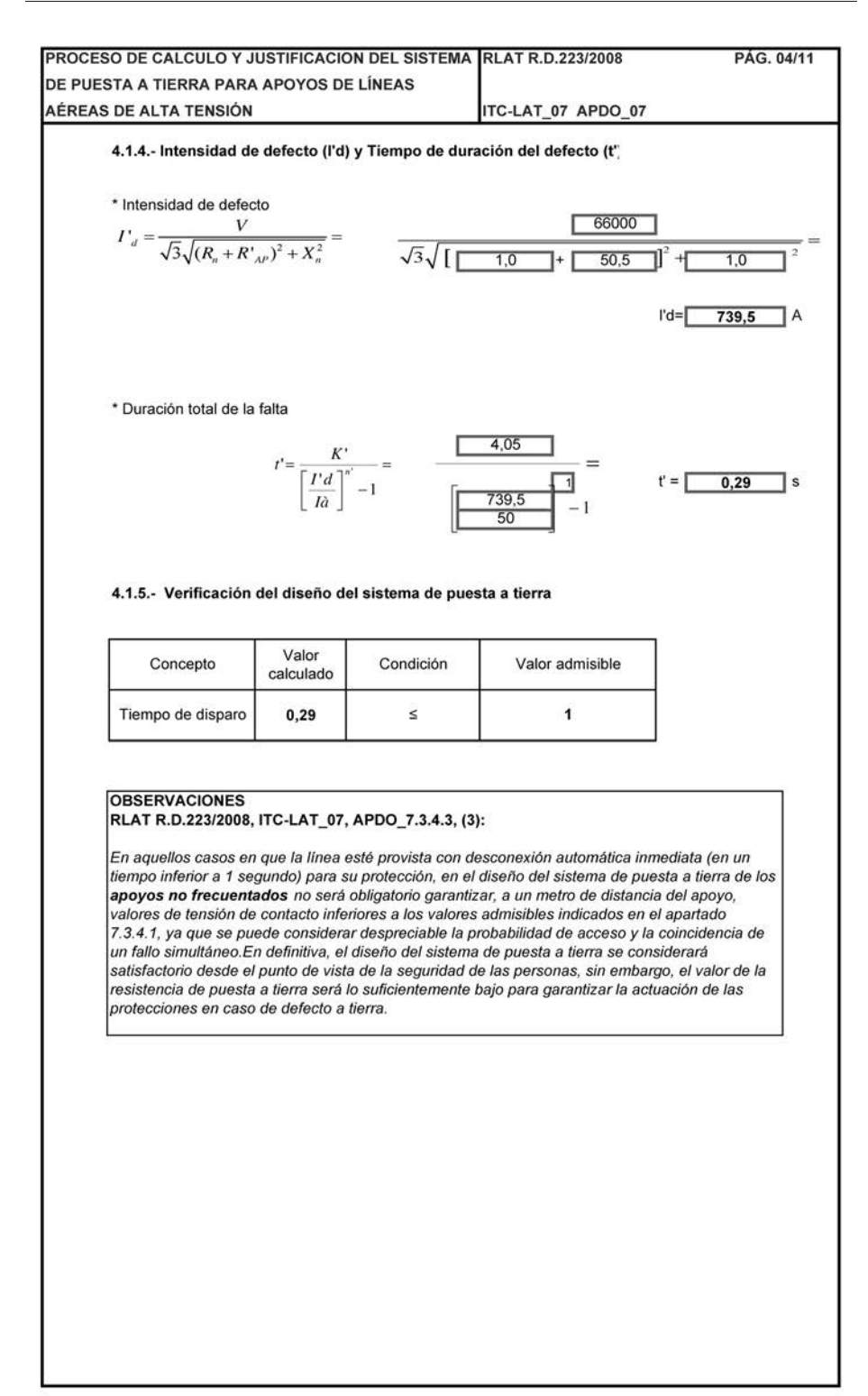

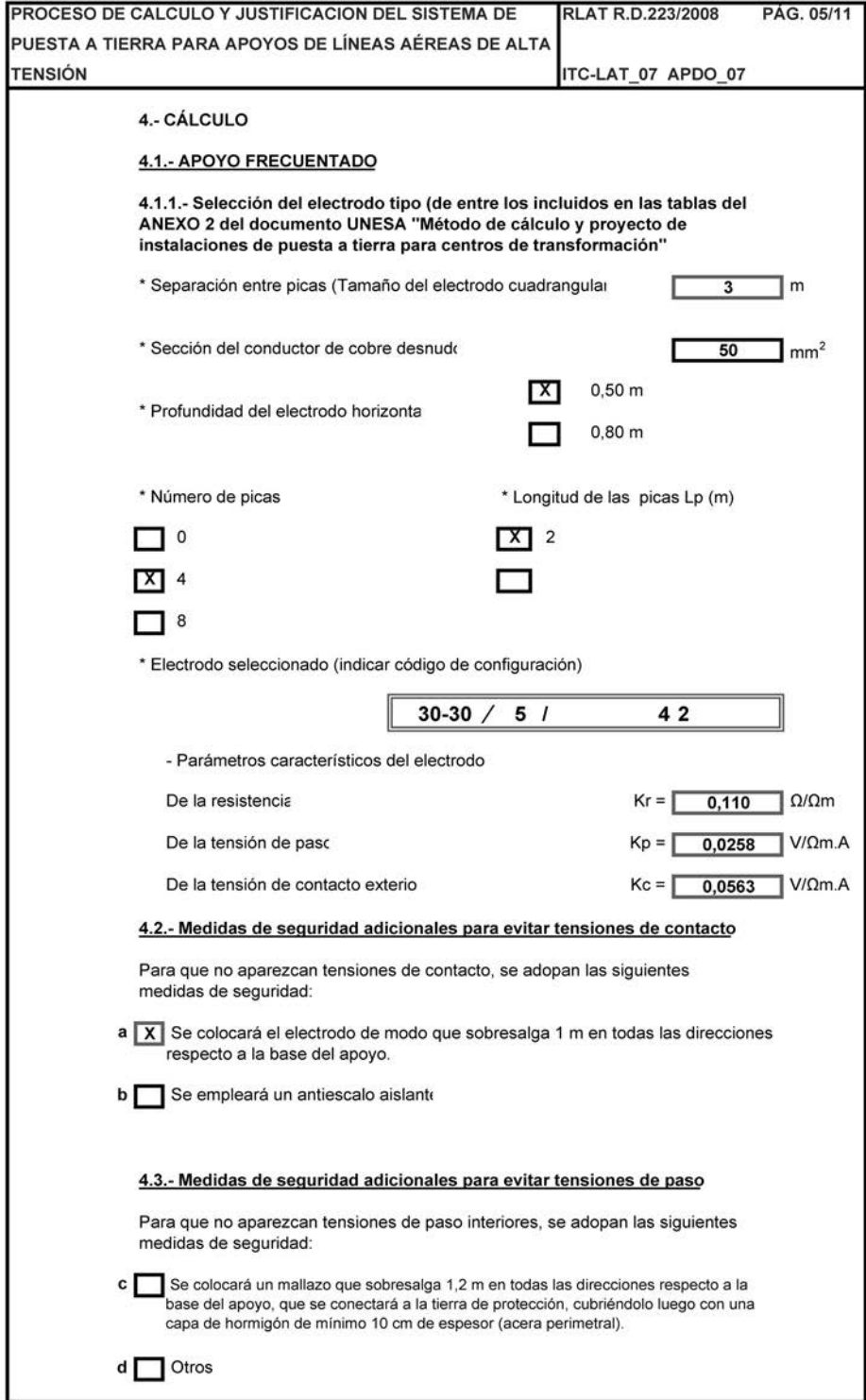

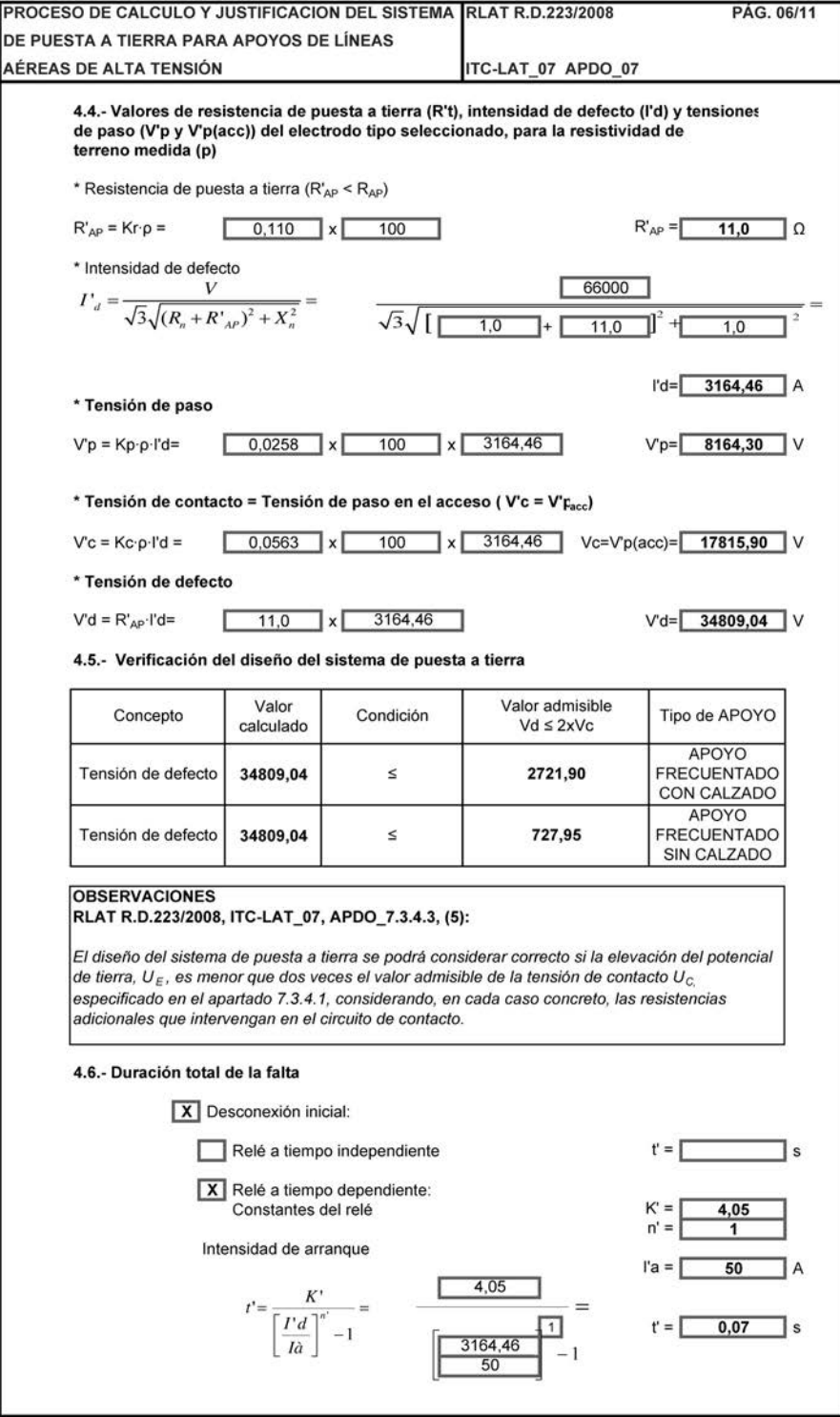

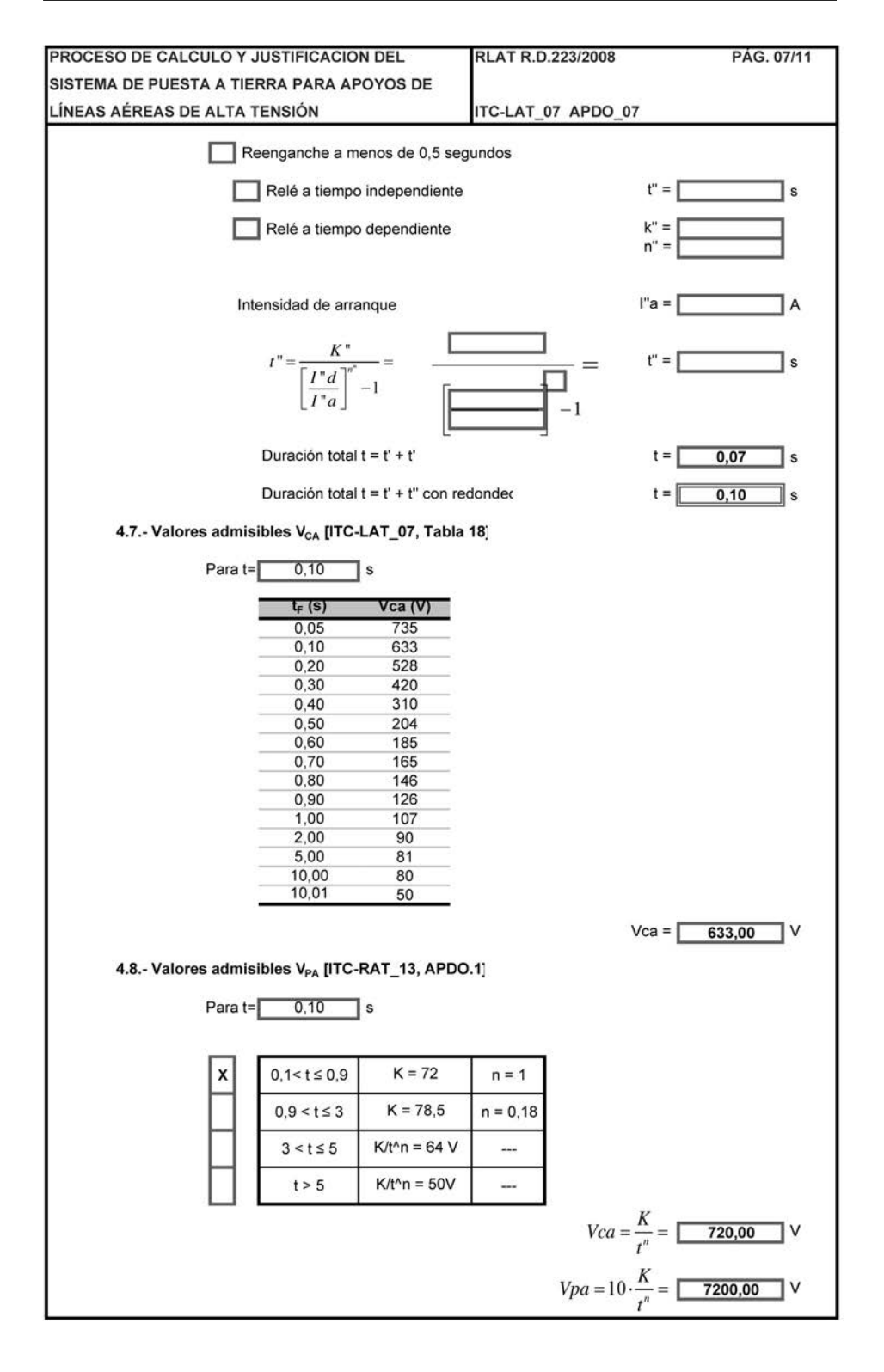

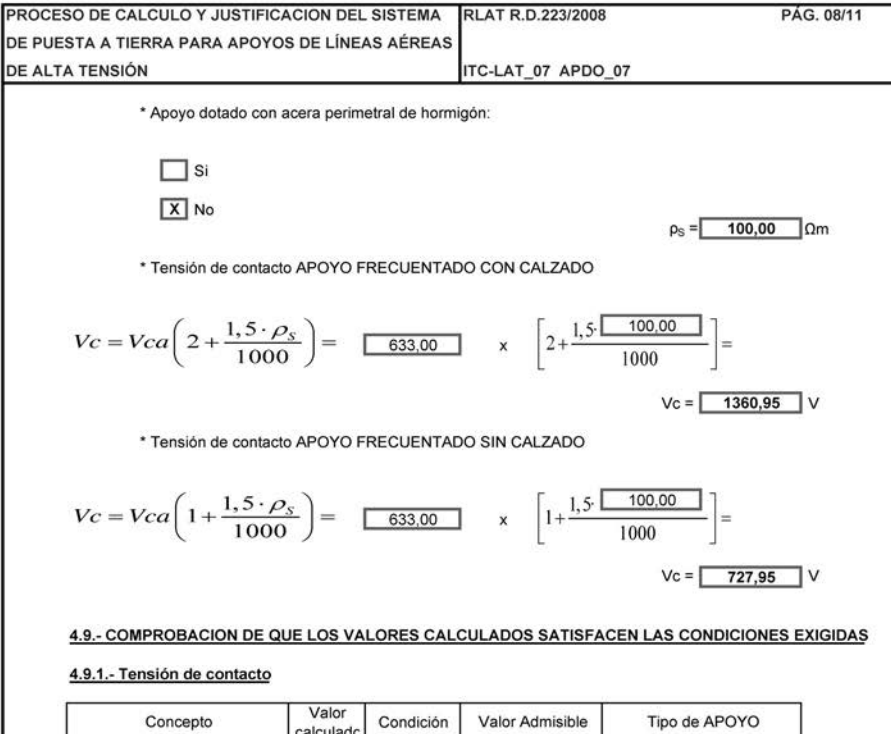

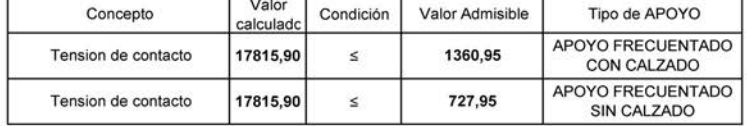

#### 4.9.2.- Medidas de seguridad adoptadas

П

 $\sqrt{x}$ Se han adoptado las medidas de seguridad "a" ó "b" del apartado 4.2.por lo que será preciso calcular la tensión de contacto, ya que ésta será prácticamente cero.

Se adjunta anexo justificando otras medidas adicionales de segurida

# 4.9.3.- Tensión de contacto con las medidas de seguridad adoptadas

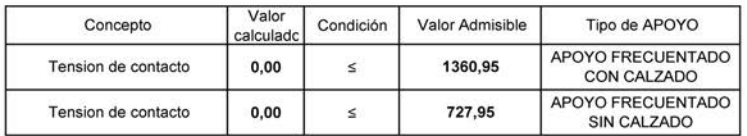

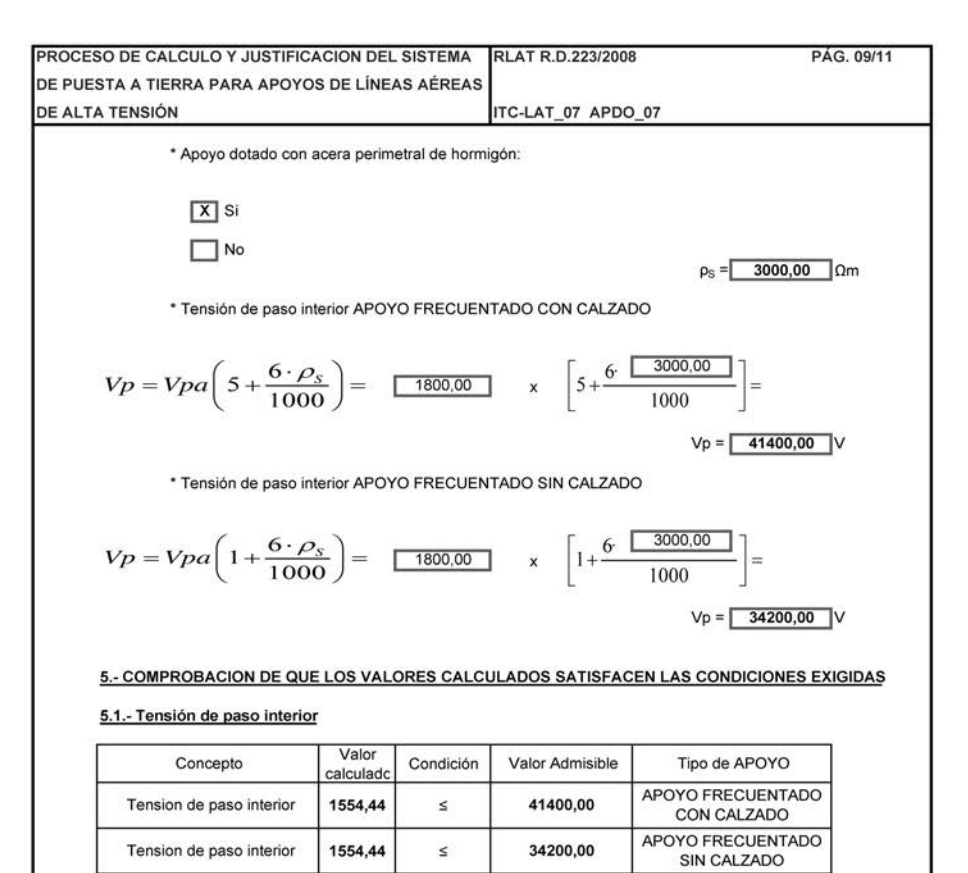

#### 5.2.- Medidas de seguridad adoptadas

Se han adoptado las medidas de seguridad "c" del apartado 4.3 por lo que no se  $\sqrt{x}$ preciso calcular la tensión de paso interior, ya que ésta será prácticamente cero.

Se adjunta anexo justificando otras medidas adicionales de segurida

5.3.- Tensión de paso con las medidas de seguridad adoptadas

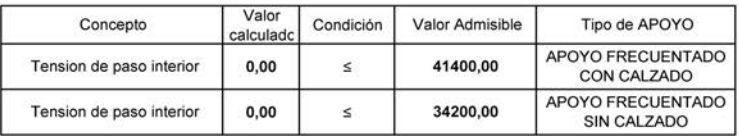

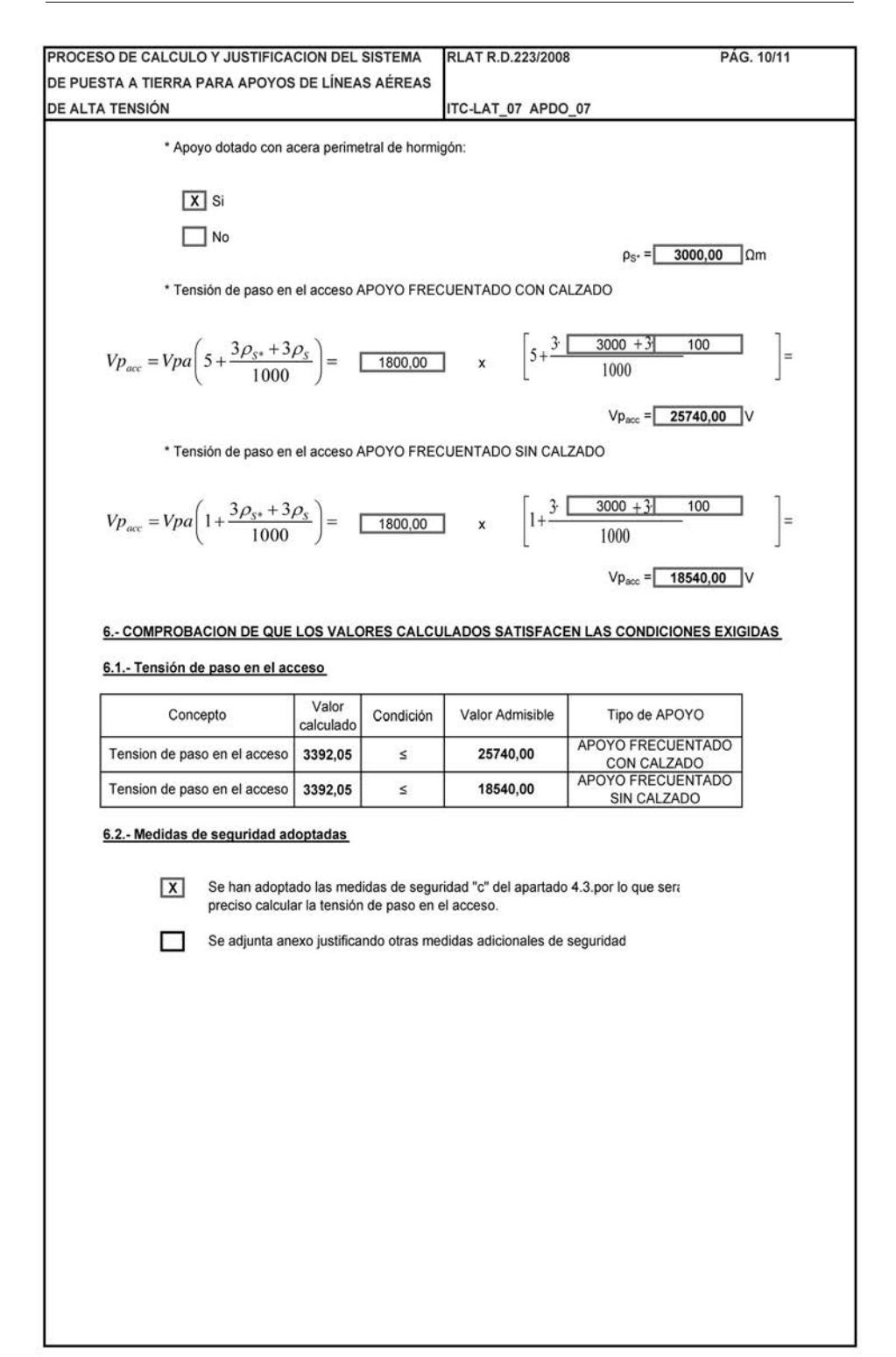

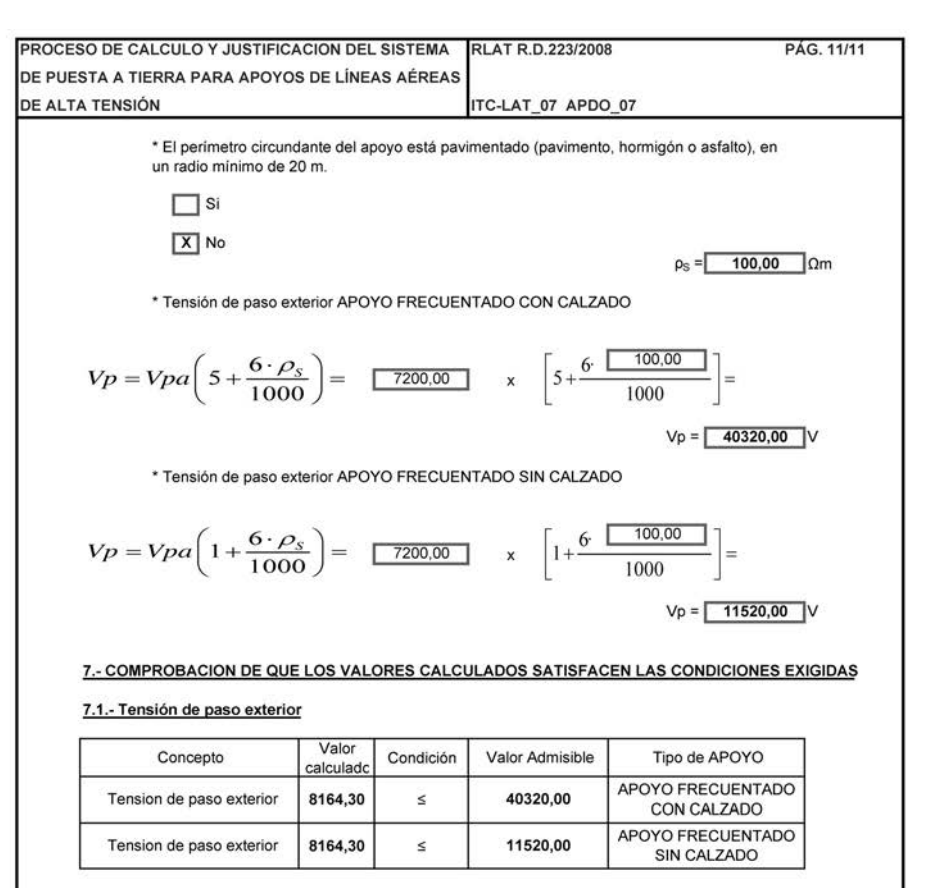

# 7.2.- Medidas de seguridad adoptadas

Se colocará debajo del pavimento un mallazo de construcción, que se conecta a la tierra de protección, en un radio mínimo de 20 metros.

Se adjunta anexo justificando otras medidas adicionales de segurida

7.3.- Tensión de paso exterior con las medidas de seguridad adoptadas

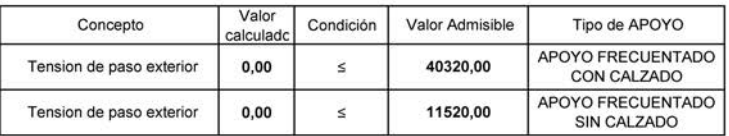

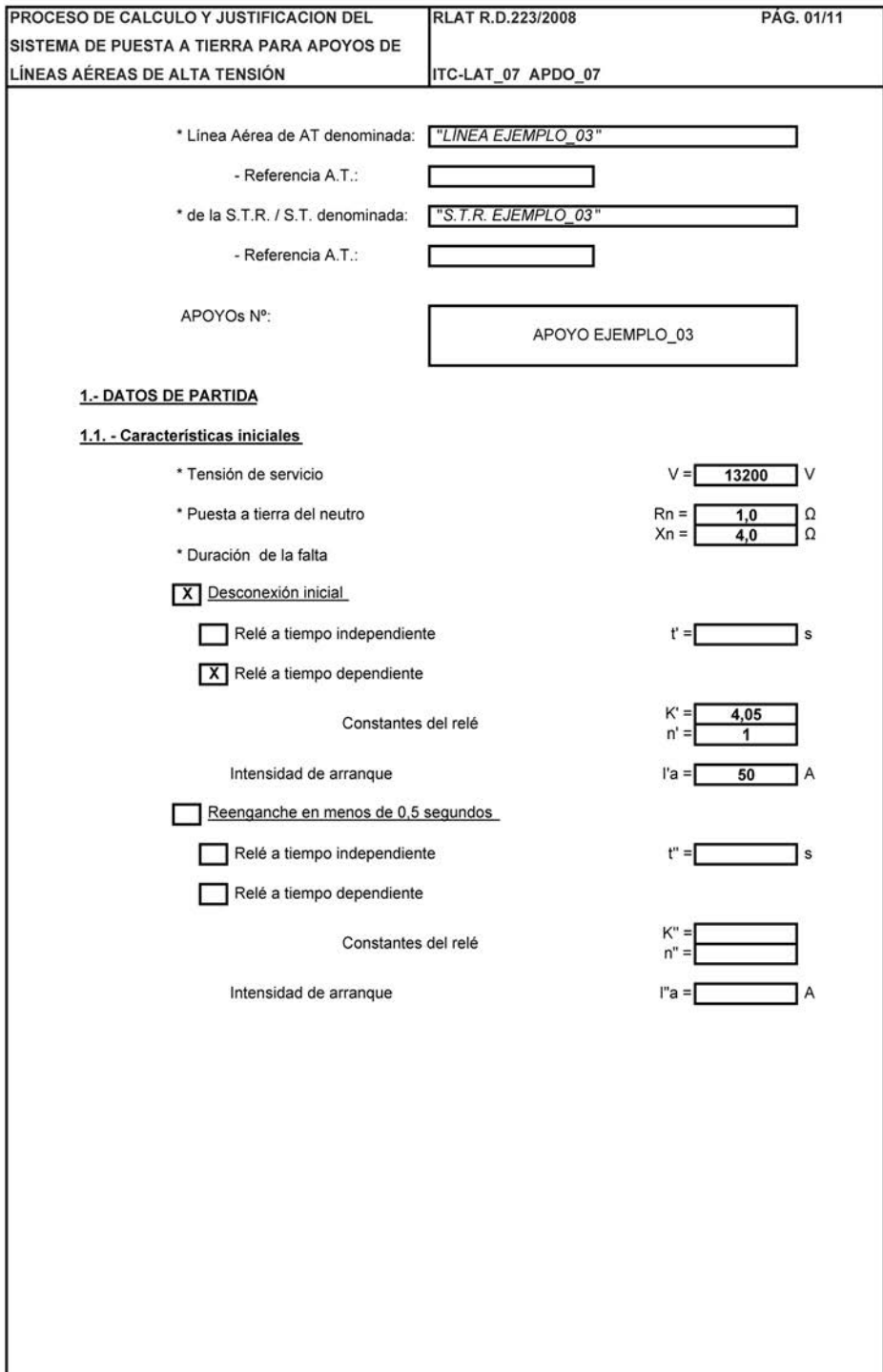

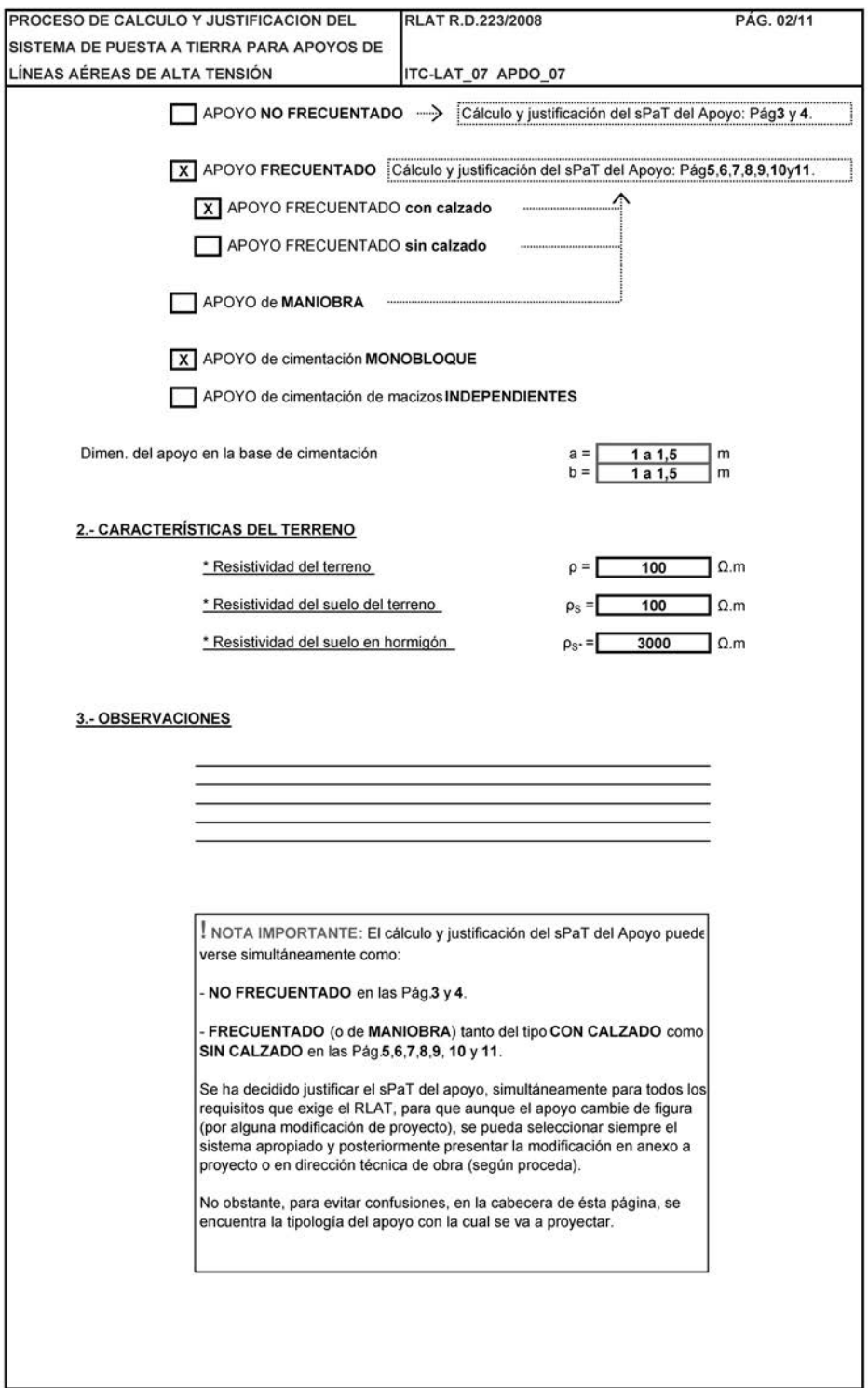

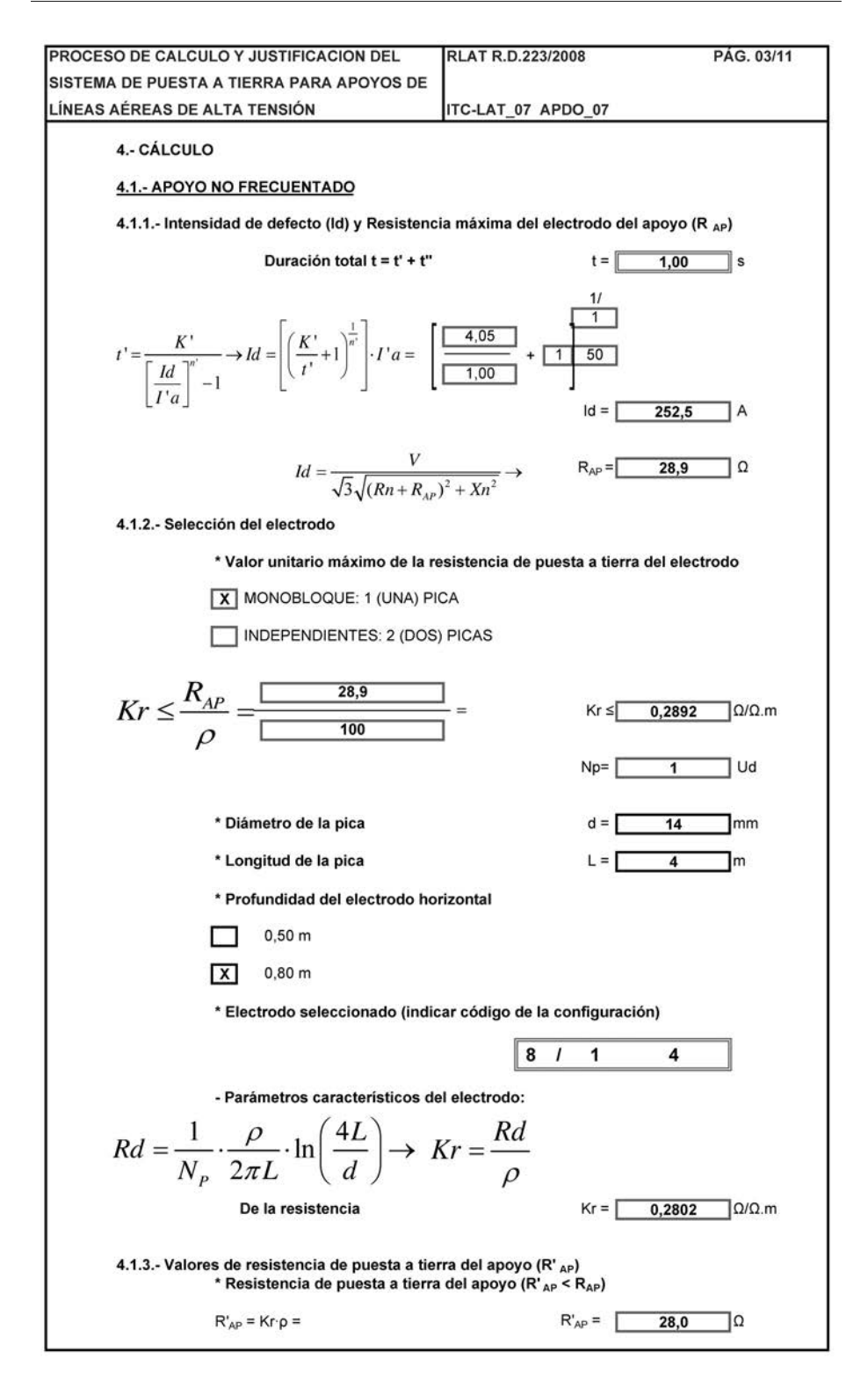

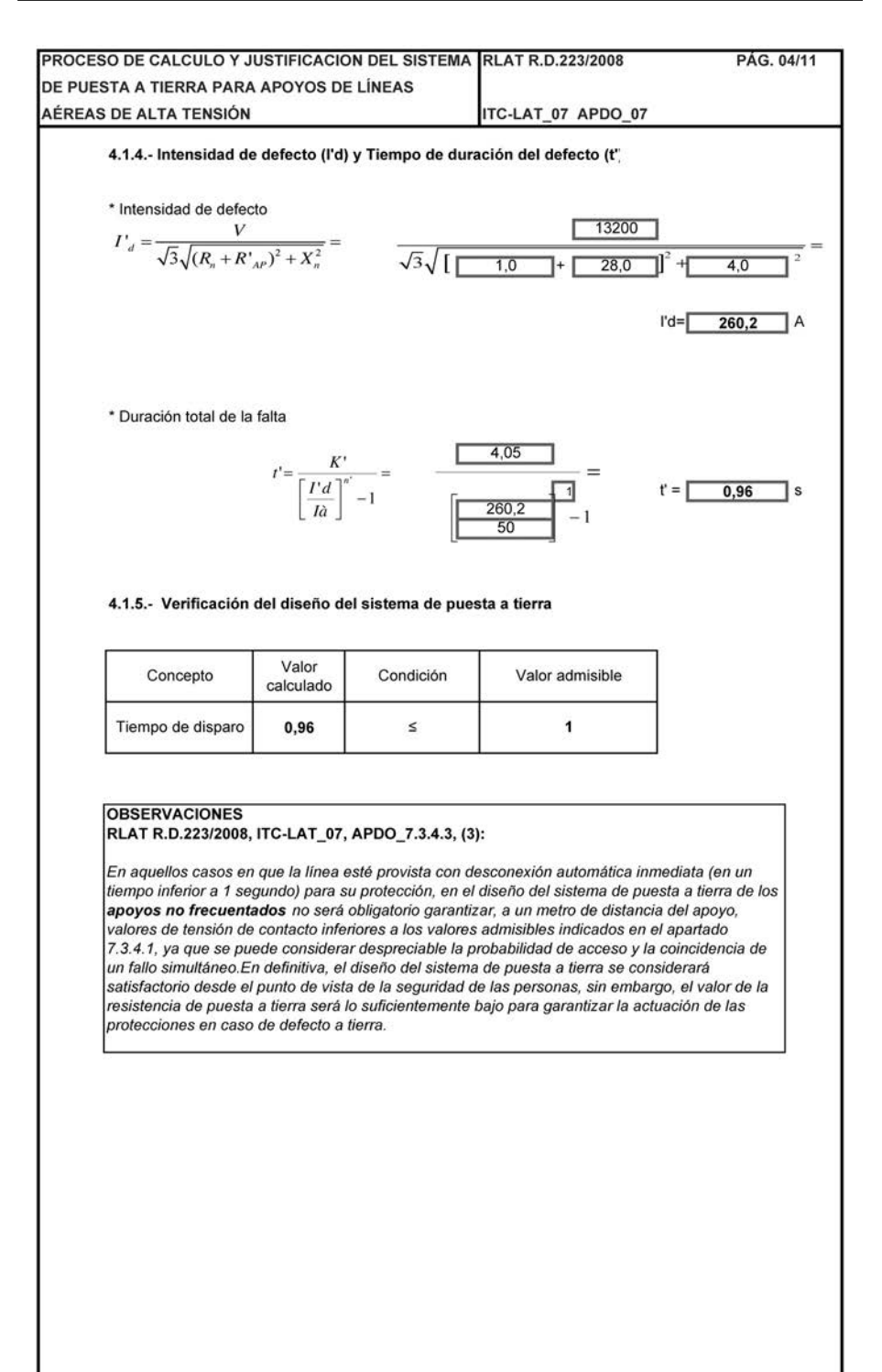

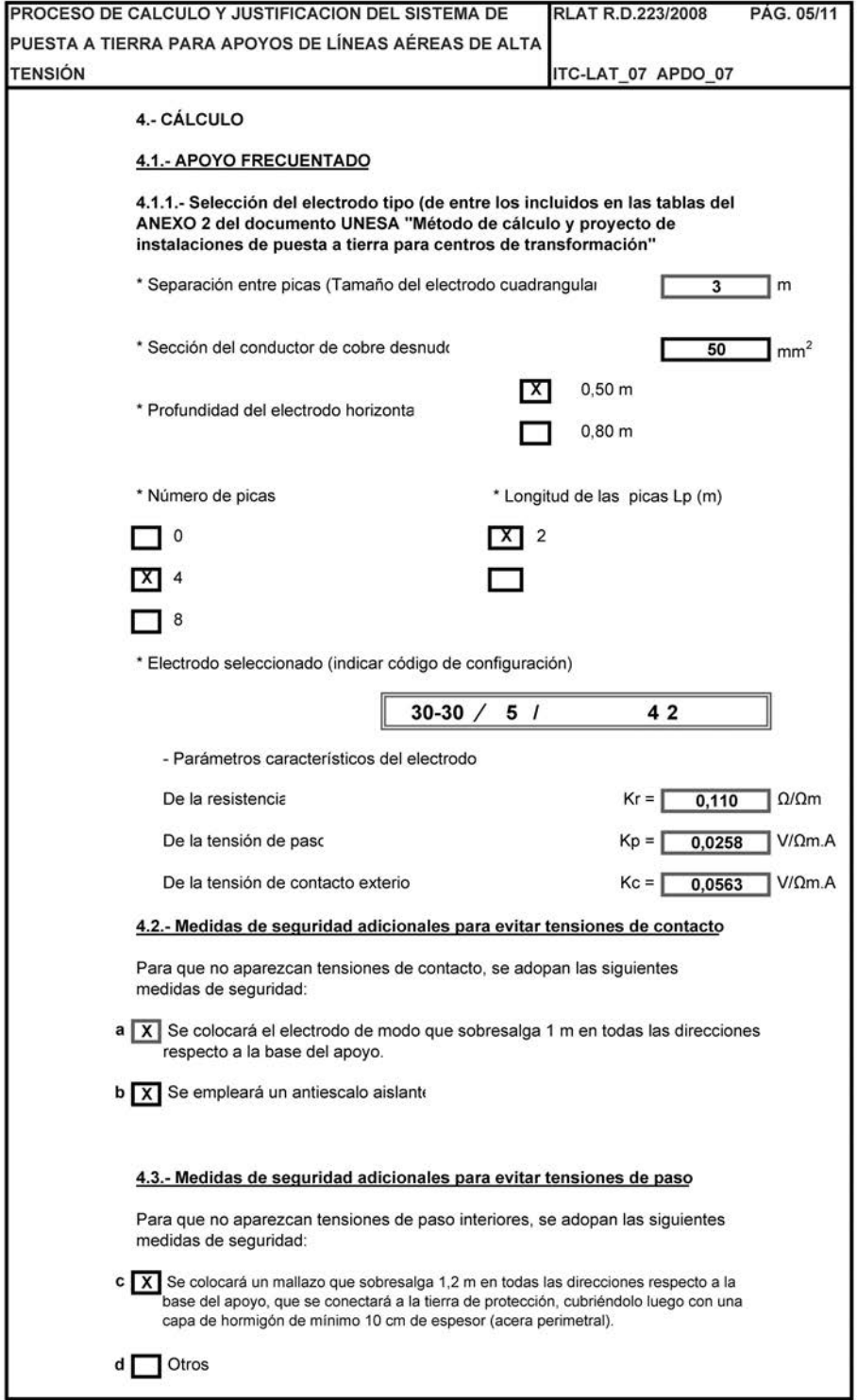

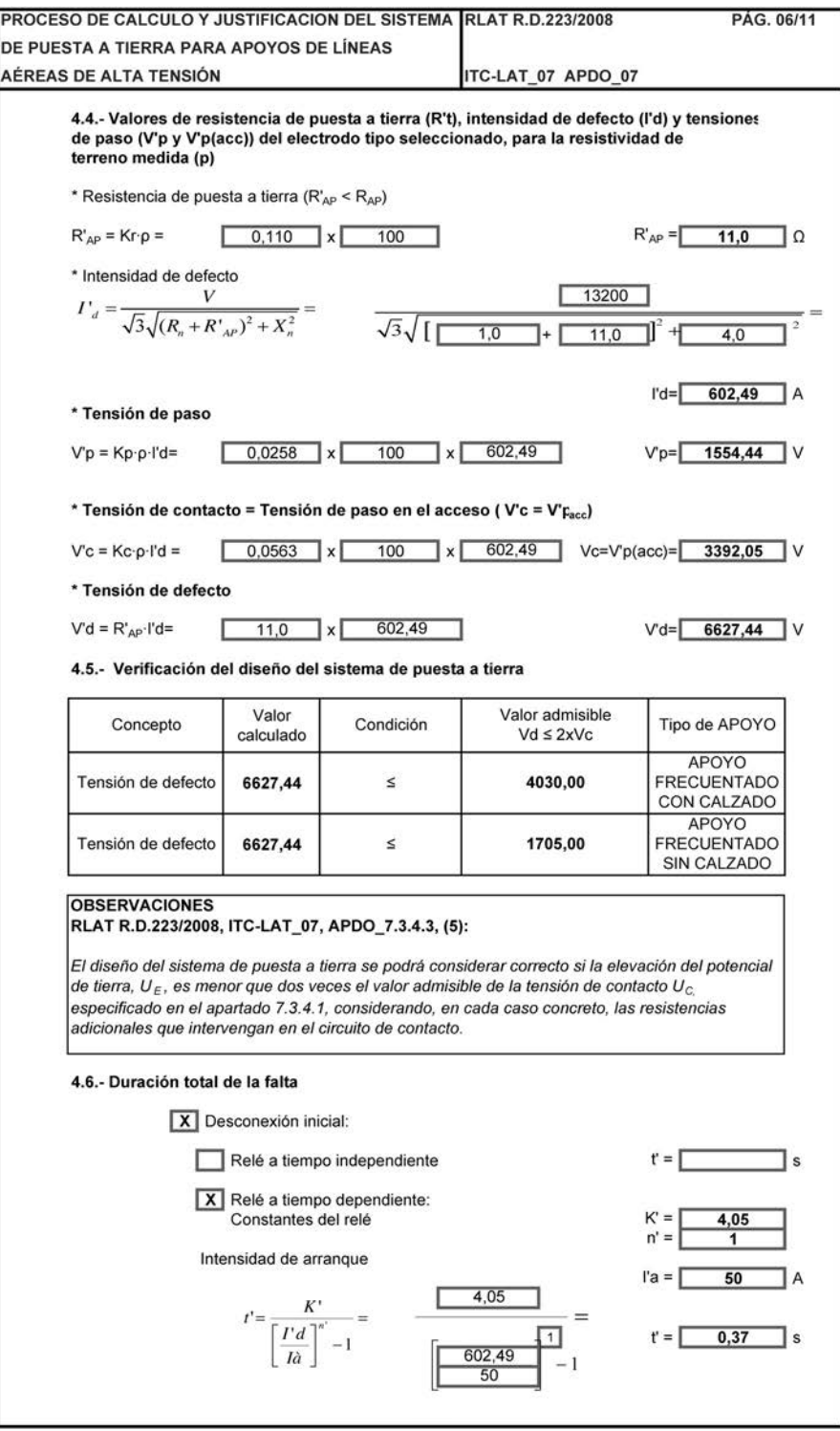

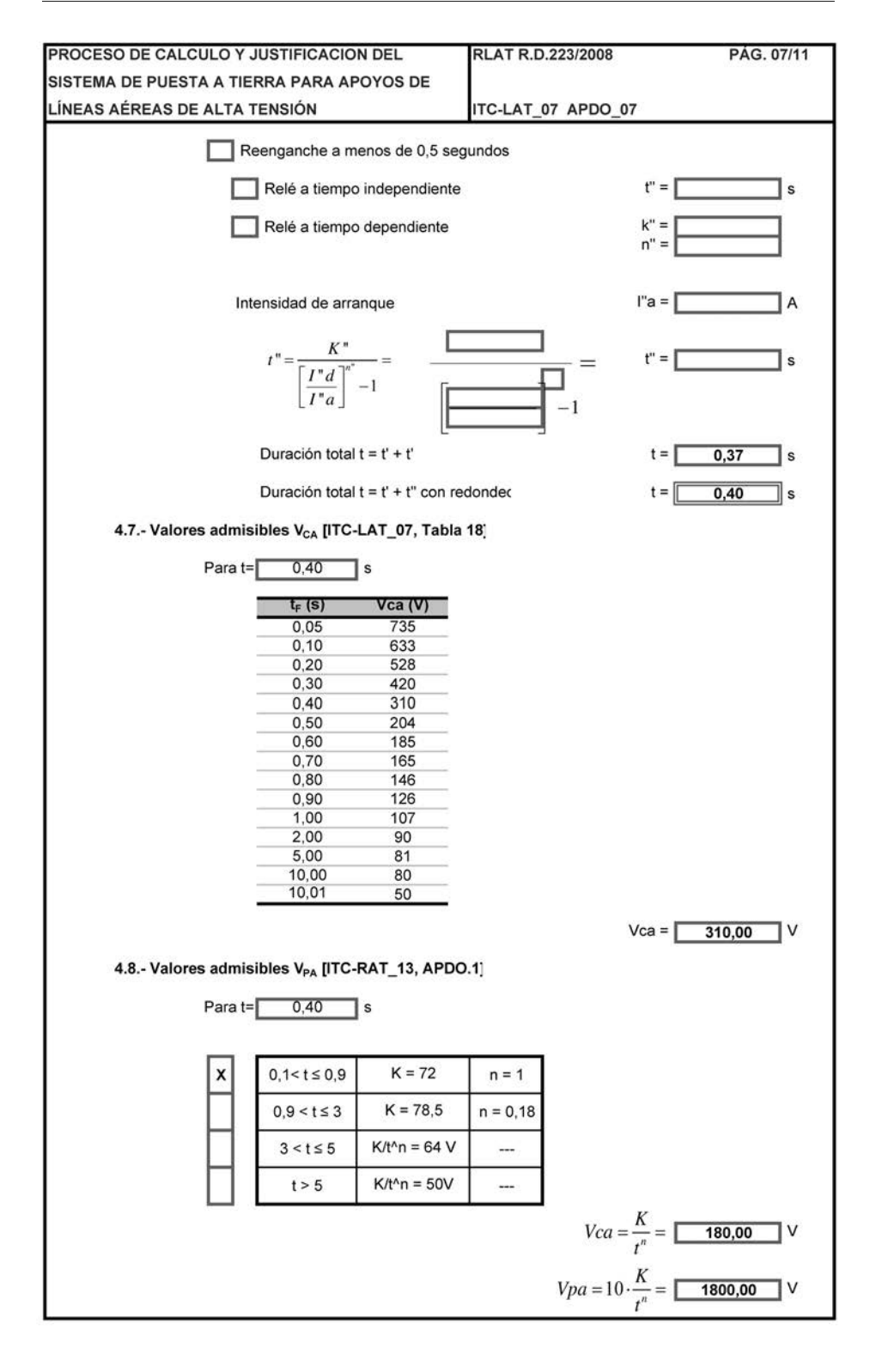

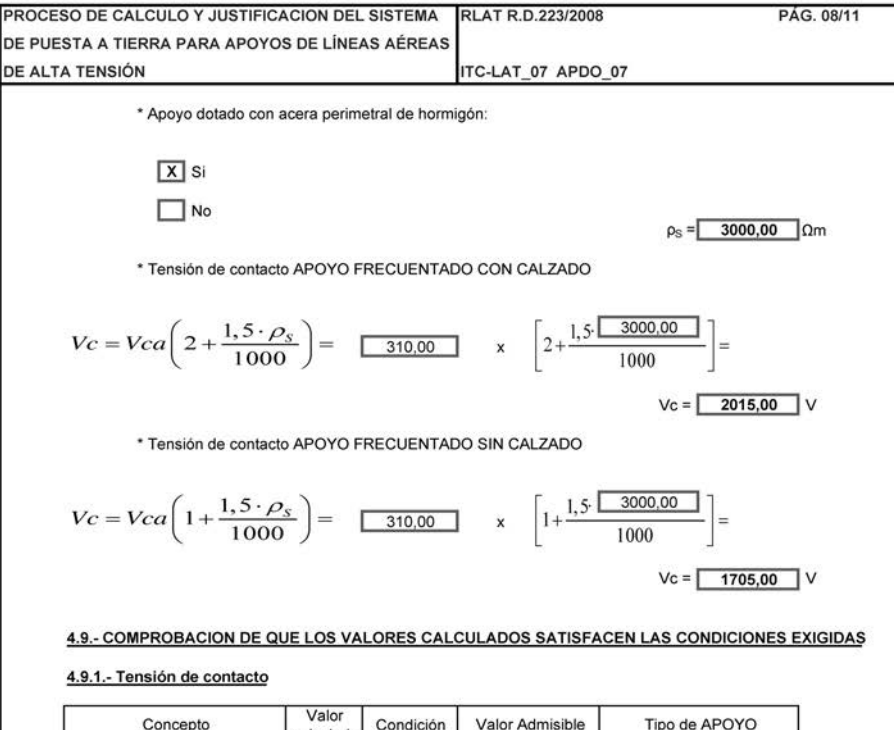

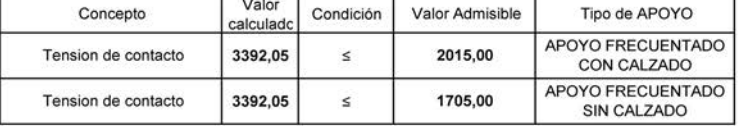

# 4.9.2.- Medidas de seguridad adoptadas

 $\overline{x}$ Se han adoptado las medidas de seguridad "a" ó "b" del apartado 4.2 por lo que será preciso calcular la tensión de contacto, ya que ésta será prácticamente cero.

Se adjunta anexo justificando otras medidas adicionales de segurida

# 4.9.3.- Tensión de contacto con las medidas de seguridad adoptadas

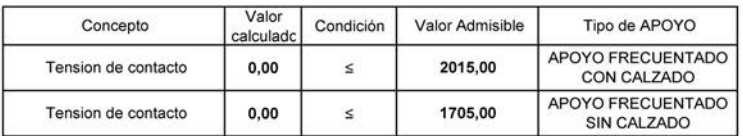
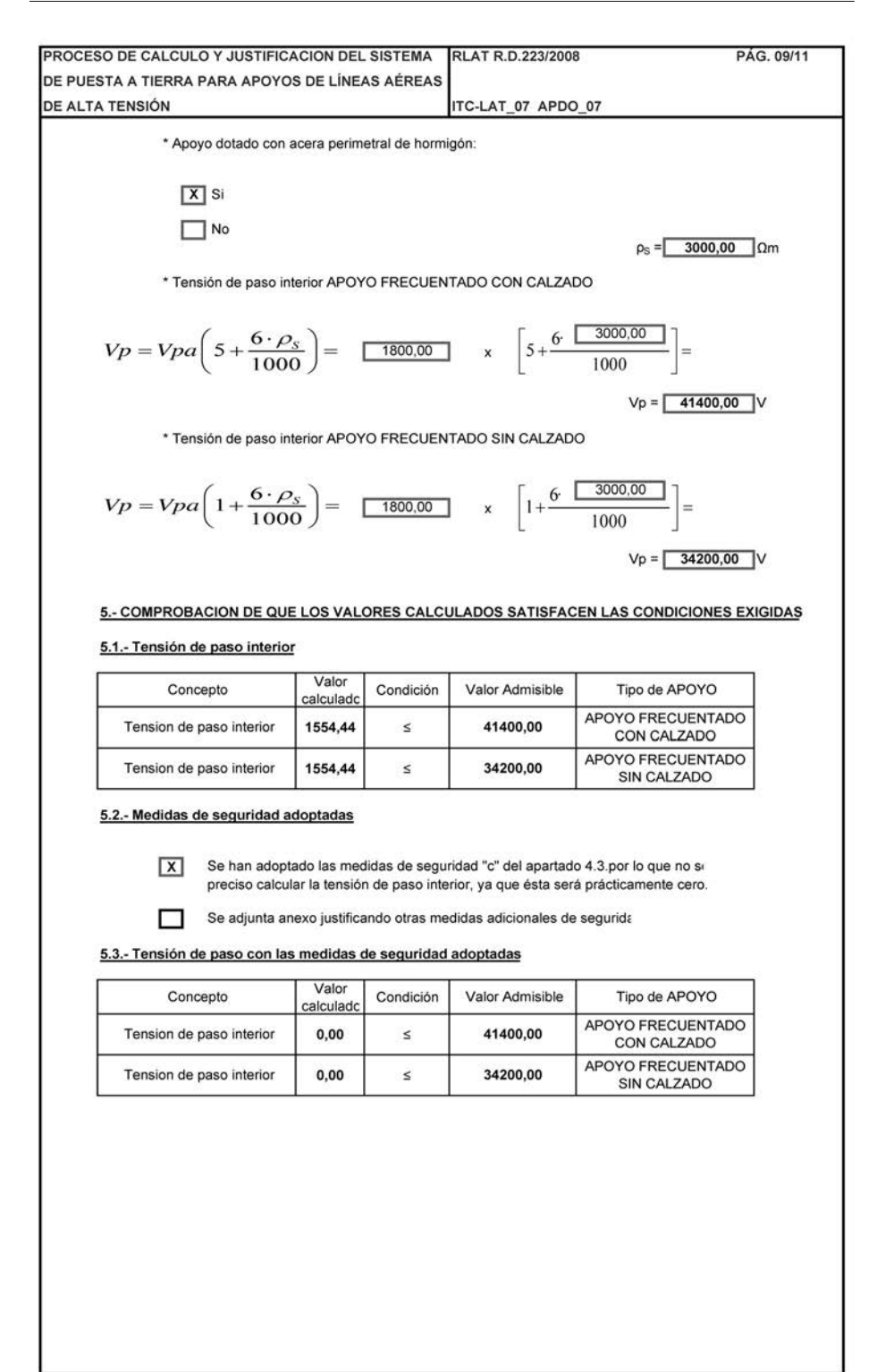

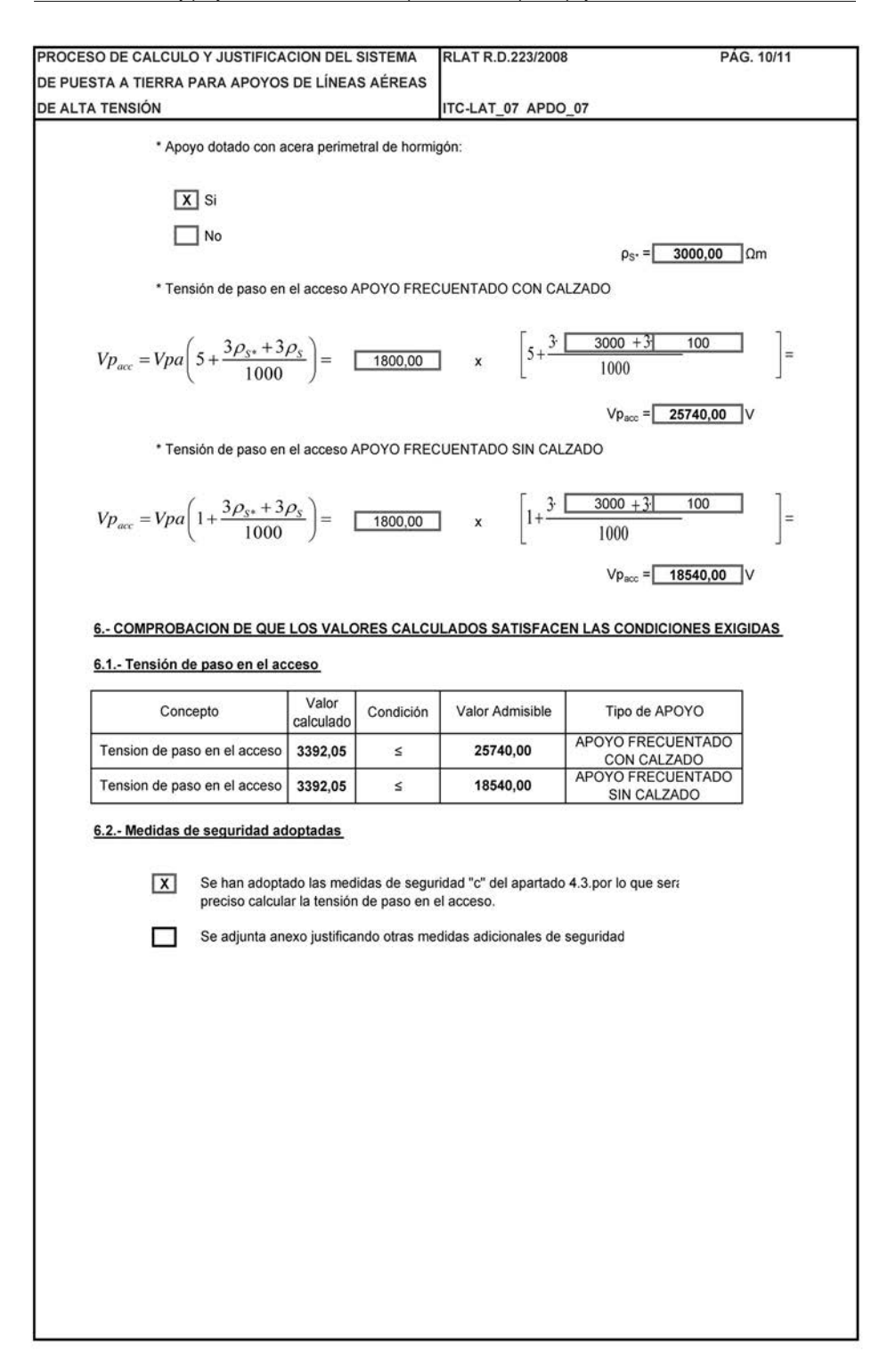

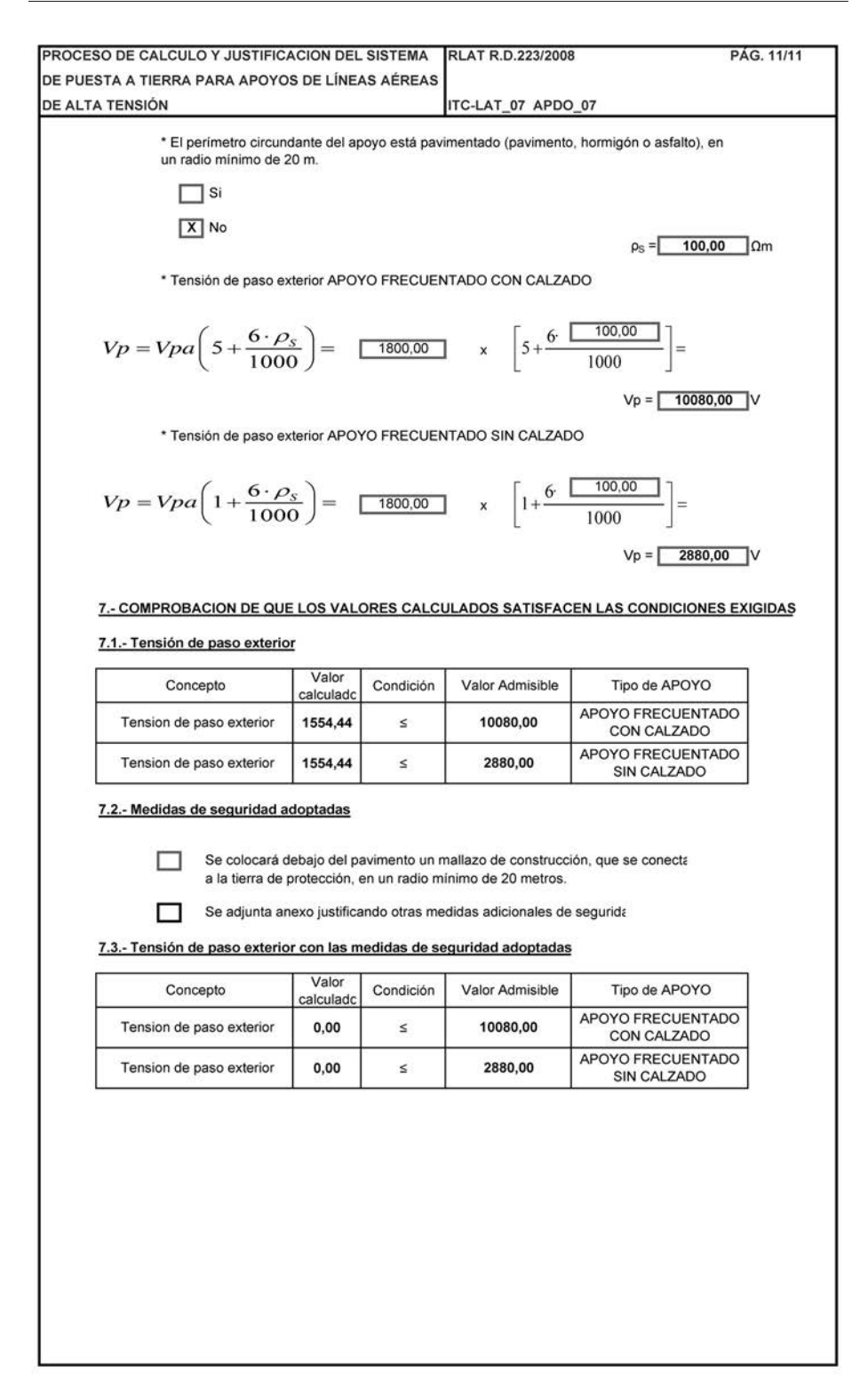

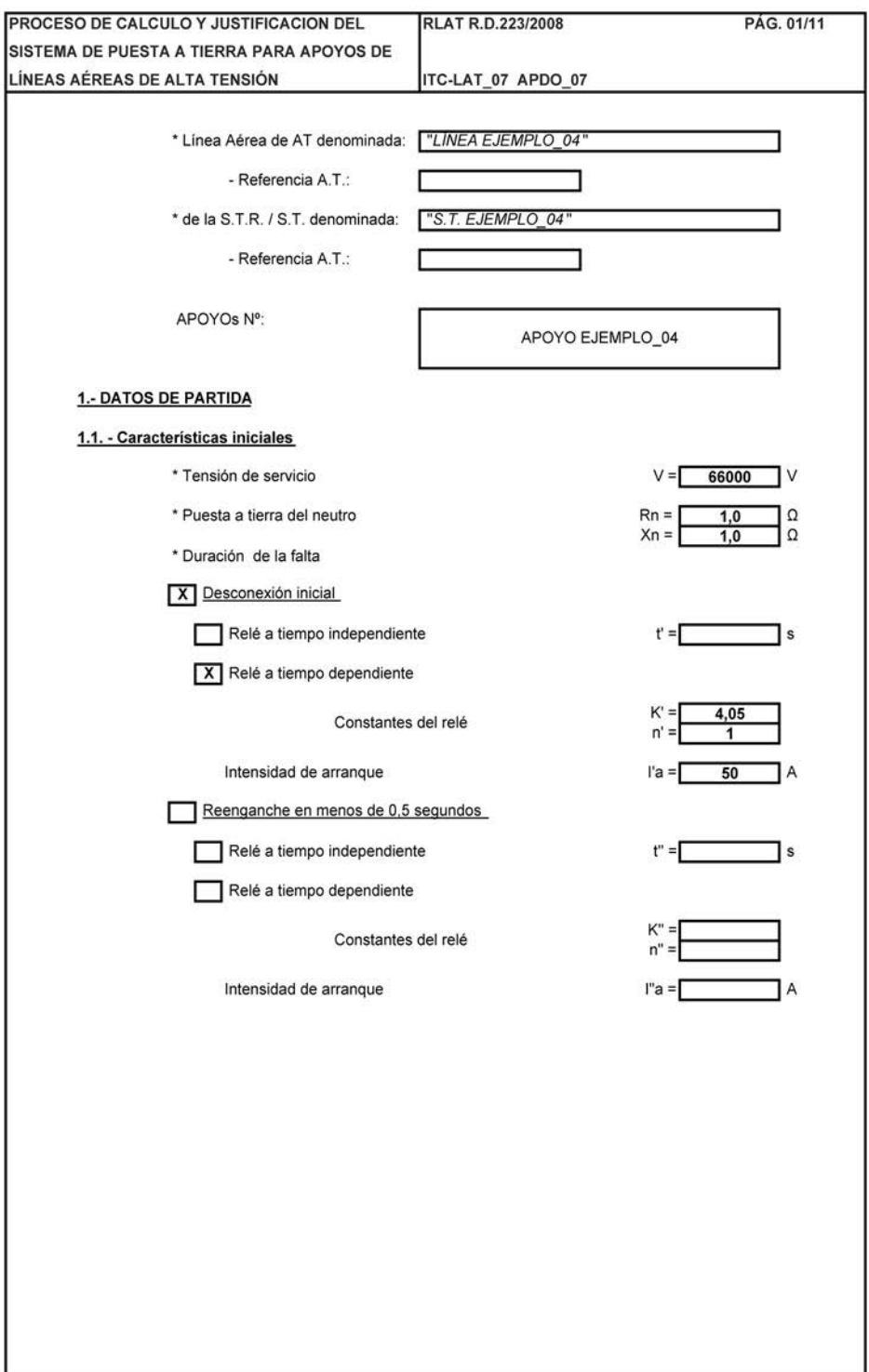

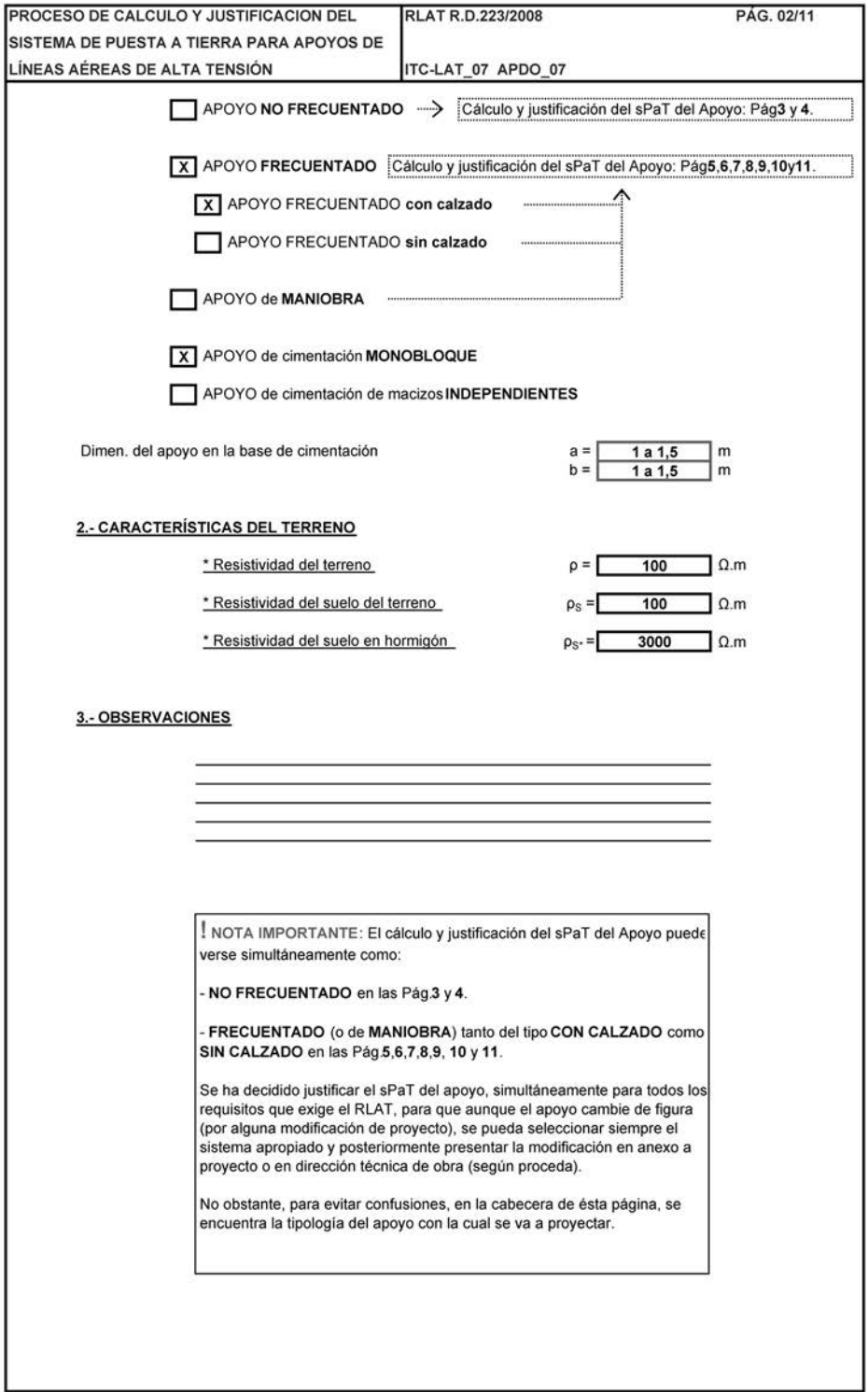

 $\overline{\phantom{a}}$ 

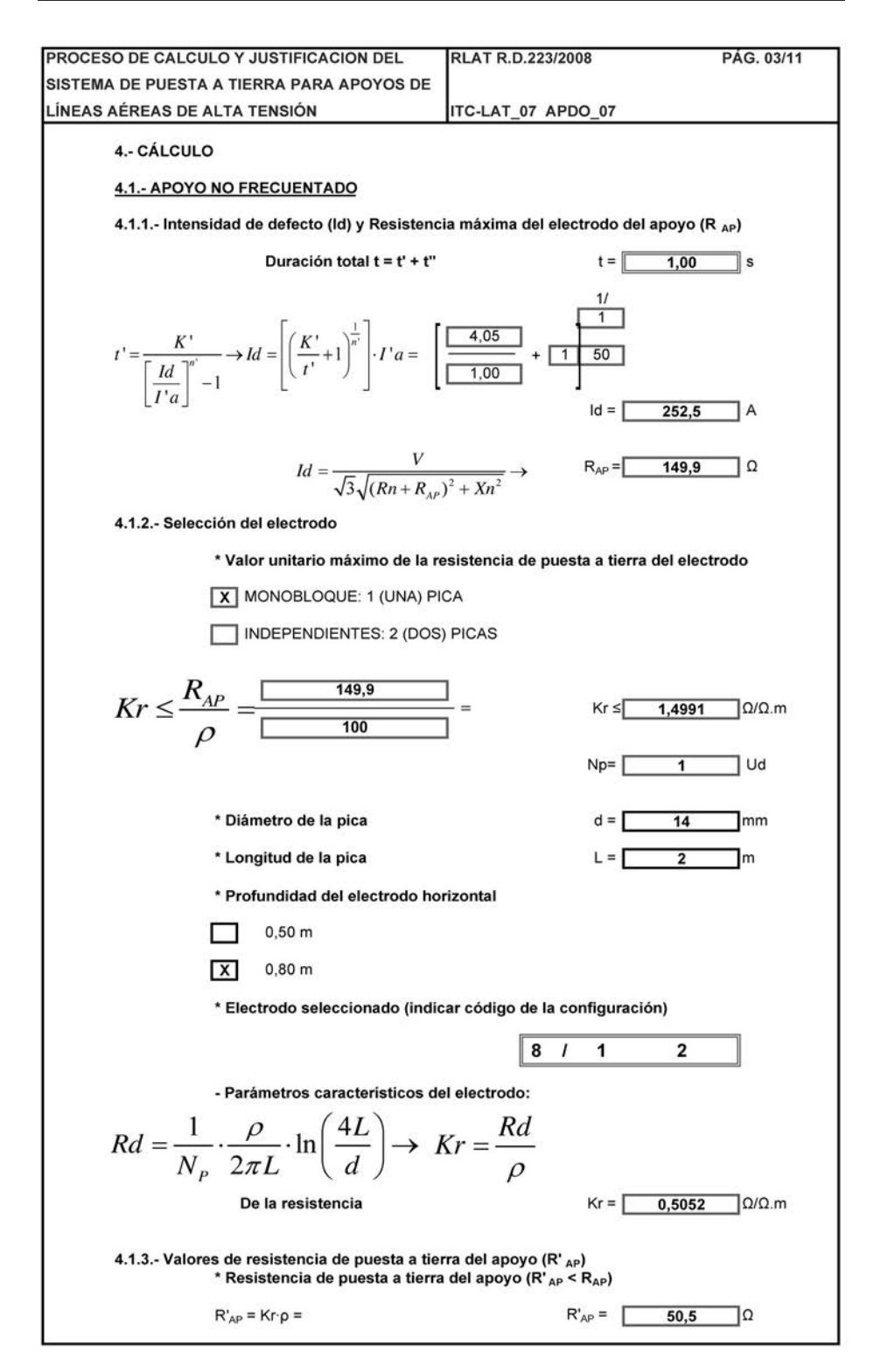

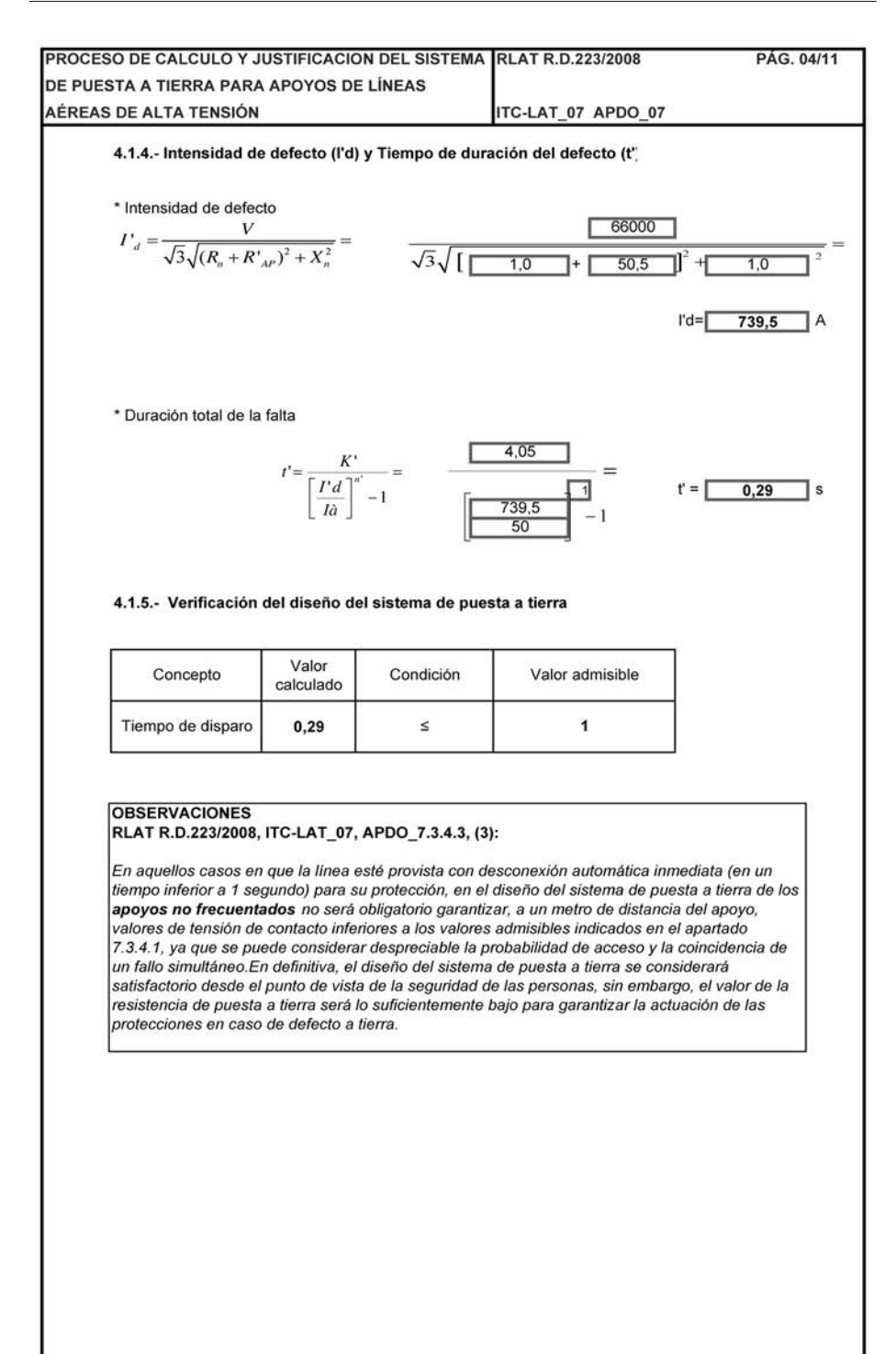

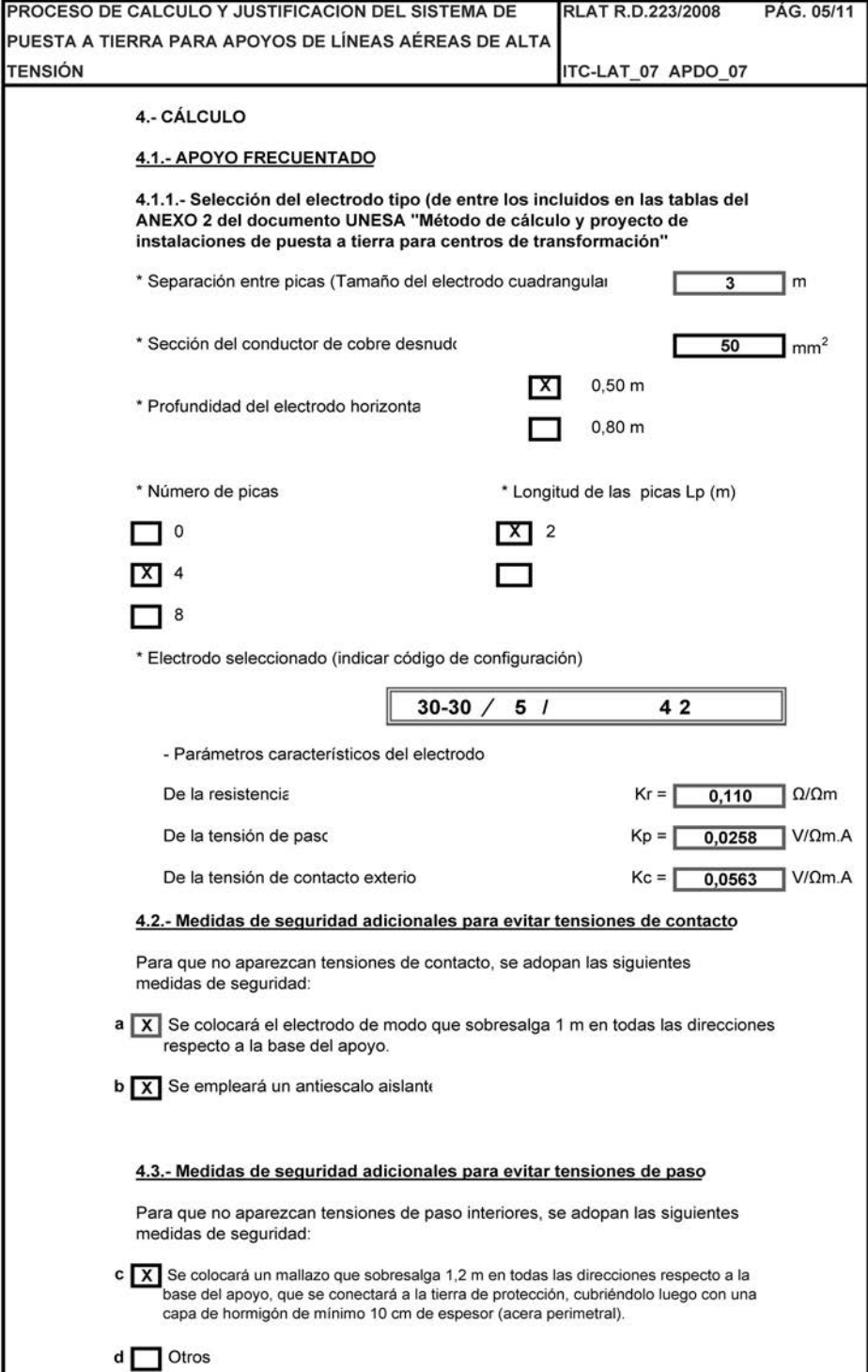

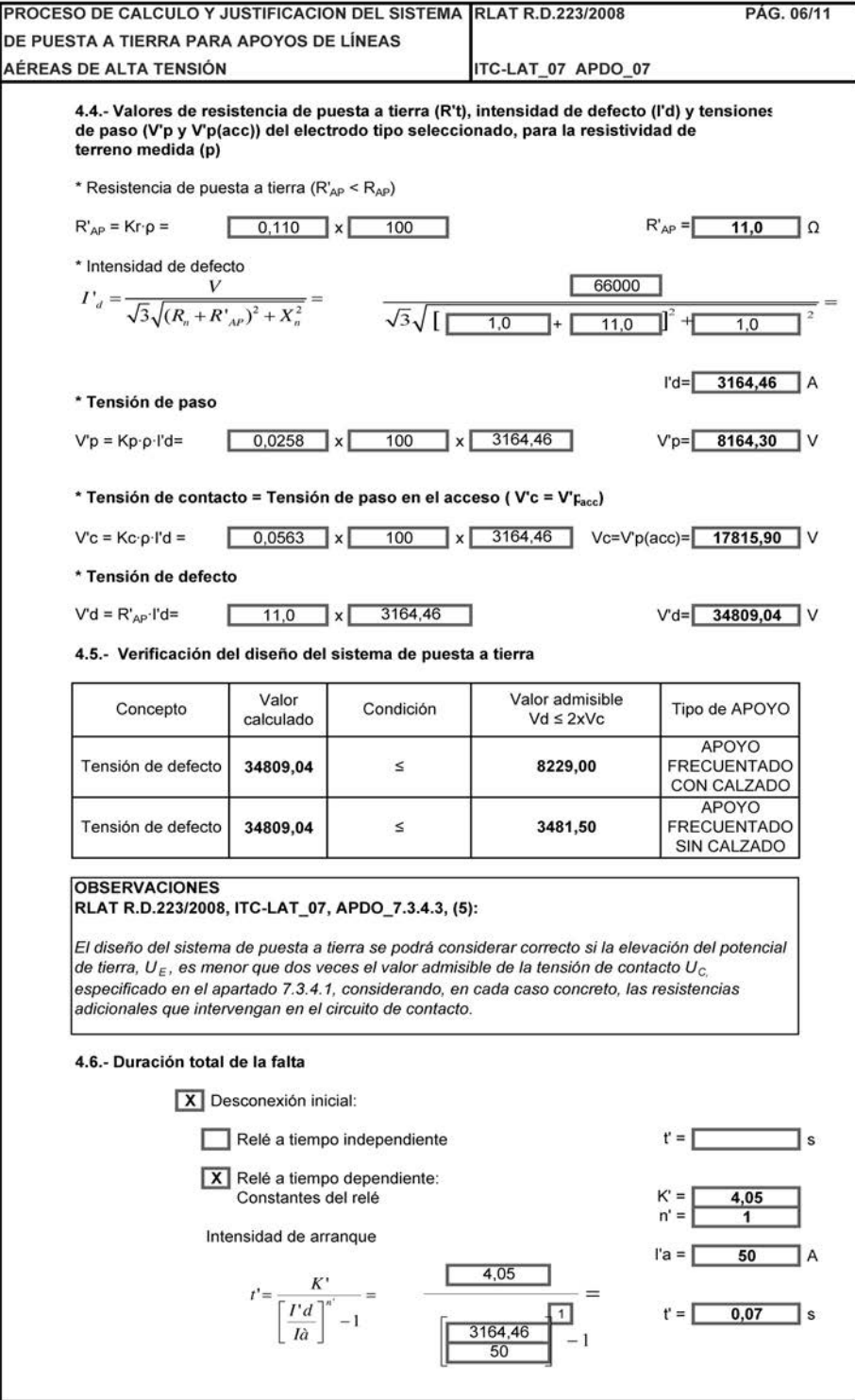

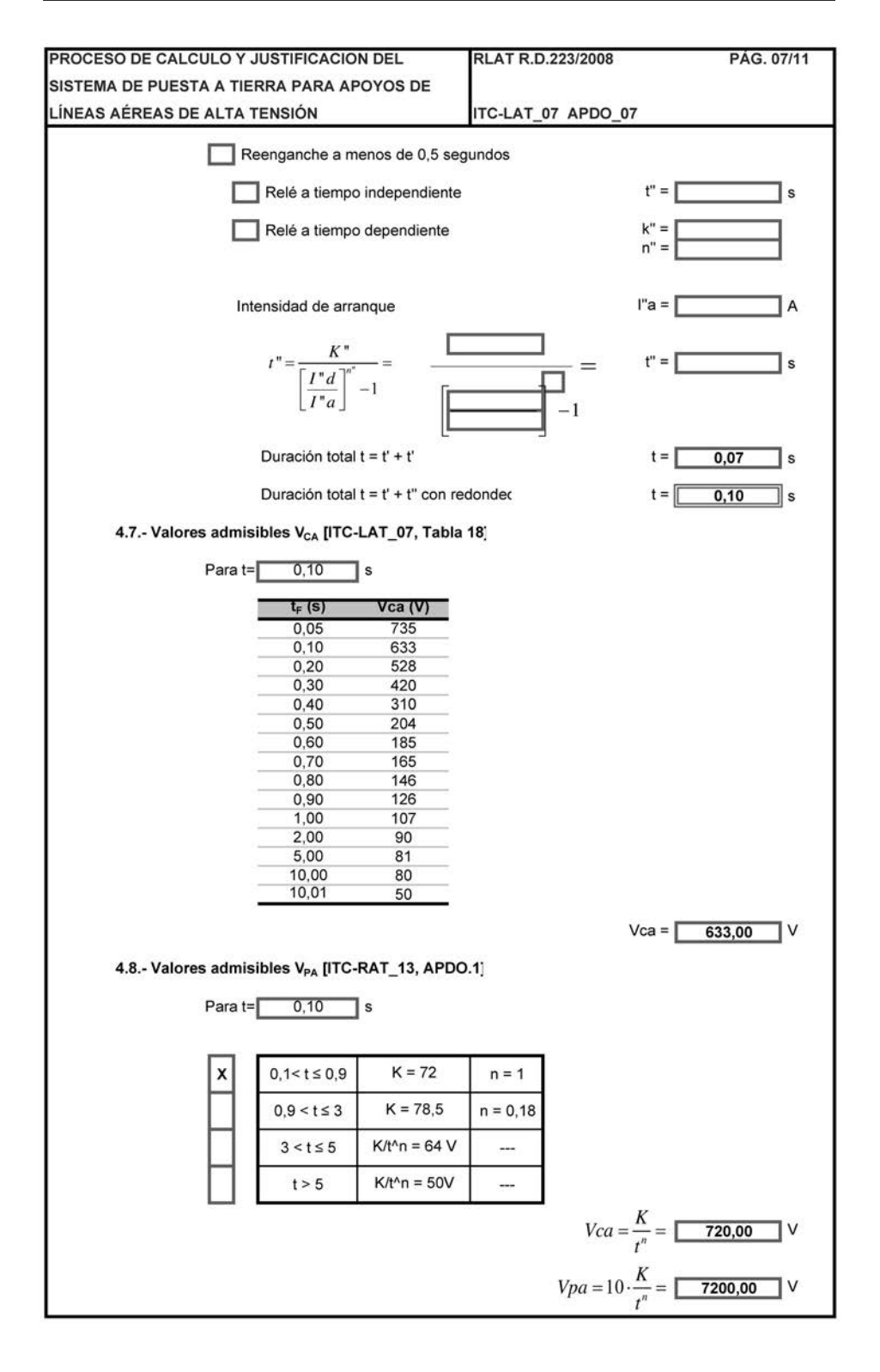

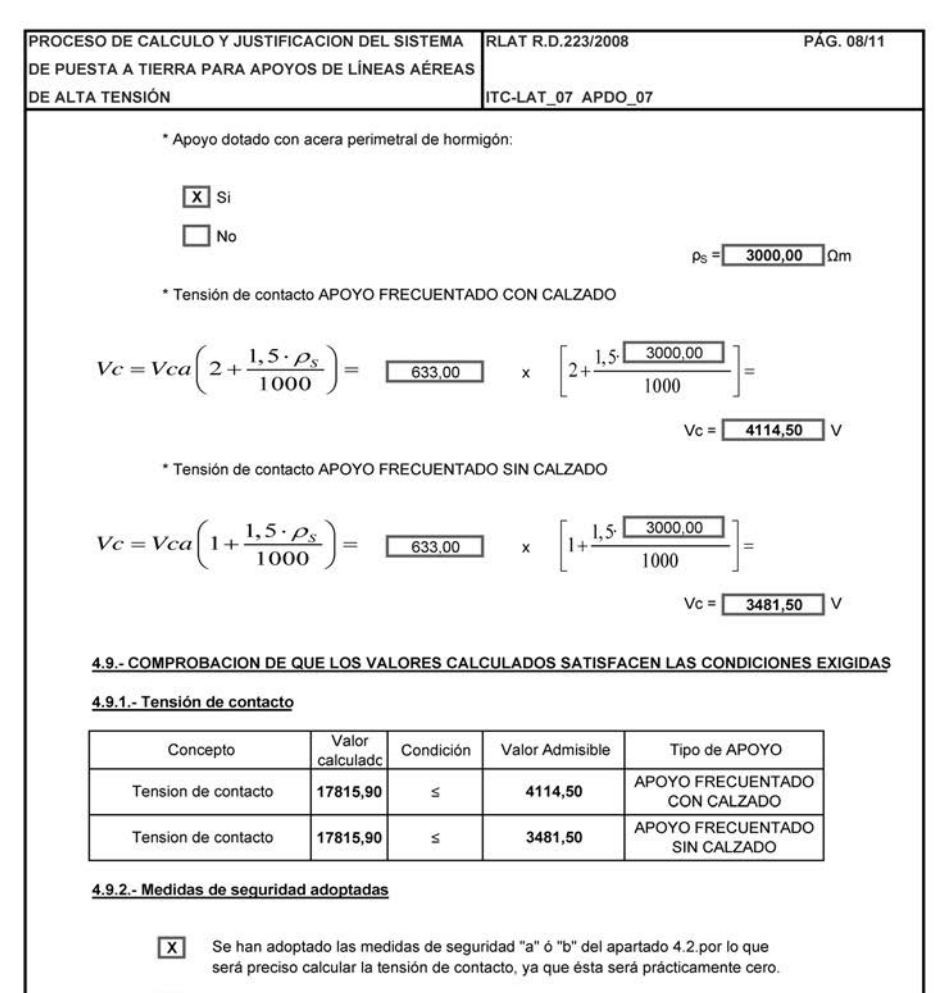

Se adjunta anexo justificando otras medidas adicionales de segurida

### 4.9.3.- Tensión de contacto con las medidas de seguridad adoptadas

Γ₫

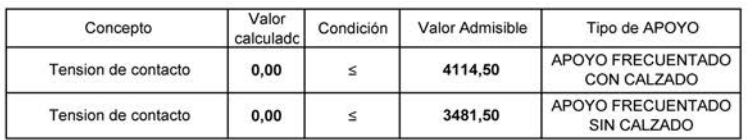

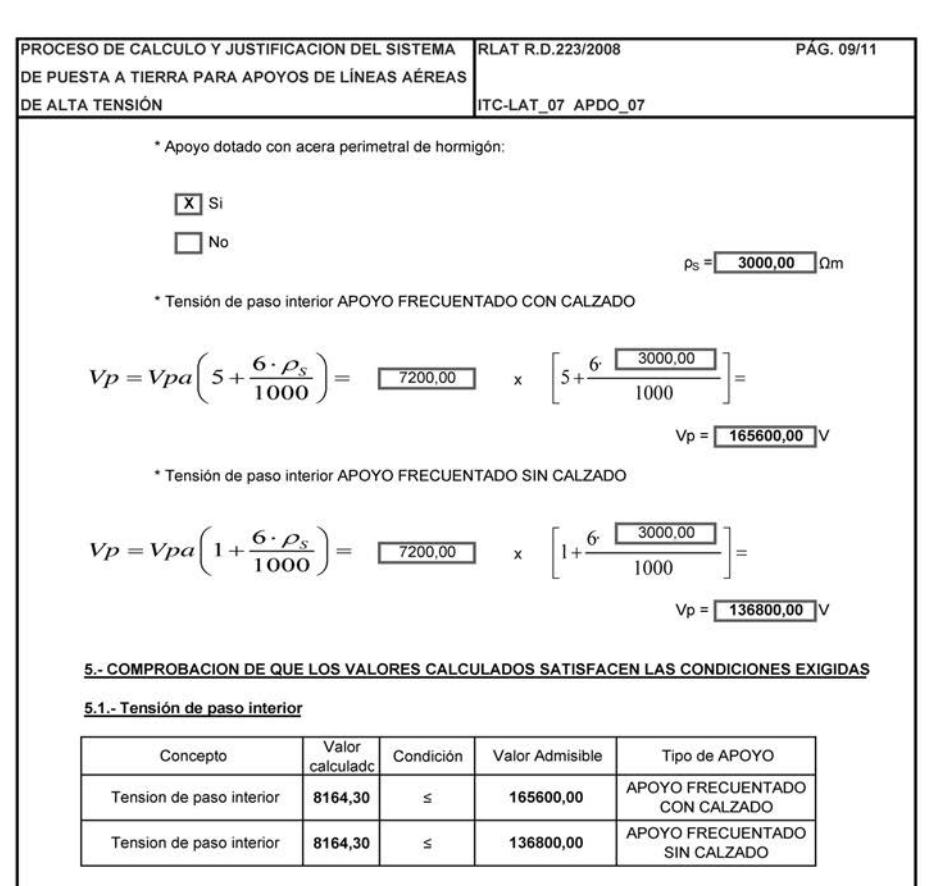

# 5.2.- Medidas de seguridad adoptadas

 $\sqrt{x}$ 

Se han adoptado las medidas de seguridad "c" del apartado 4.3 por lo que no si preciso calcular la tensión de paso interior, ya que ésta será prácticamente cero.

Se adjunta anexo justificando otras medidas adicionales de segurida

5.3.- Tensión de paso con las medidas de seguridad adoptadas

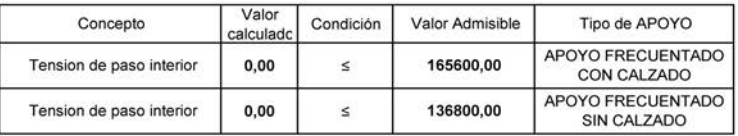

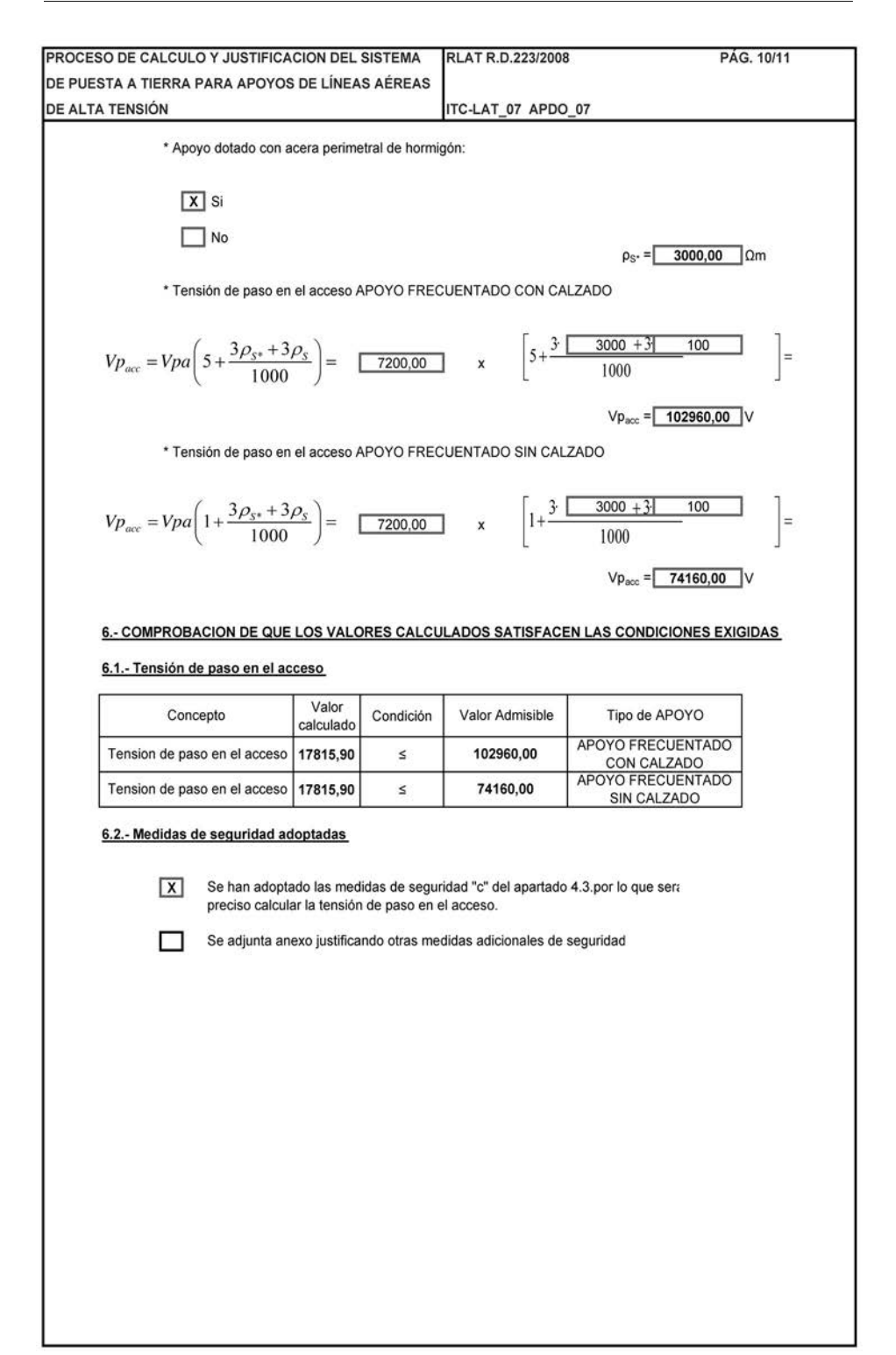

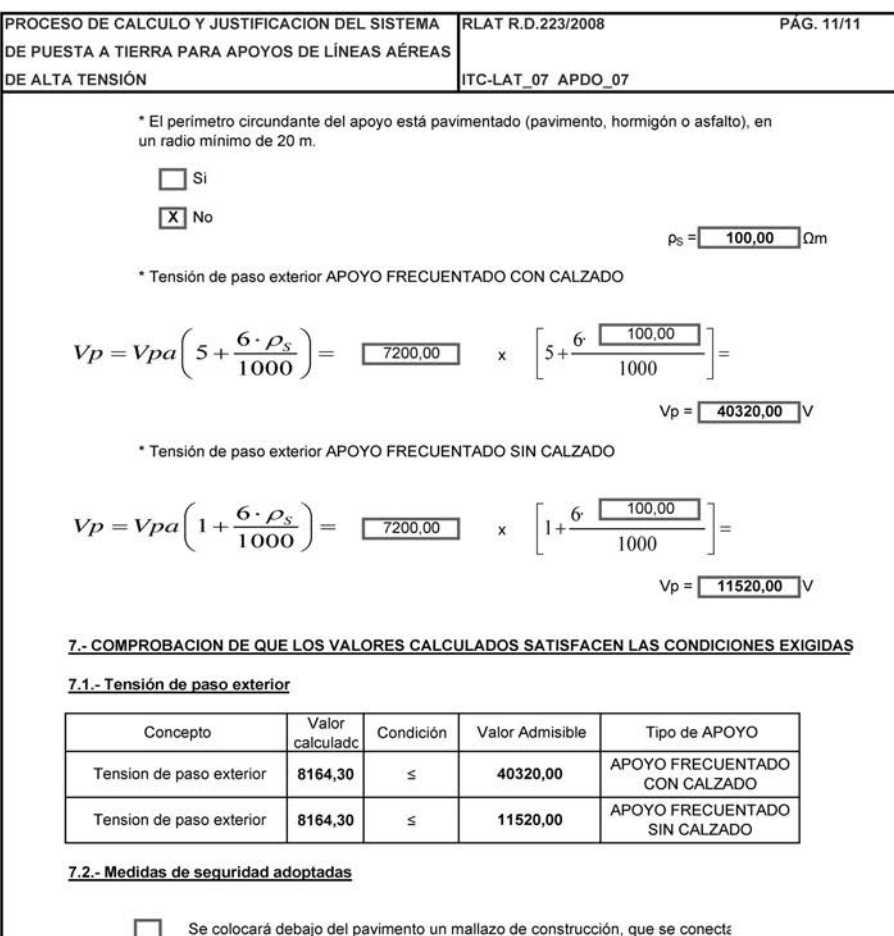

Se colocará debajo del pavimento un mallazo de construcción, que se conecta a la tierra de protección, en un radio mínimo de 20 metros.

Se adjunta anexo justificando otras medidas adicionales de segurida

7.3.- Tensión de paso exterior con las medidas de seguridad adoptadas

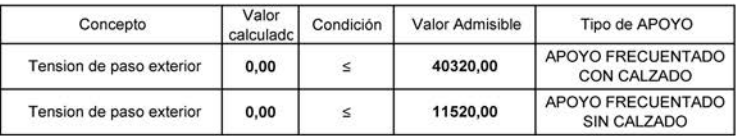

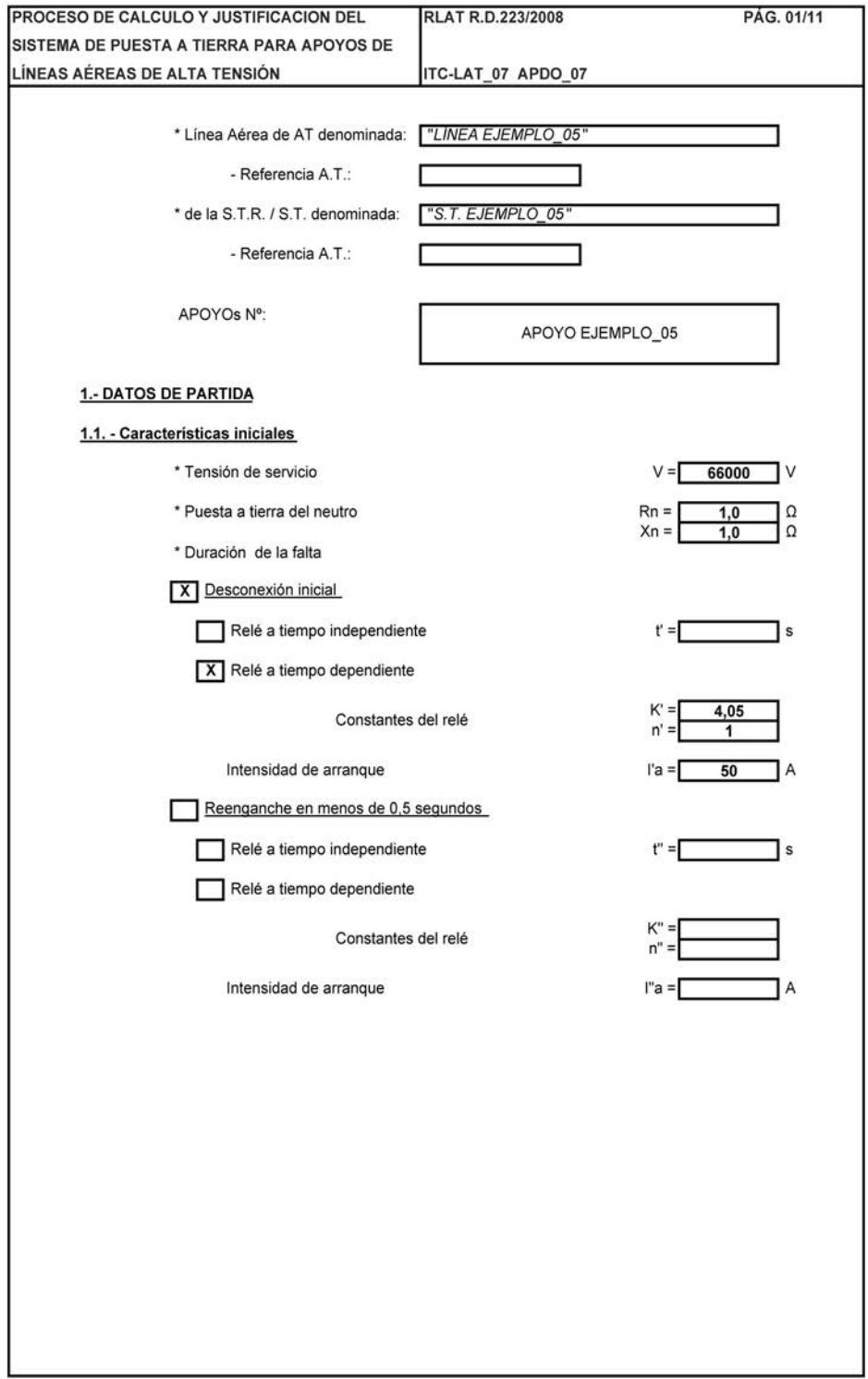

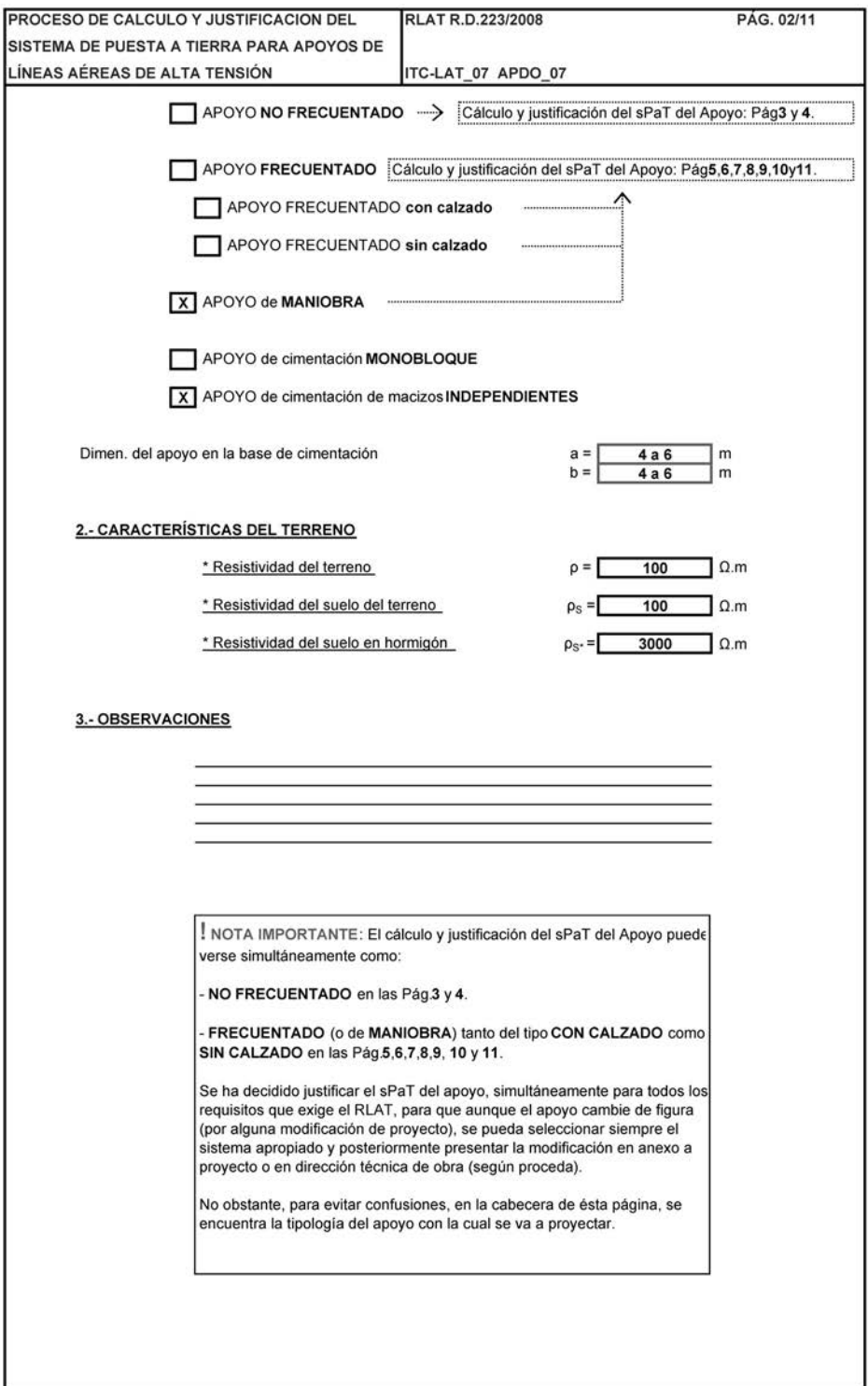

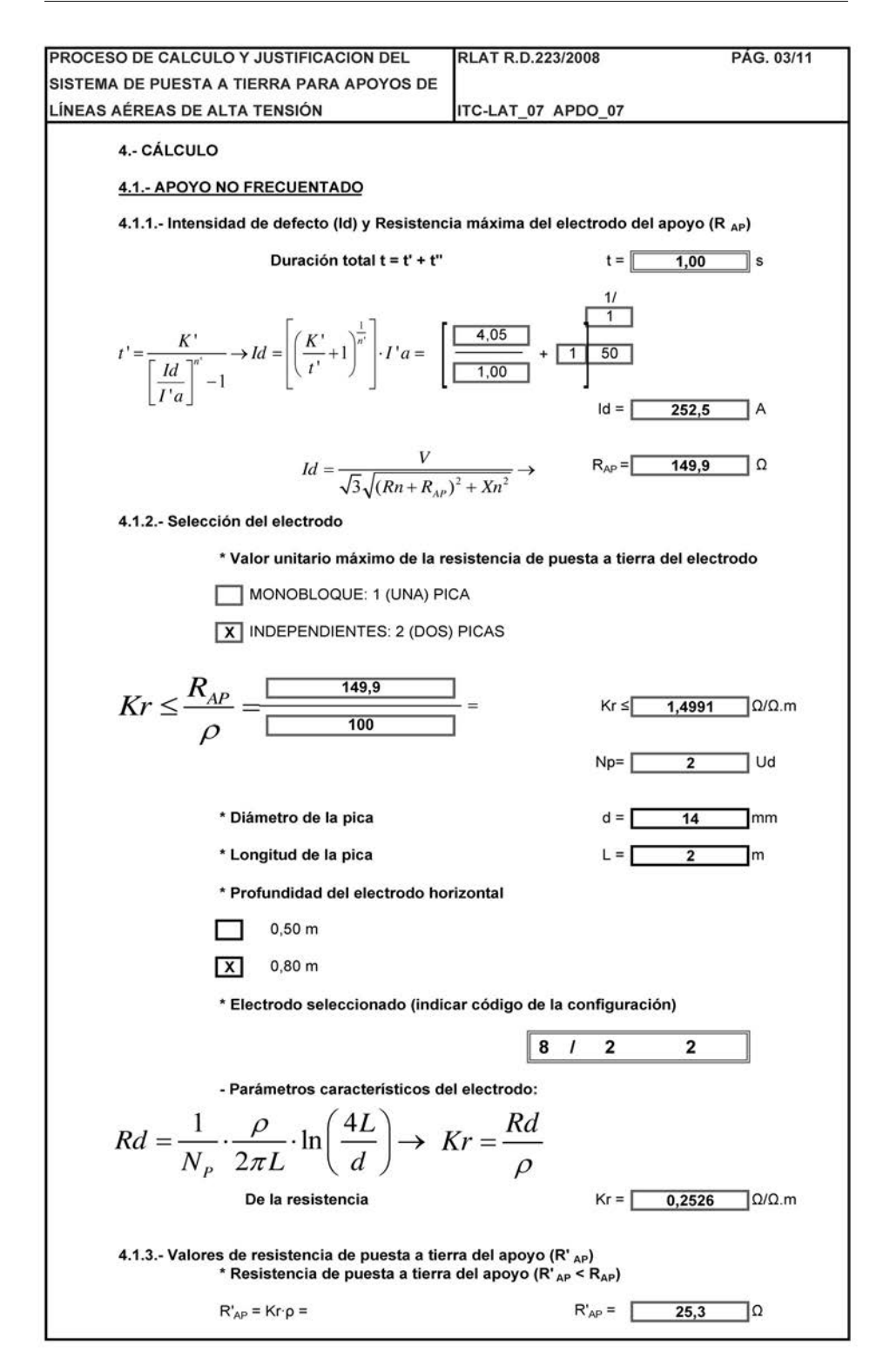

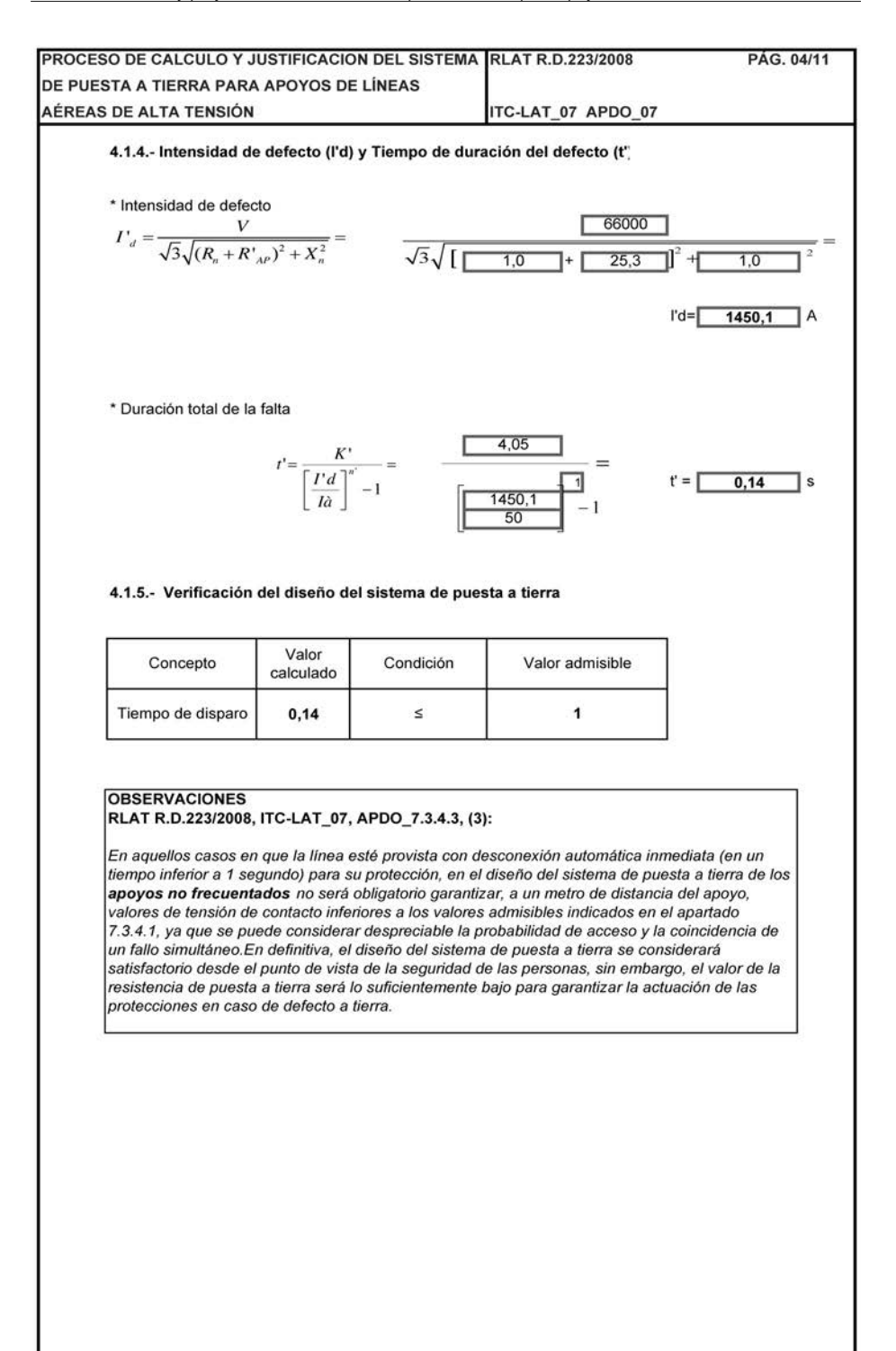

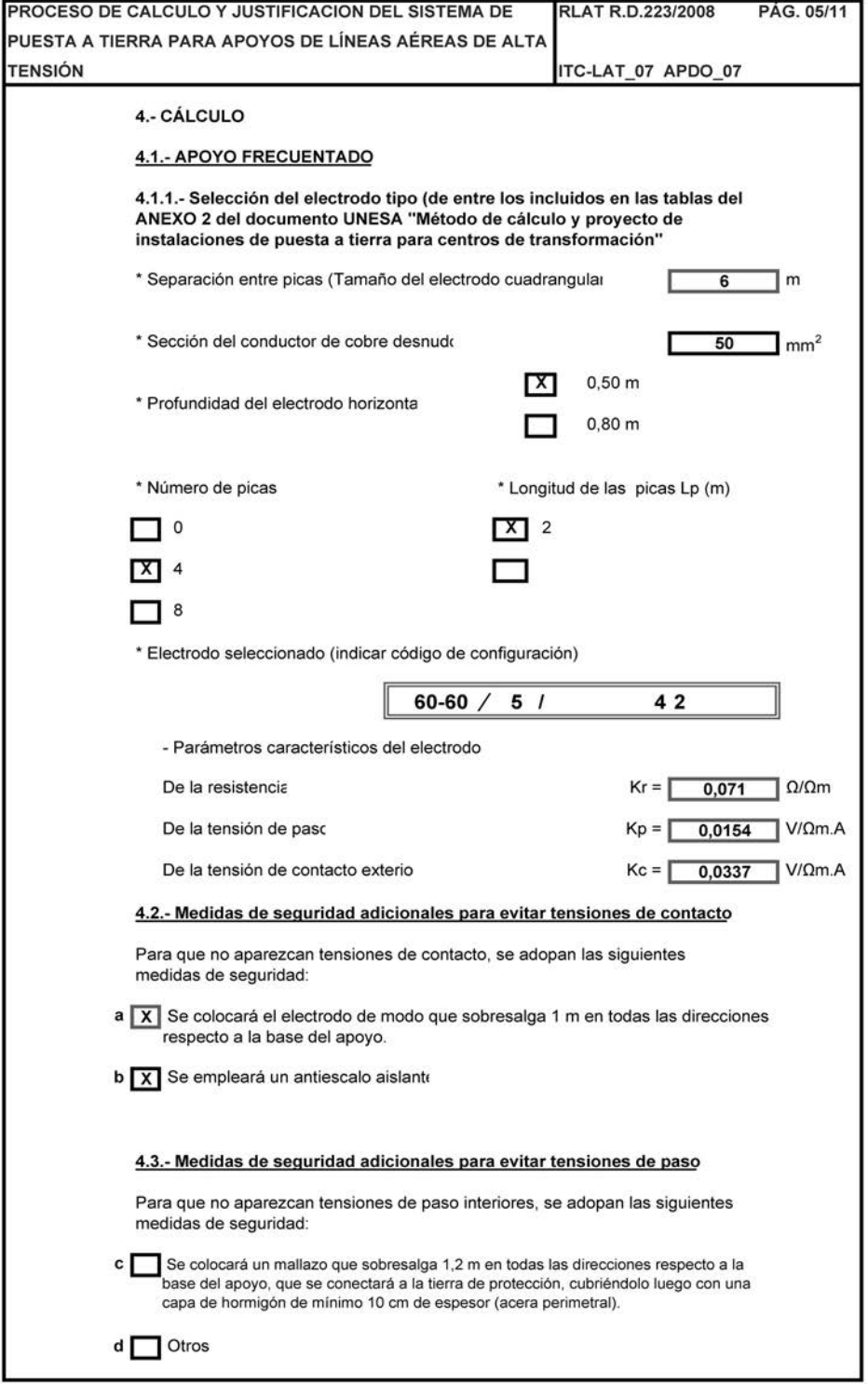

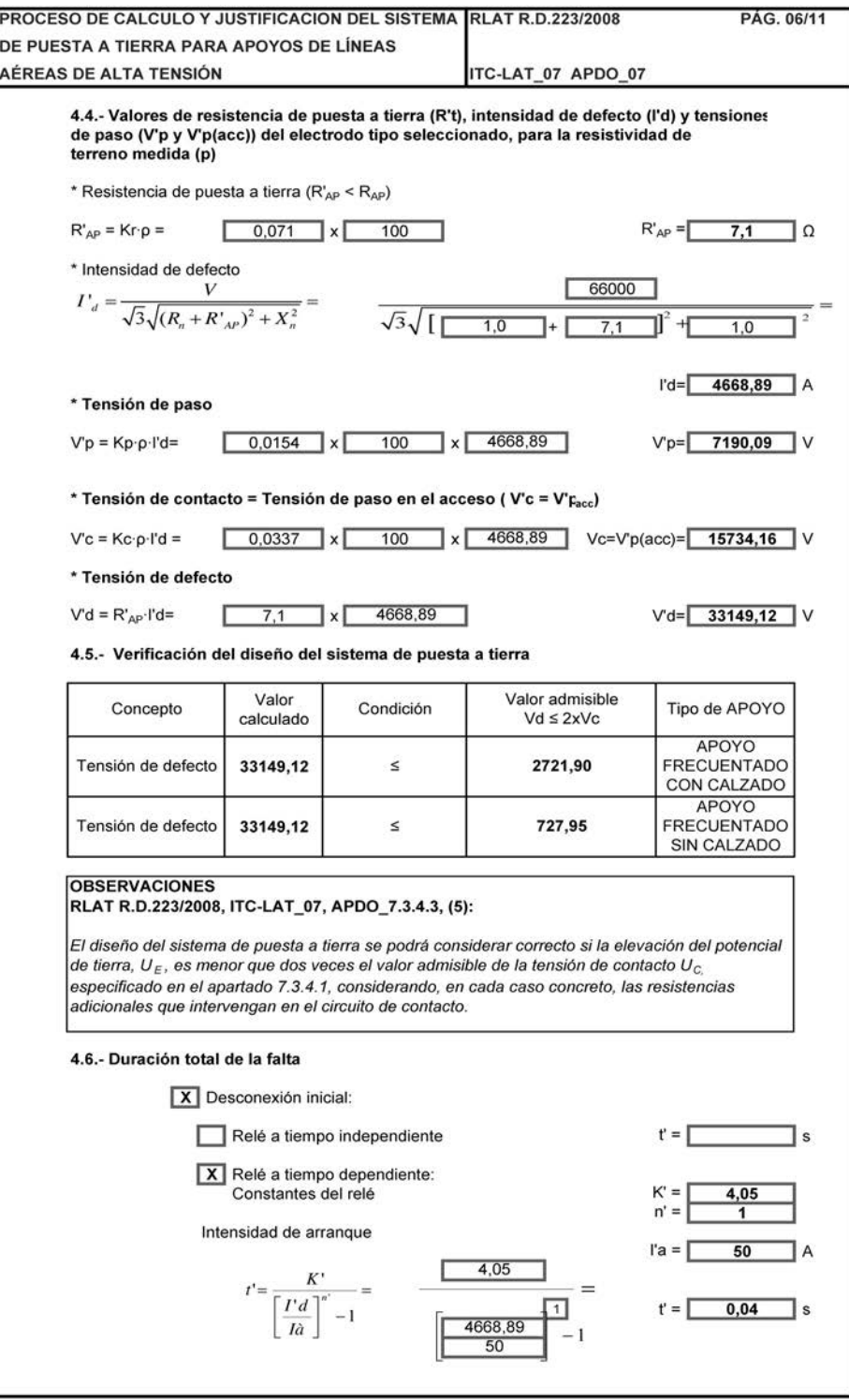

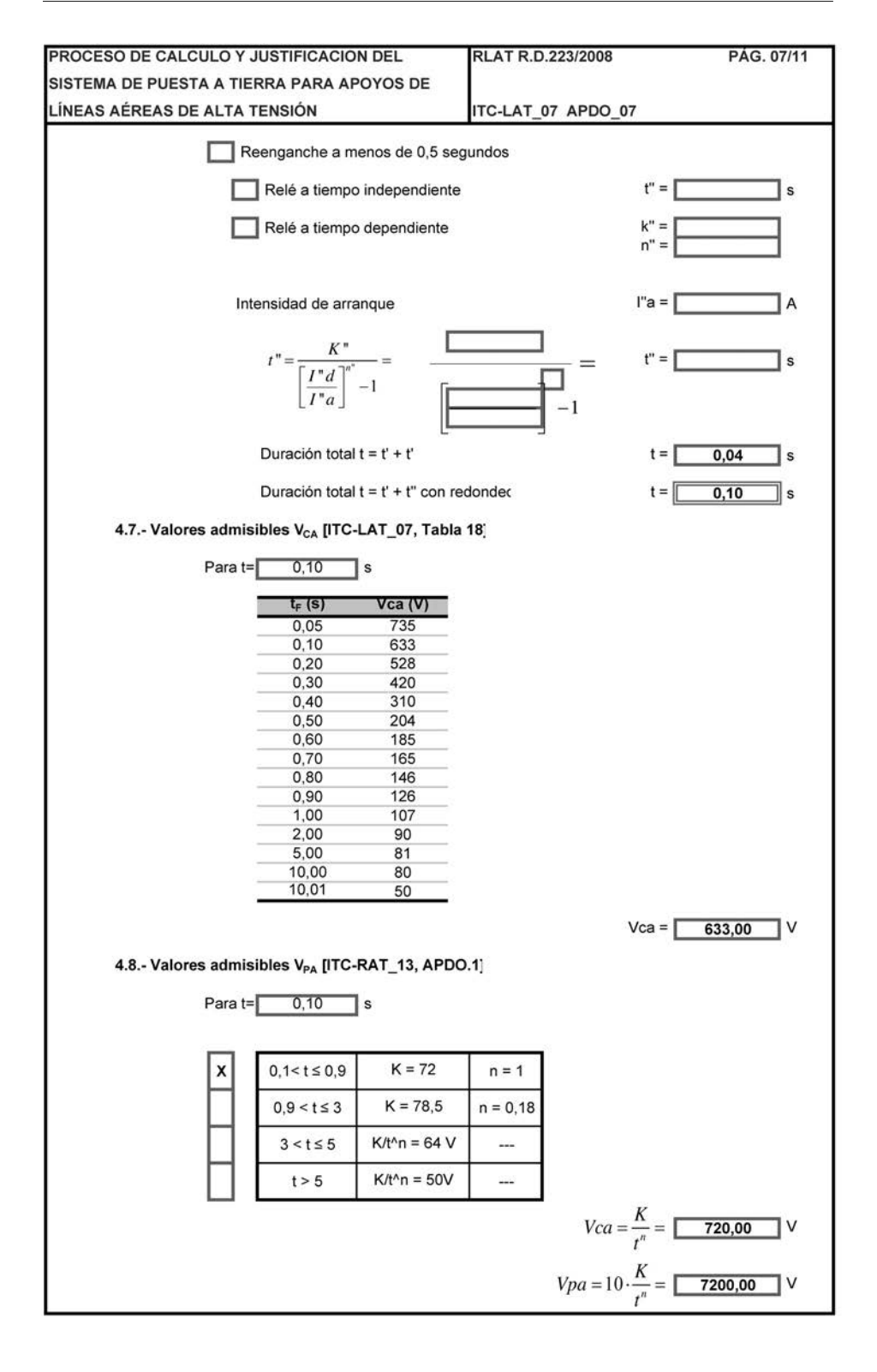

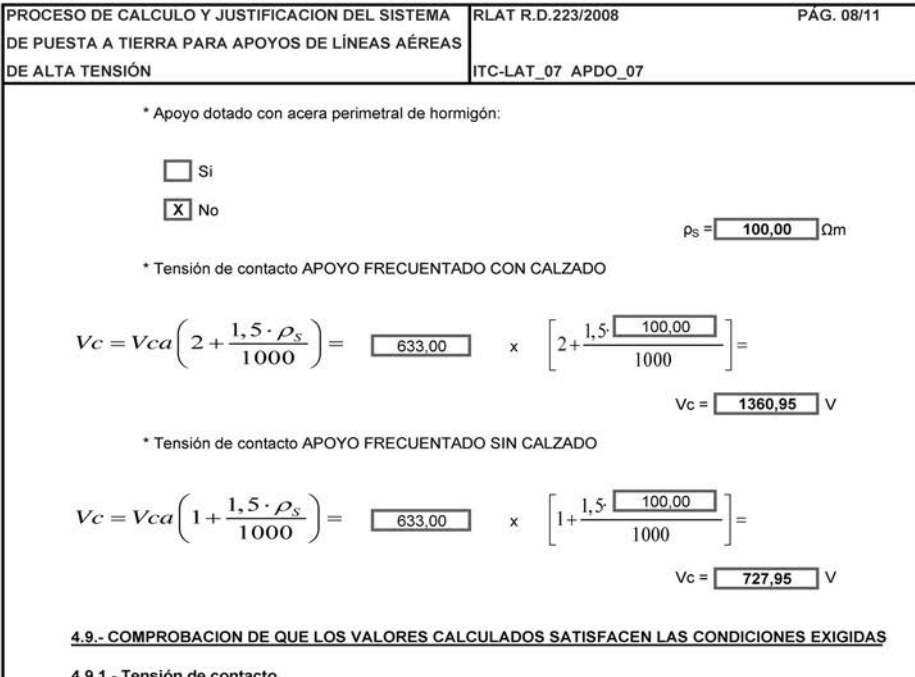

## 4.9.1.- Tensión de contacto

 $\Box$ 

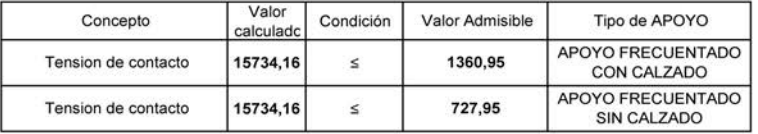

## 4.9.2.- Medidas de seguridad adoptadas

 $\boxed{x}$ Se han adoptado las medidas de seguridad "a" ó "b" del apartado 4.2 por lo que será preciso calcular la tensión de contacto, ya que ésta será prácticamente cero.

Se adjunta anexo justificando otras medidas adicionales de segurida

### 4.9.3.- Tensión de contacto con las medidas de seguridad adoptadas

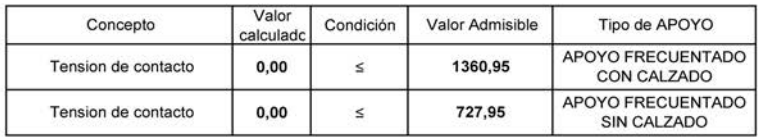

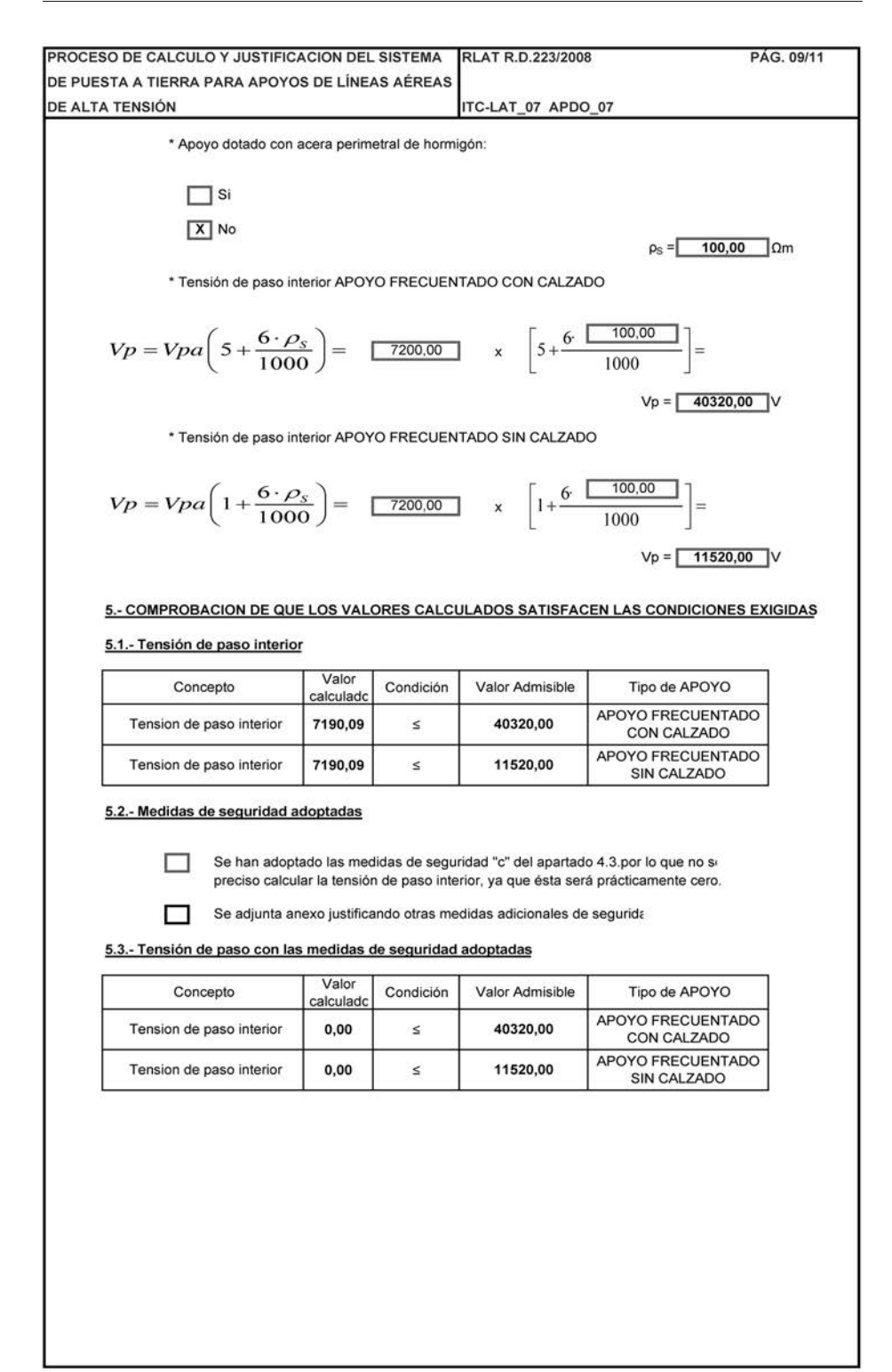

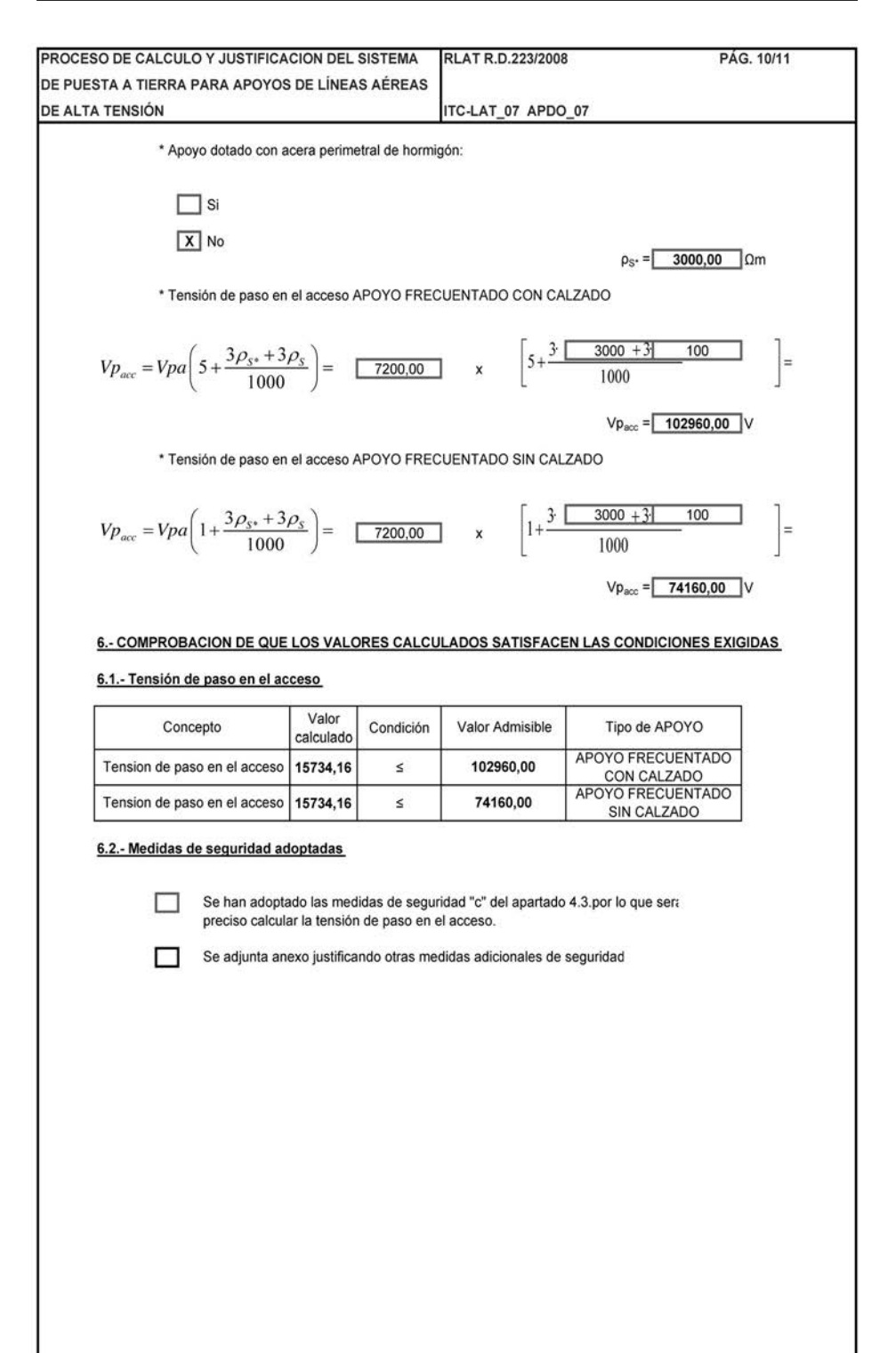

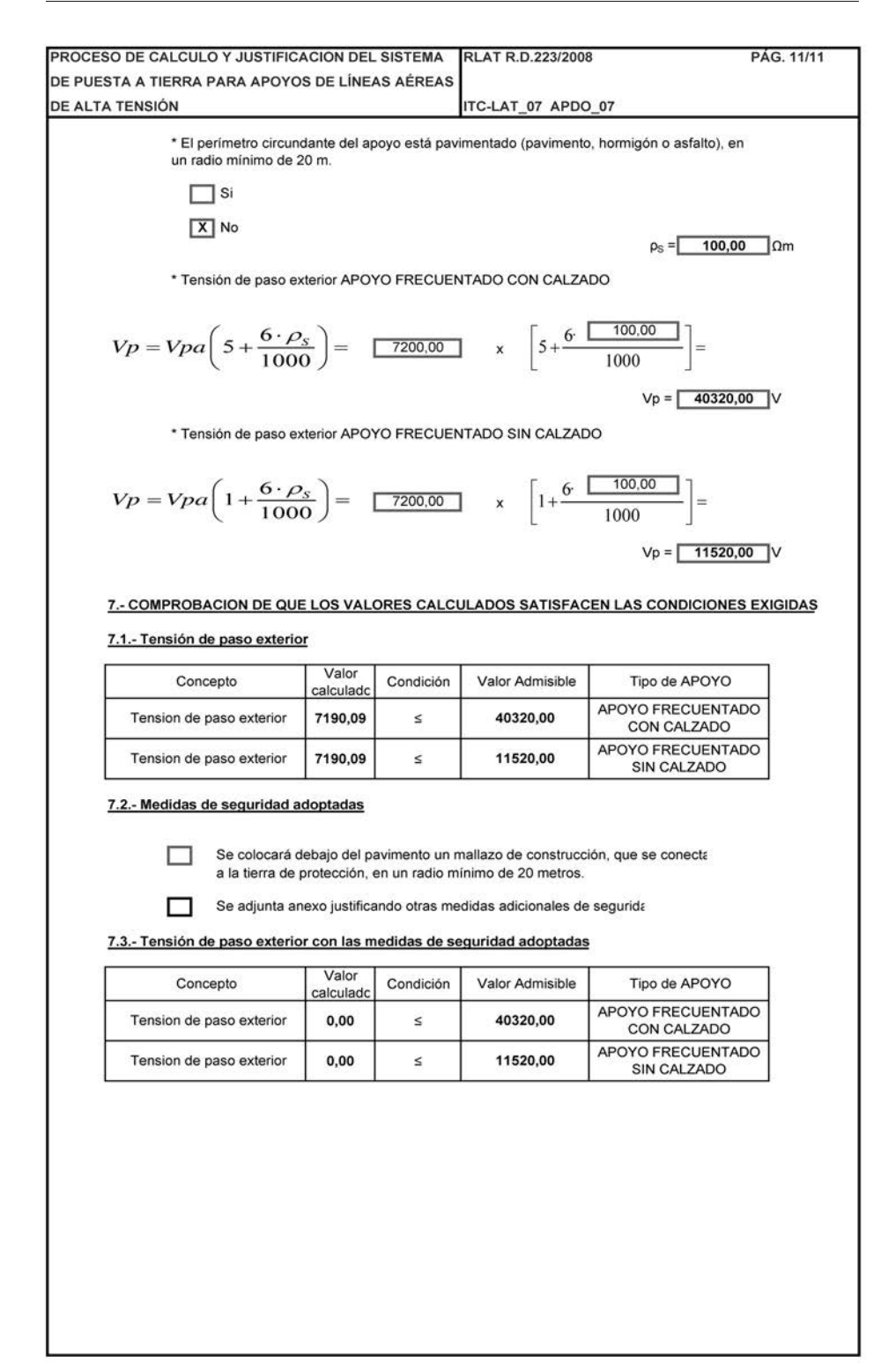

Colección Monografías I+D<br>n° 2

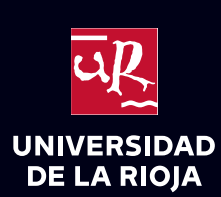